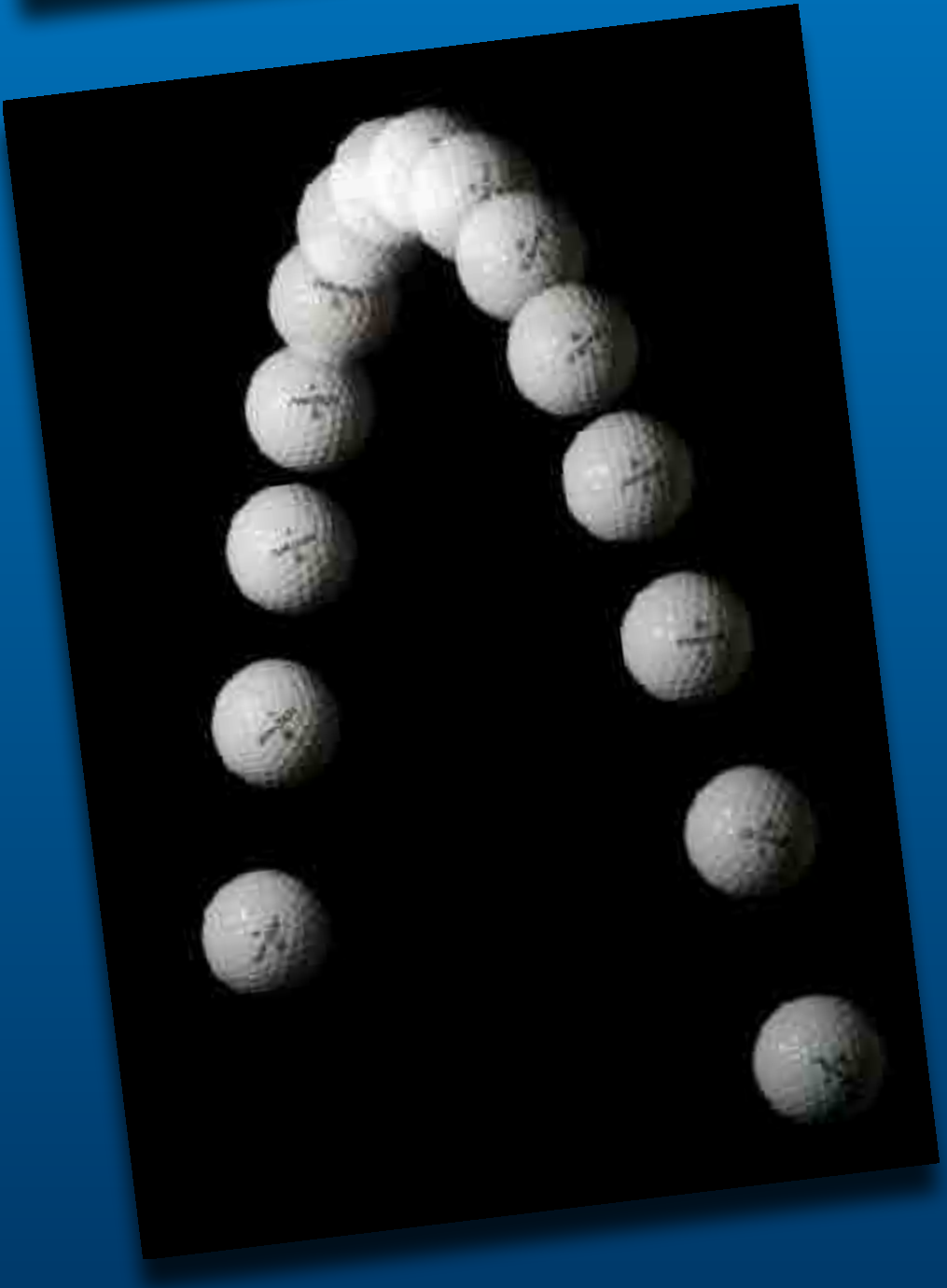

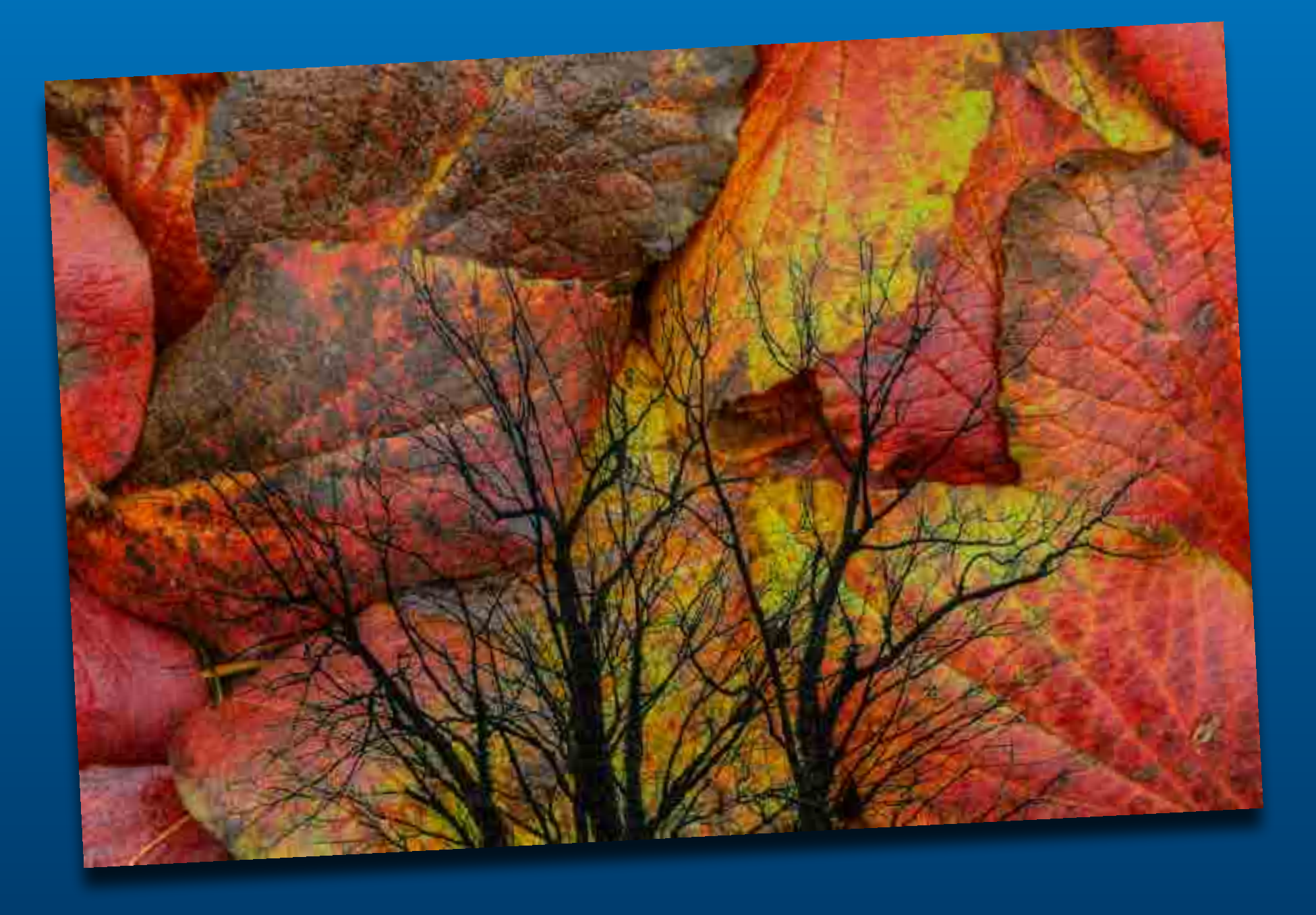

# Multiple Exposures

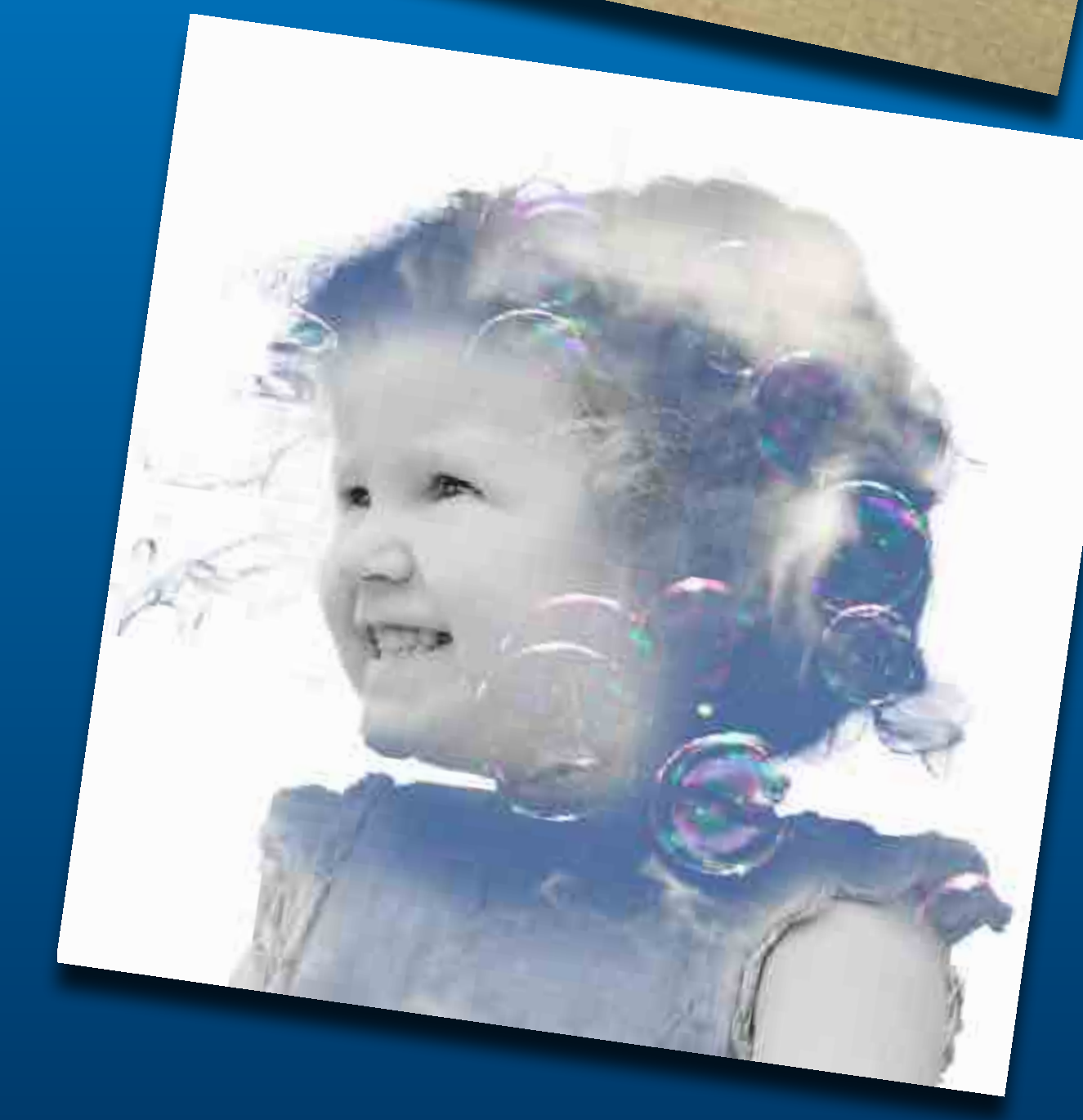

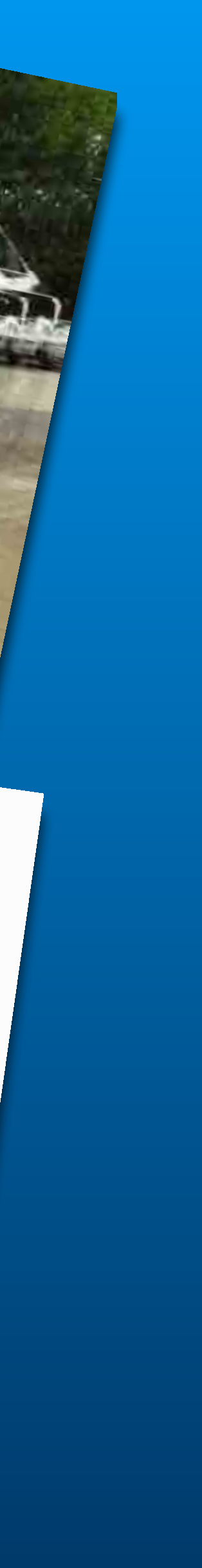

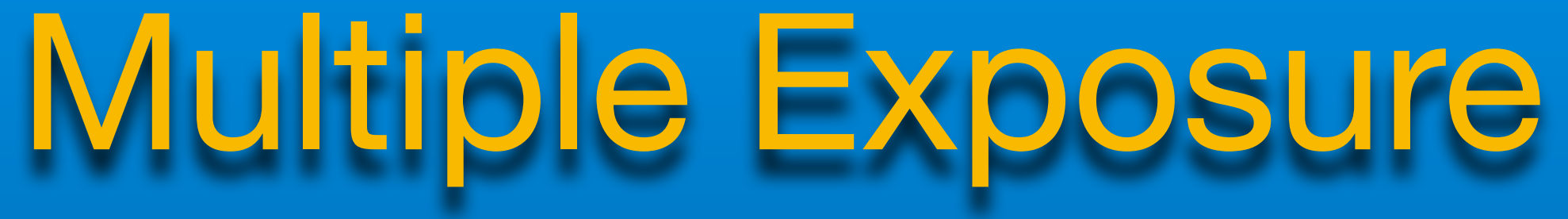

## **Combining two or more images into a single photo.**

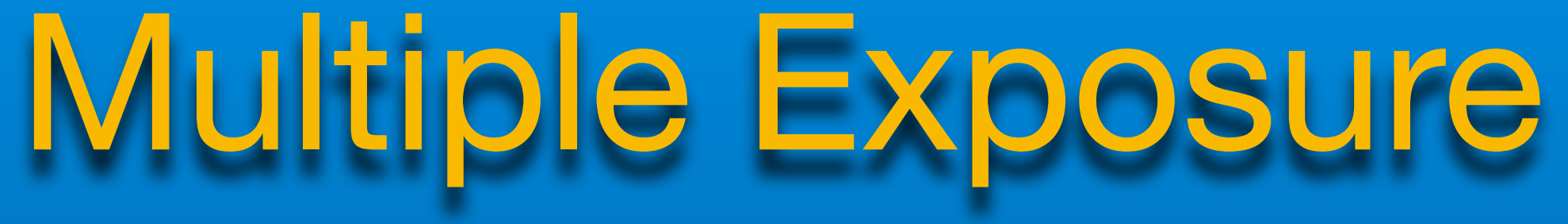

## **Using an External Shutter to create a multiple exposure.**

# Camera Settings

**Using an External Shutter to create a multiple exposure.** 

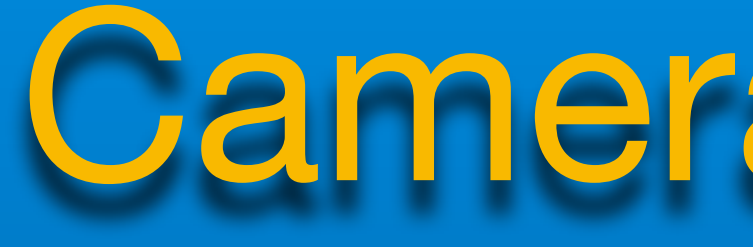

**Low ISO Small Aperture 8 second Shutter Dim Light or Polarizer** Camera Technique

**Using an External Shutter to create a multiple exposure.** 

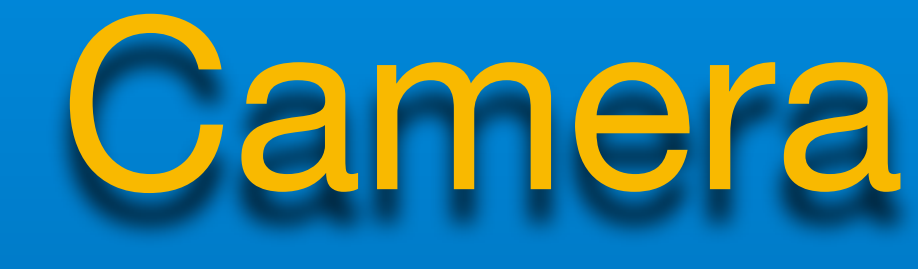

**Manual Focus Tripod Subdued Light Long Exposure NR Black Matte Board**

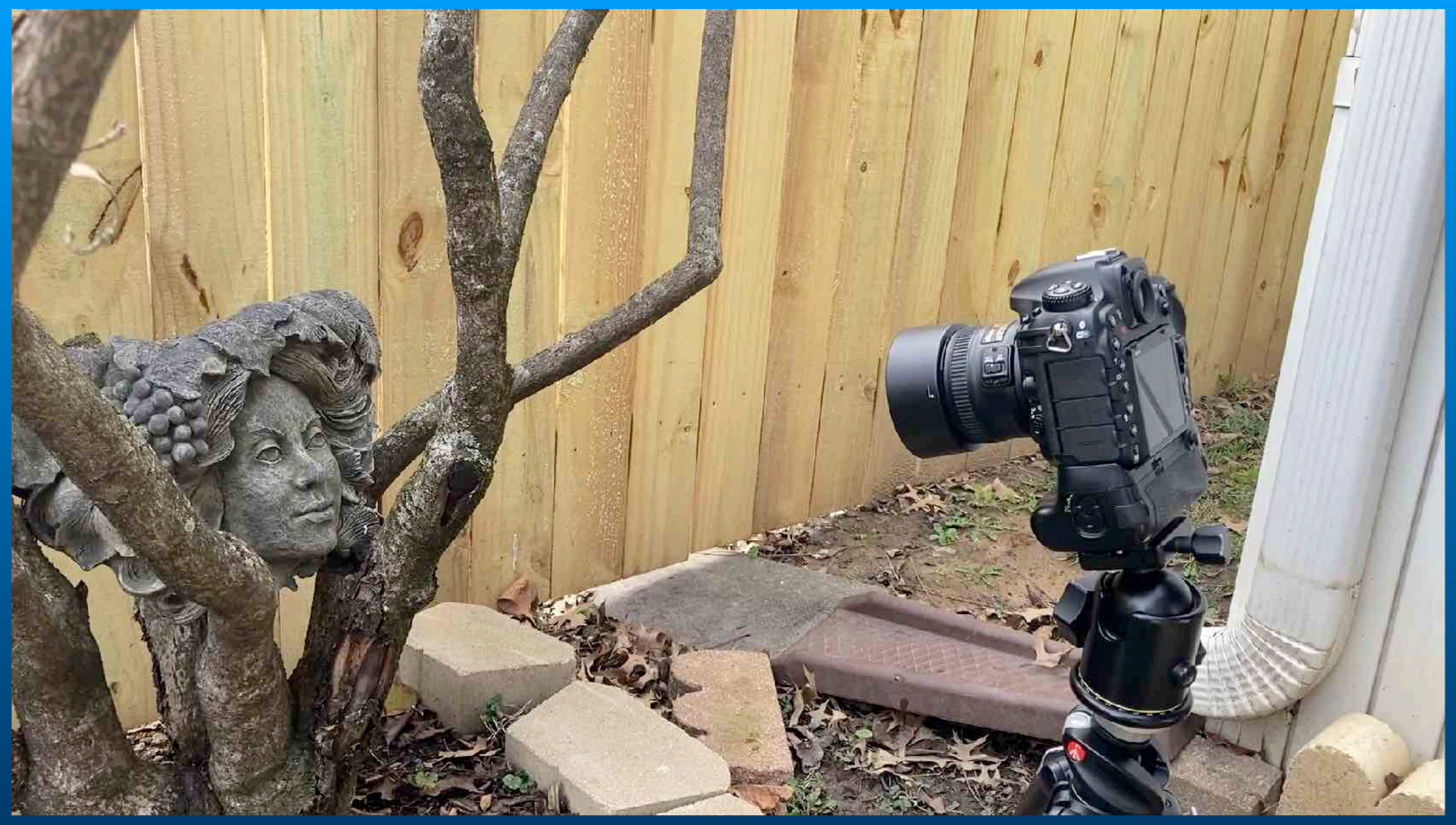

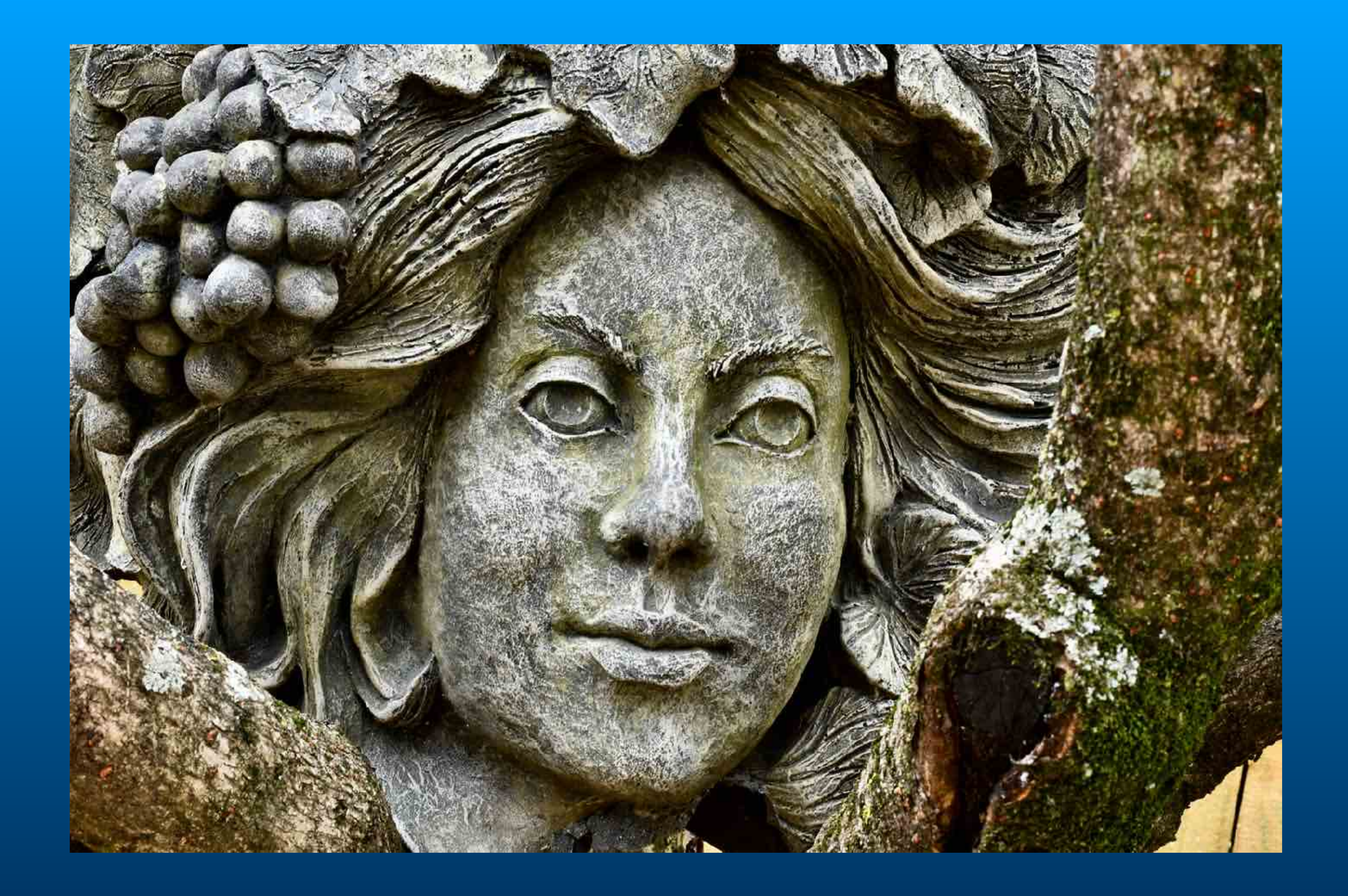

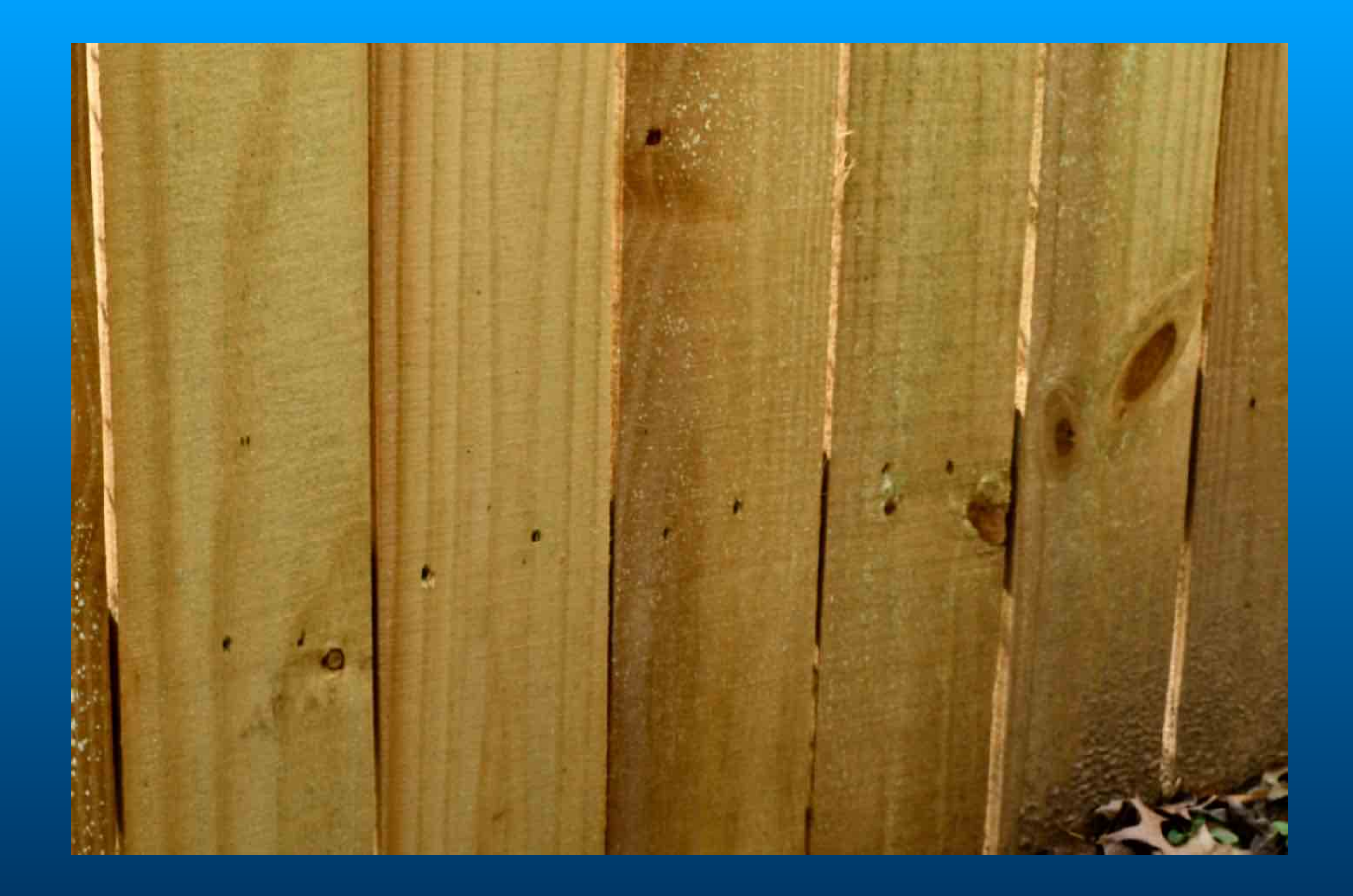

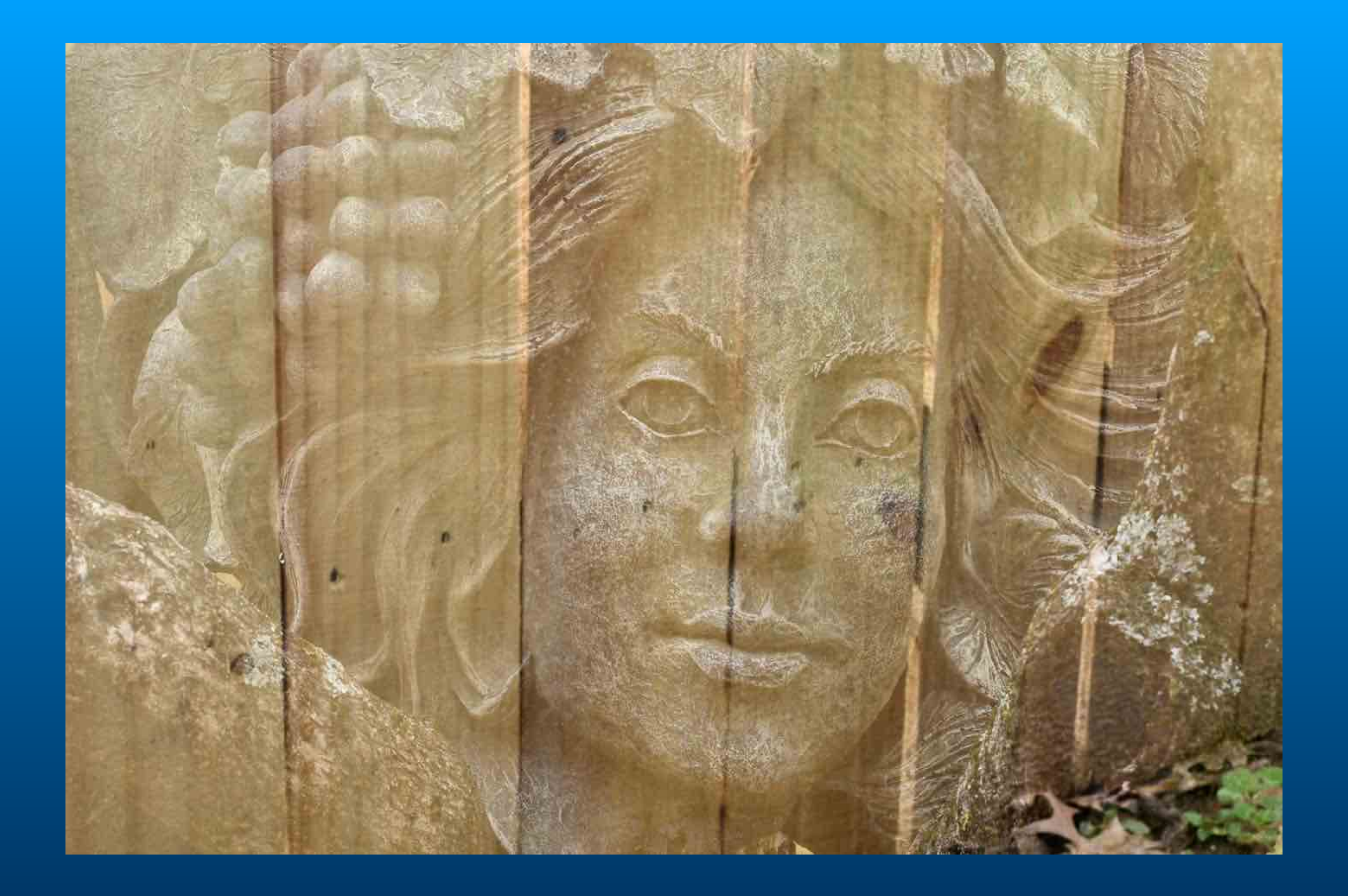

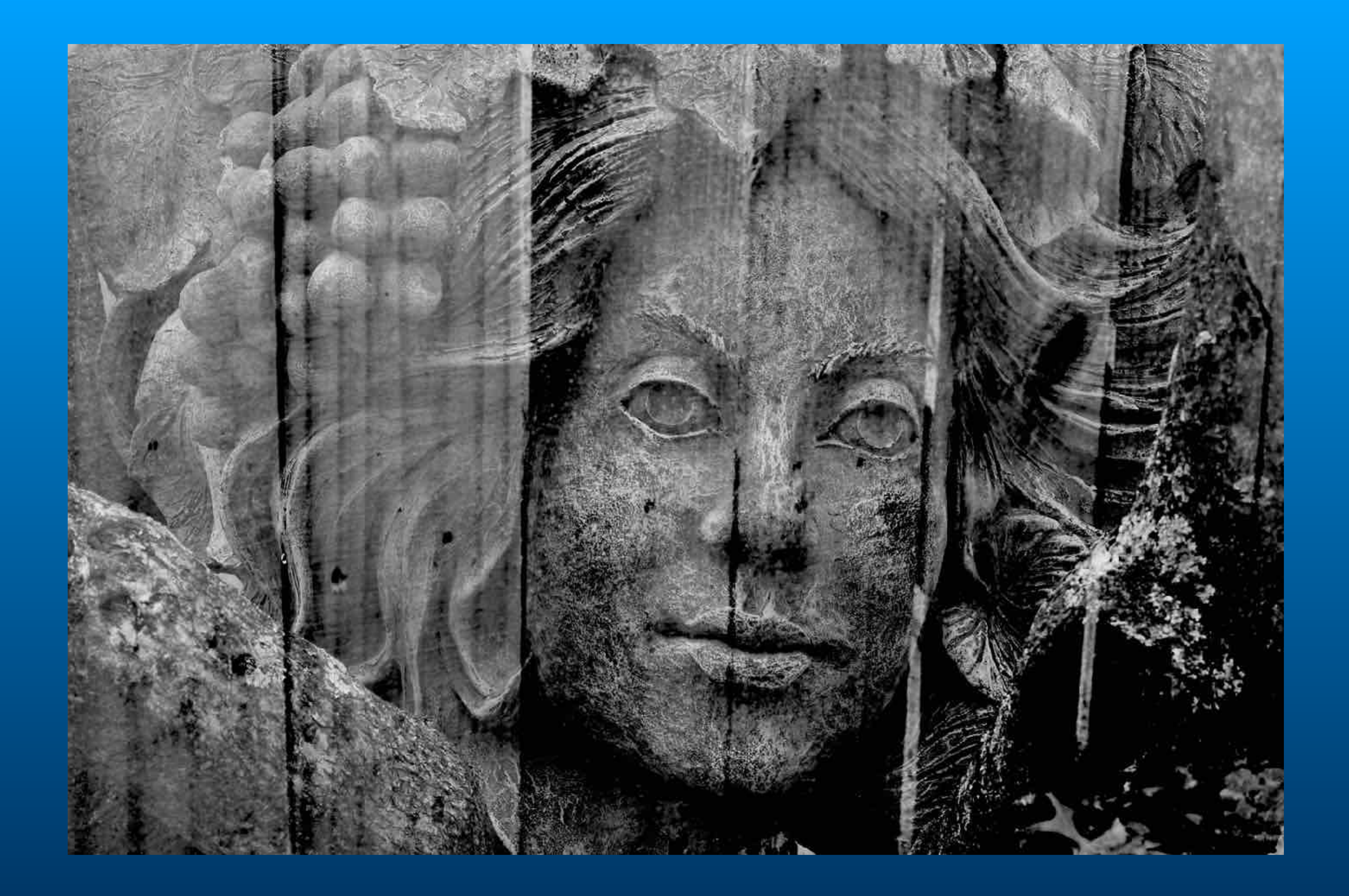

## Create Multiple Exposures with Repeating Strobe

**1 second exposure. Flash rate 15 HZ.**

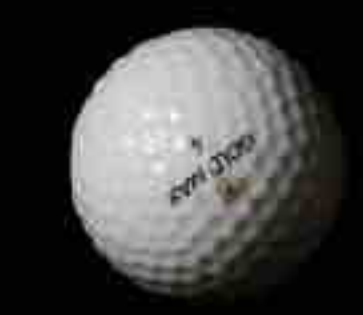

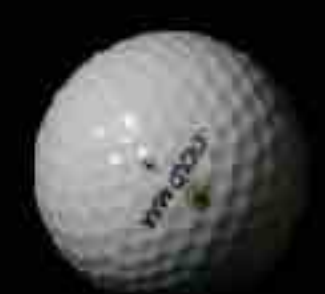

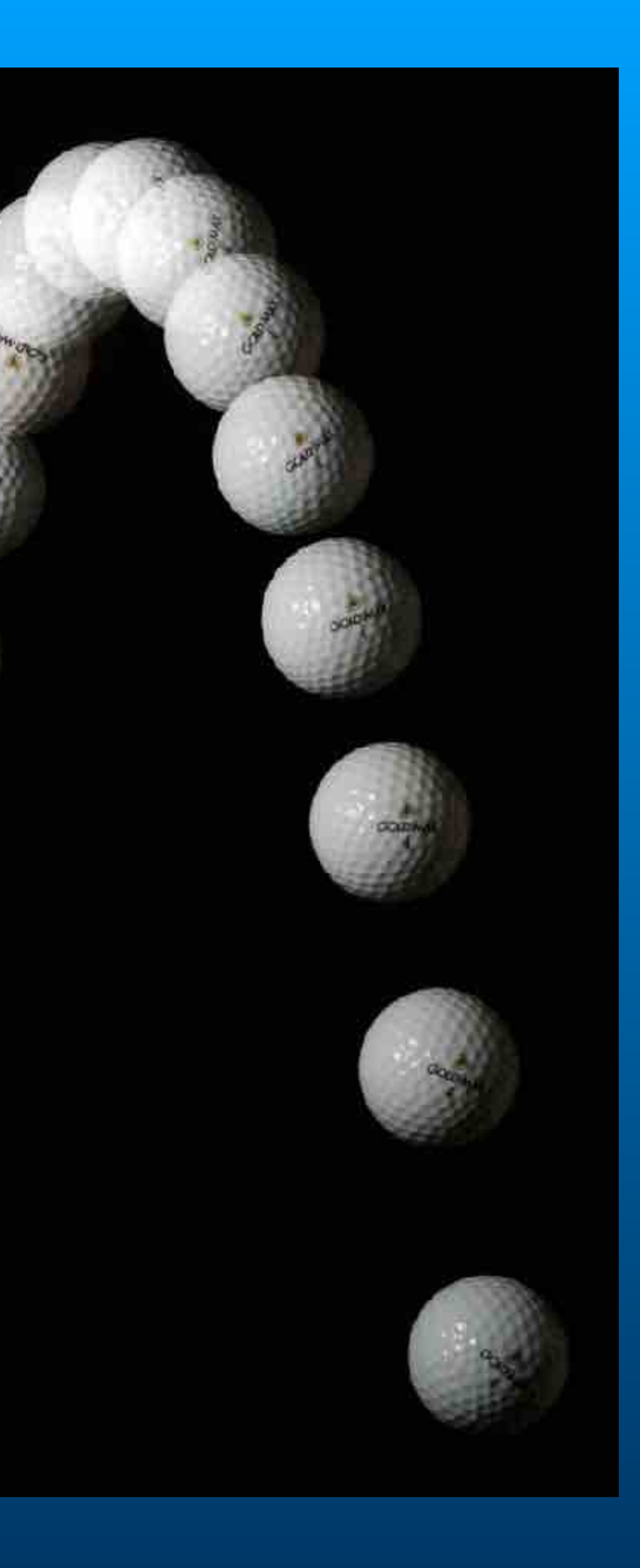

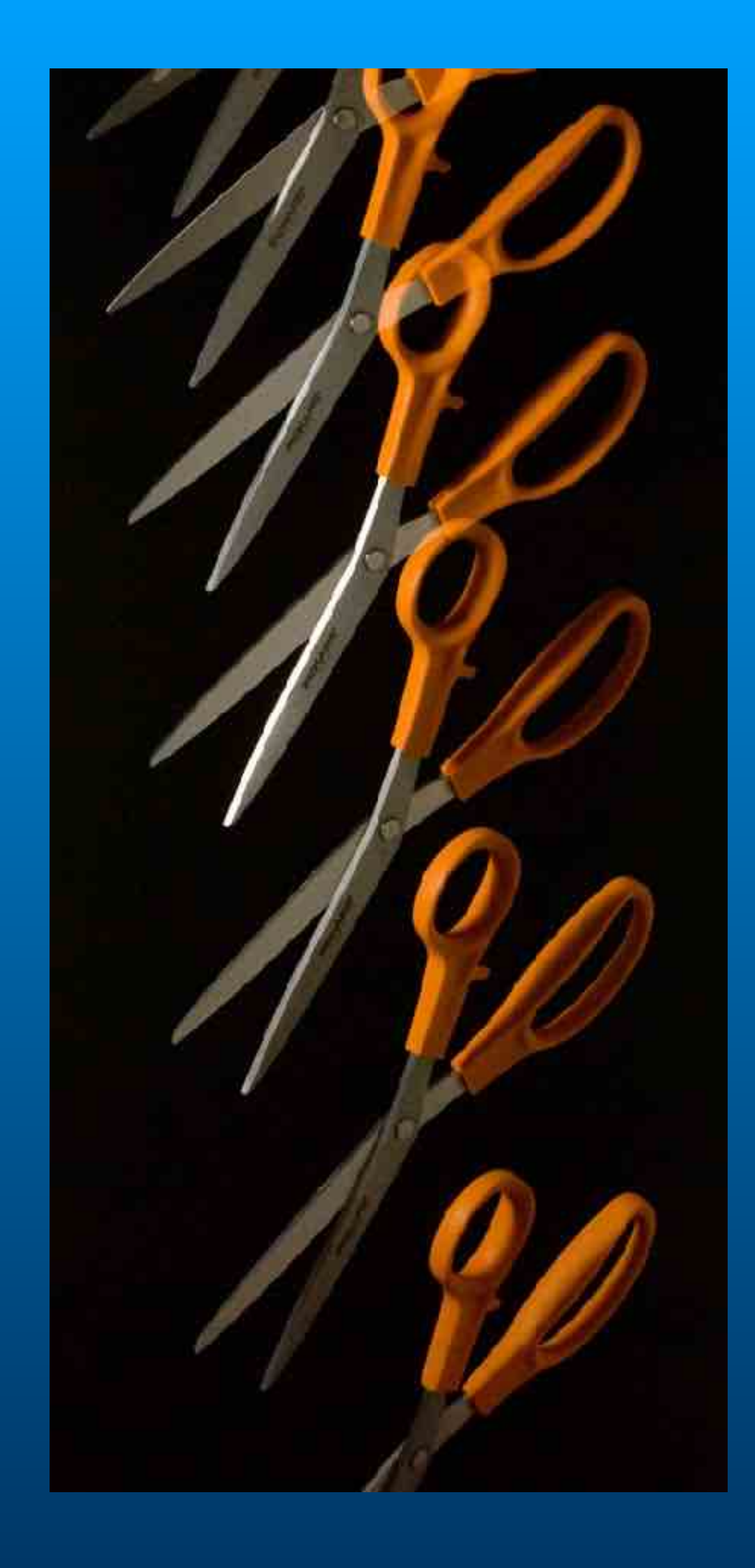

# Camera Menu Settings

**Using Overlay Mode to create a multiple exposure.**  Image Overlays

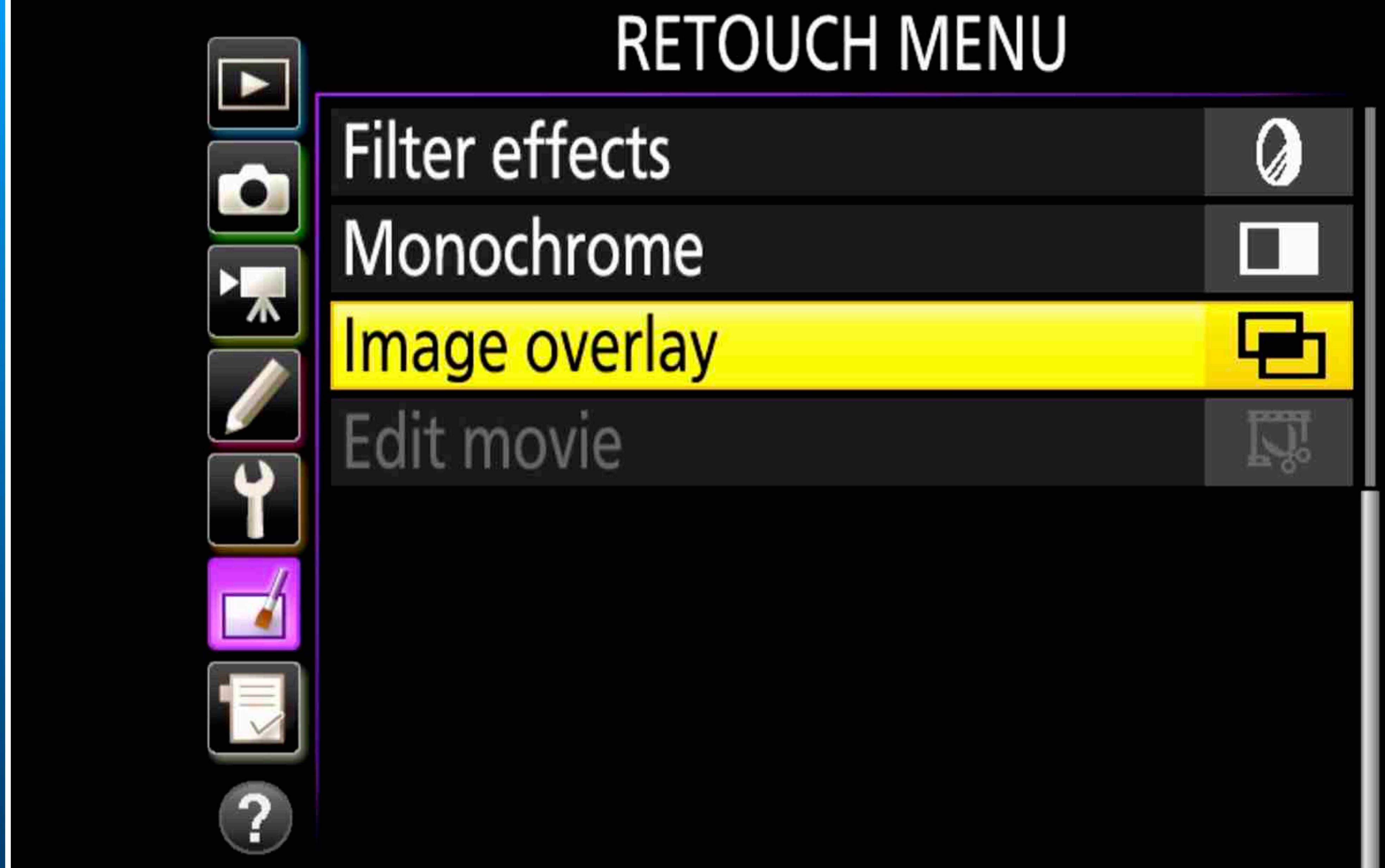

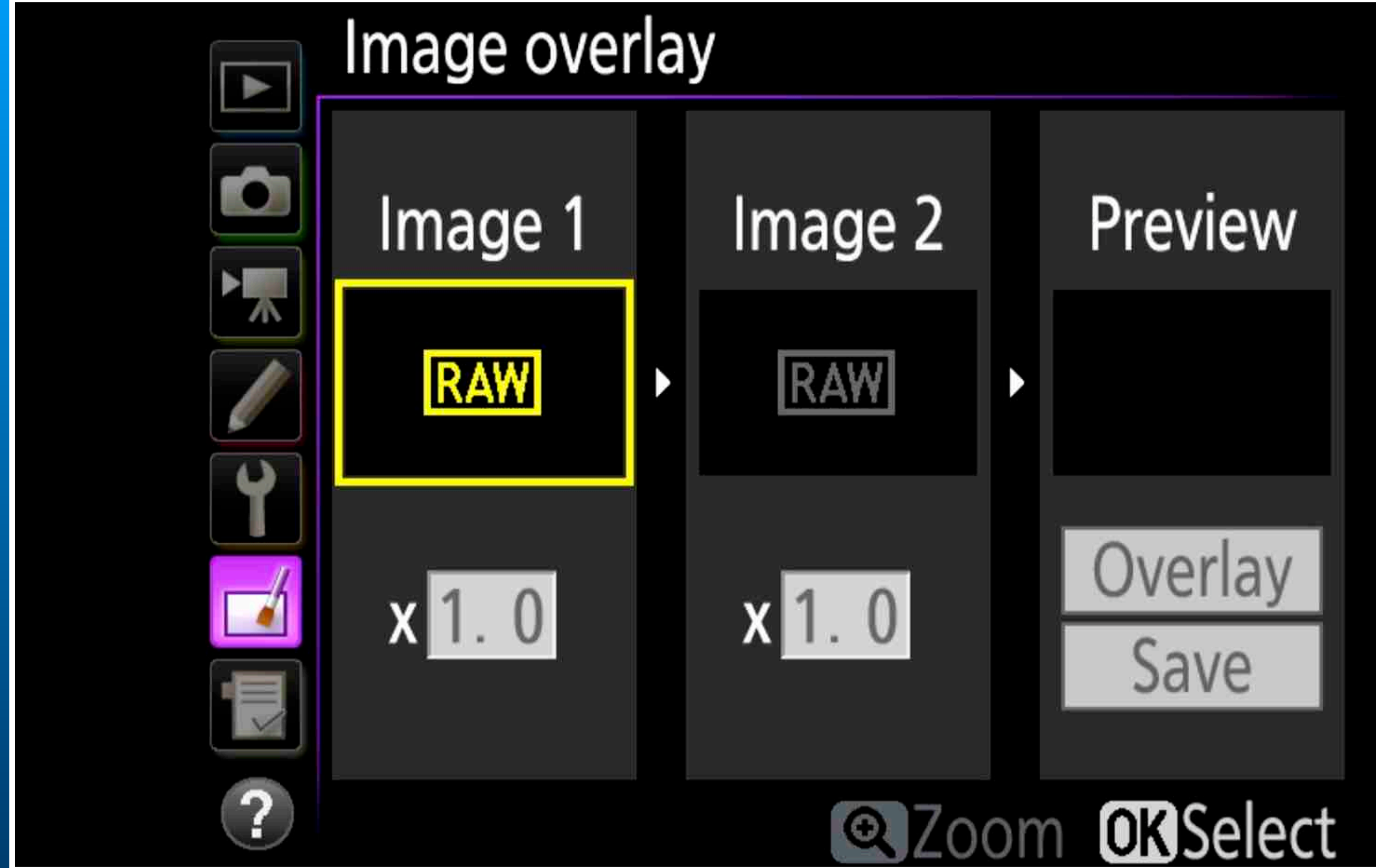

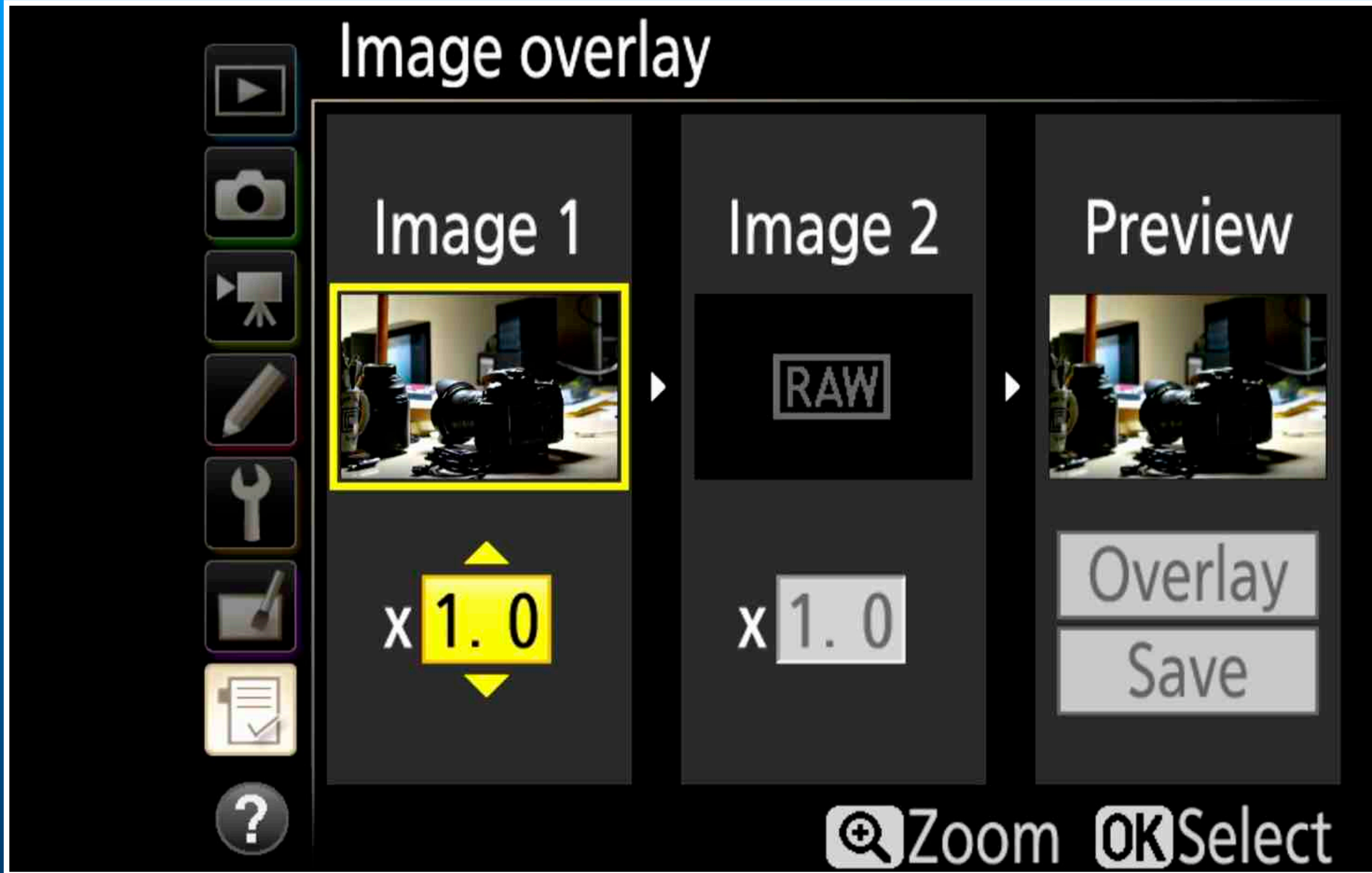

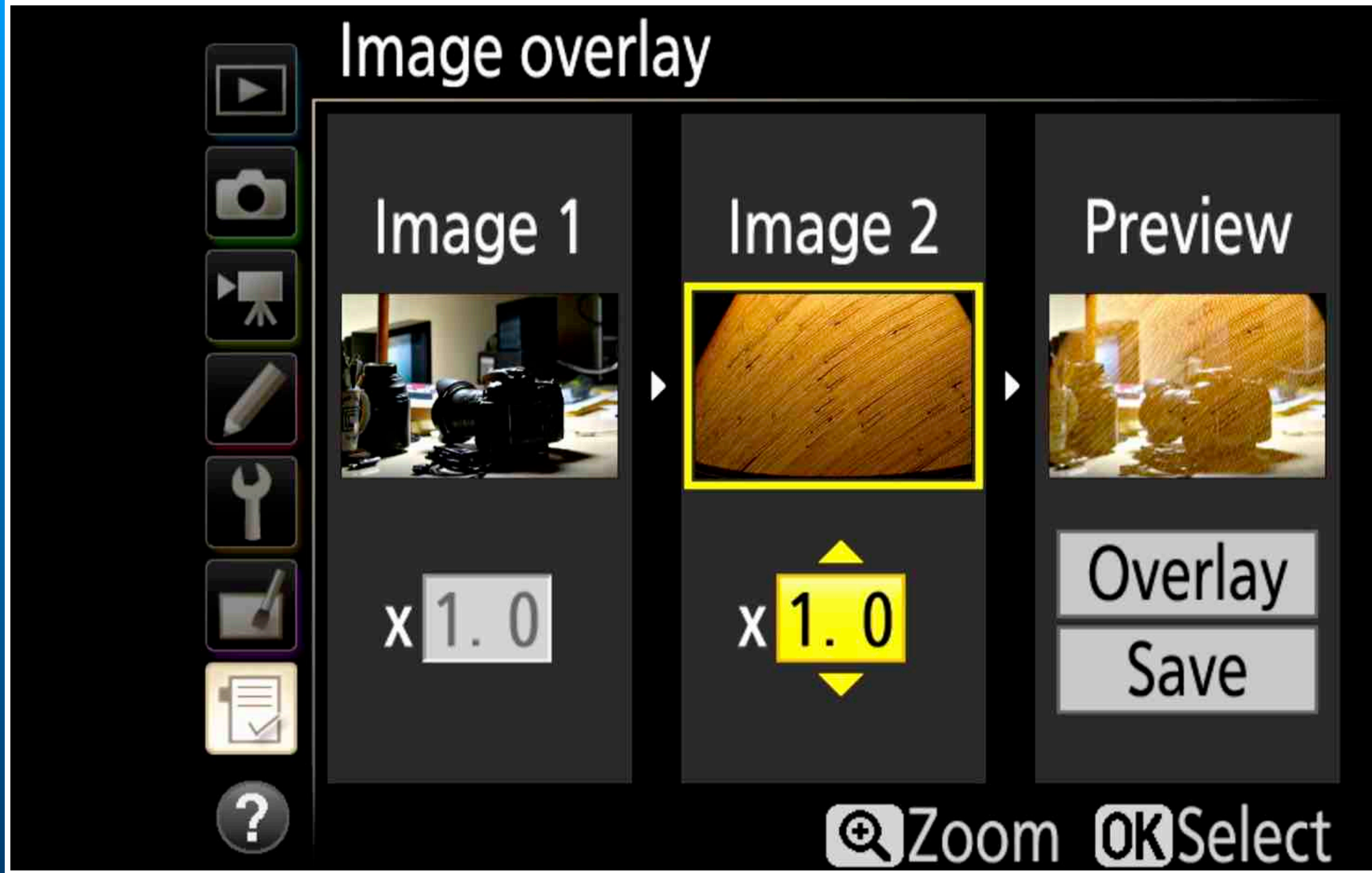

# Camera Menu Settings

**Using in-Camera Mode to create a multiple exposure.** 

## Modes and Overlays

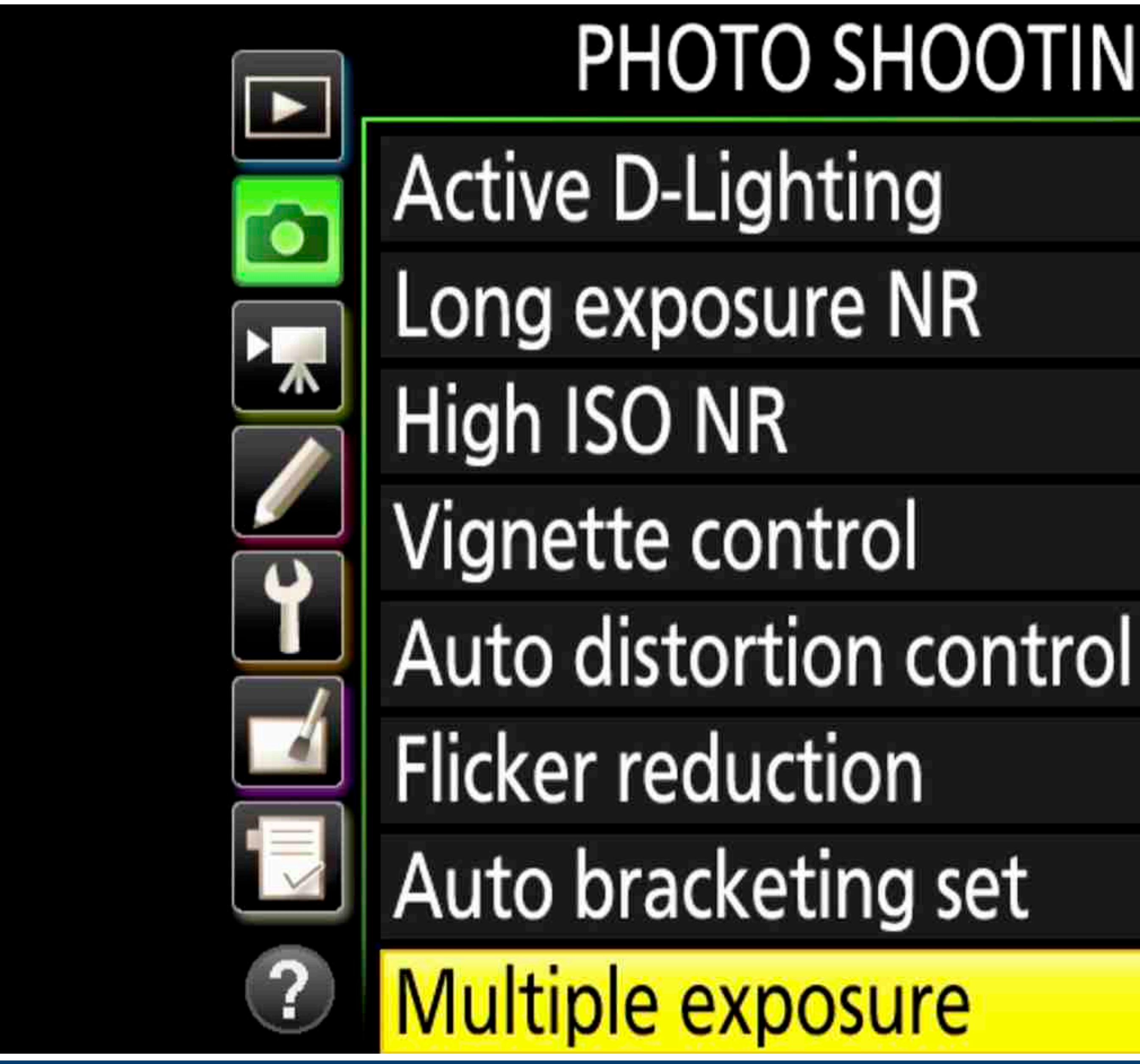

# PHOTO SHOOTING MENU Gi N ON HIGH 0FF 0N **OFF**

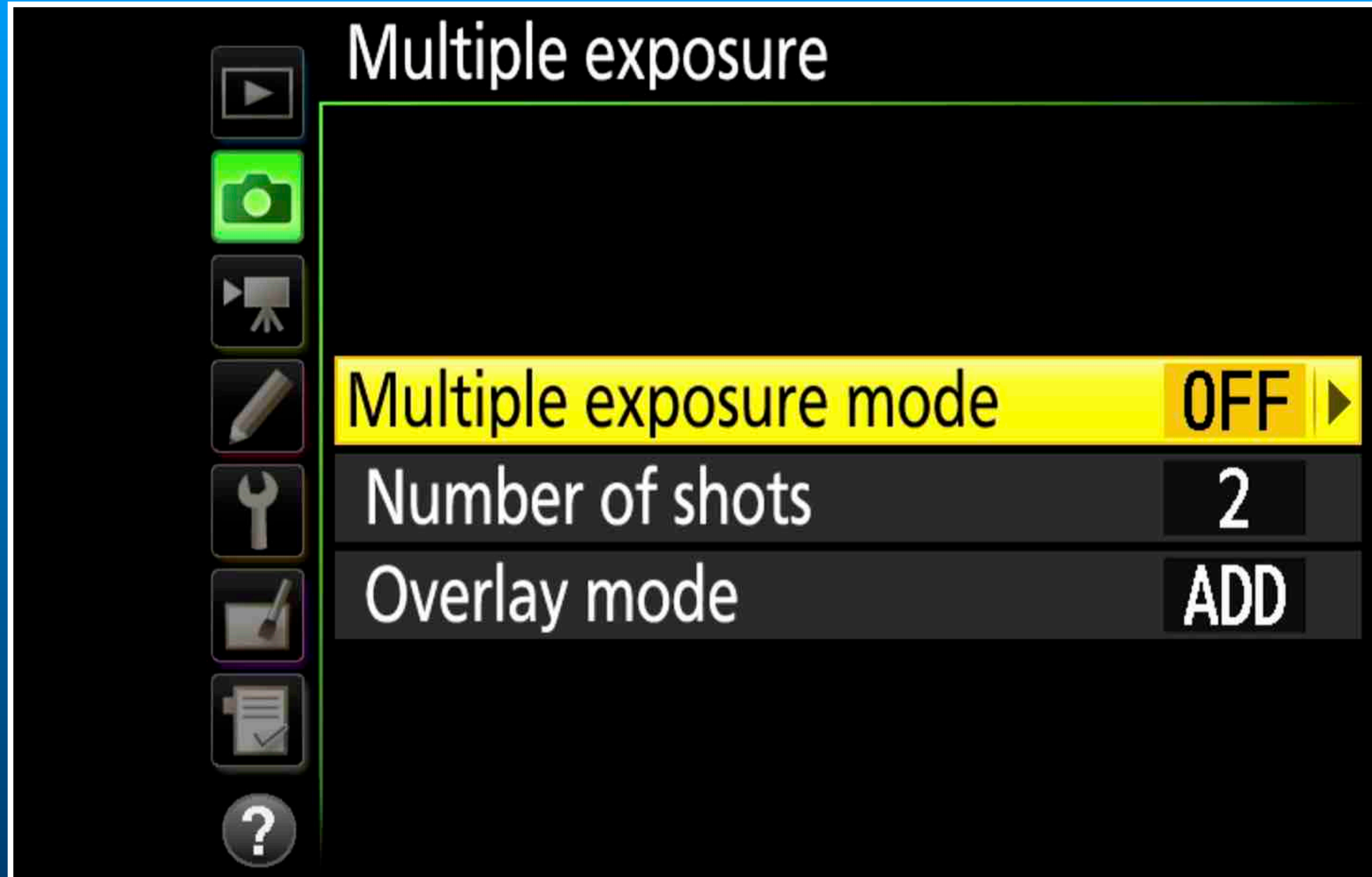

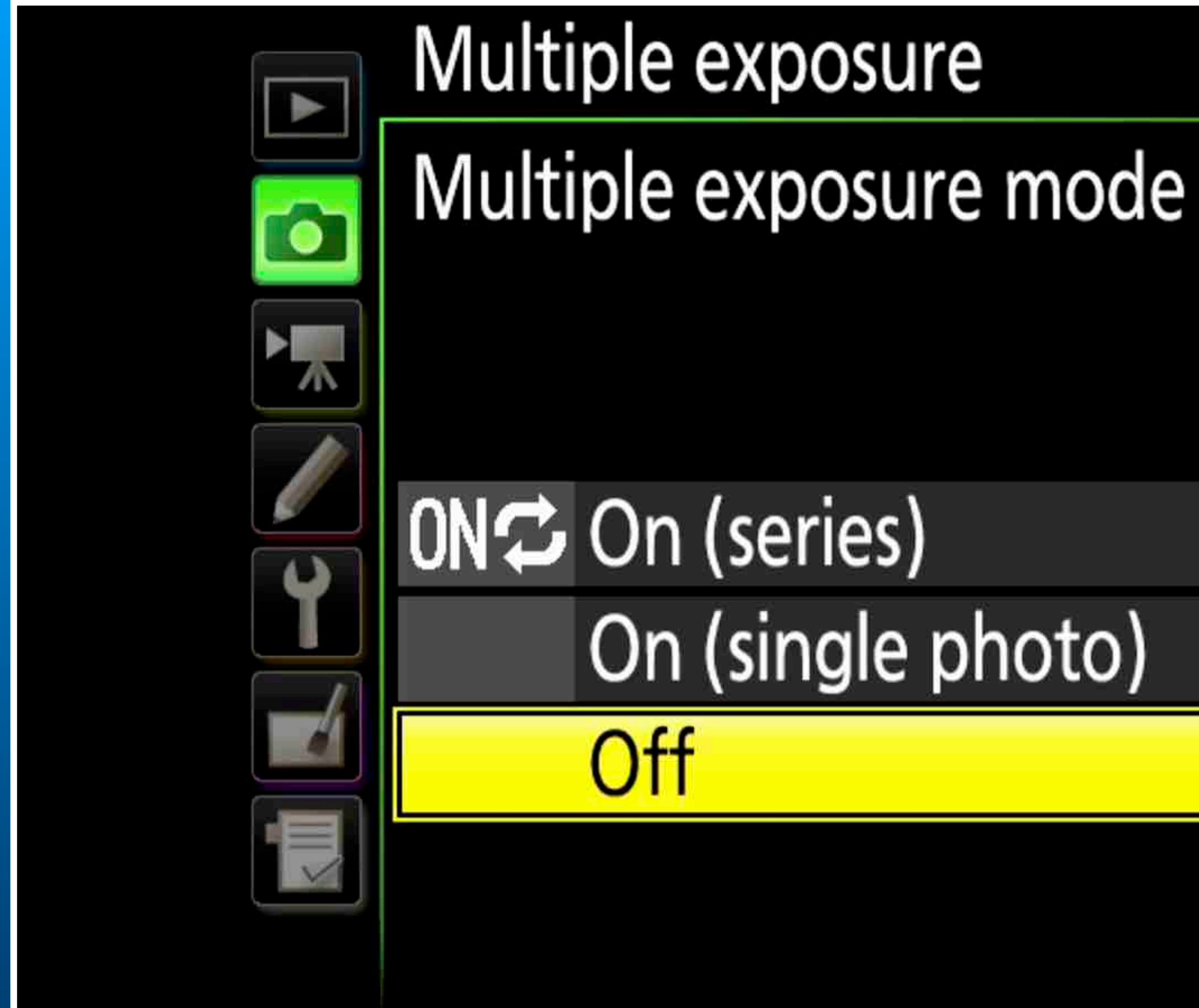

# On (single photo)

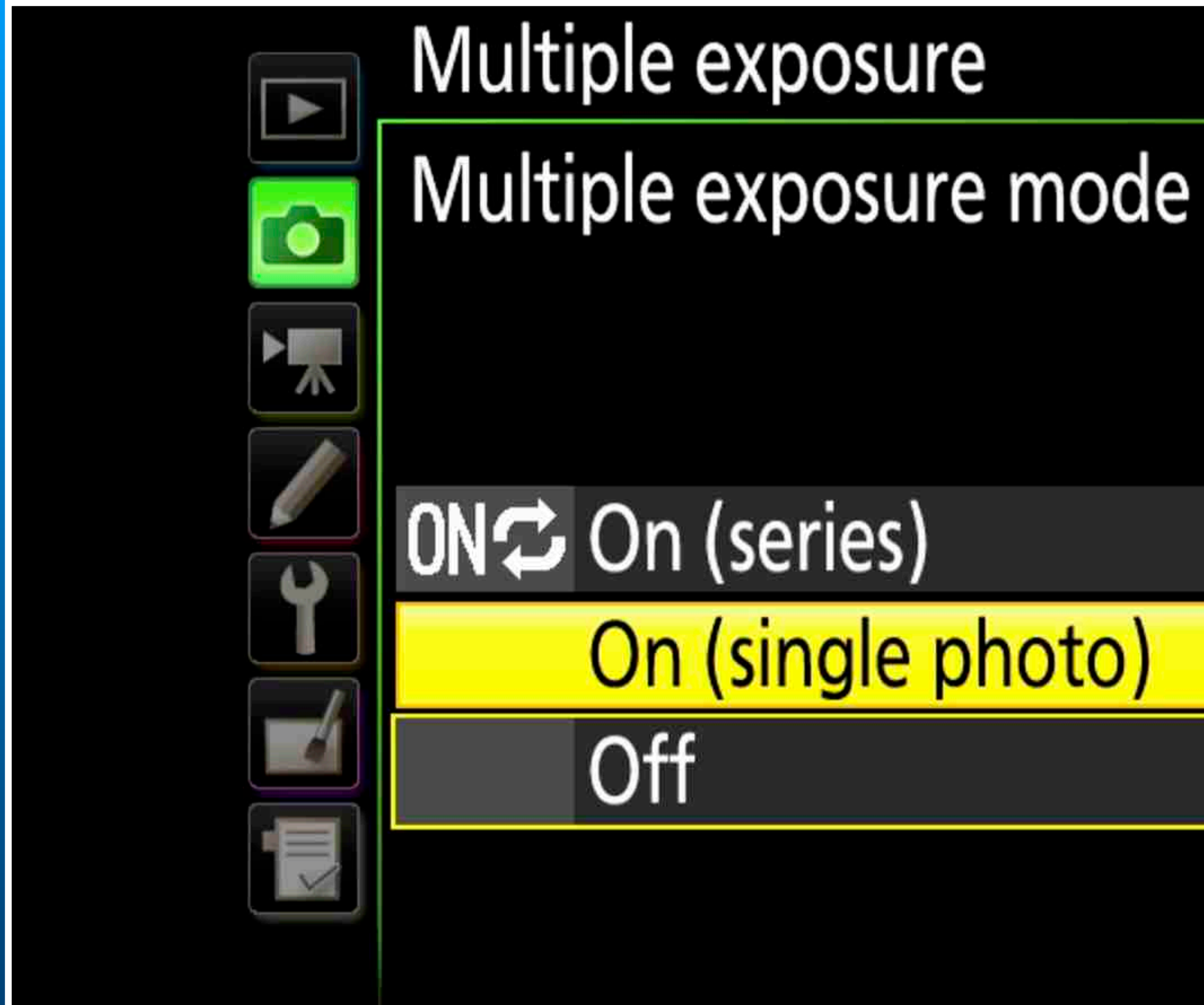

# On (single photo)

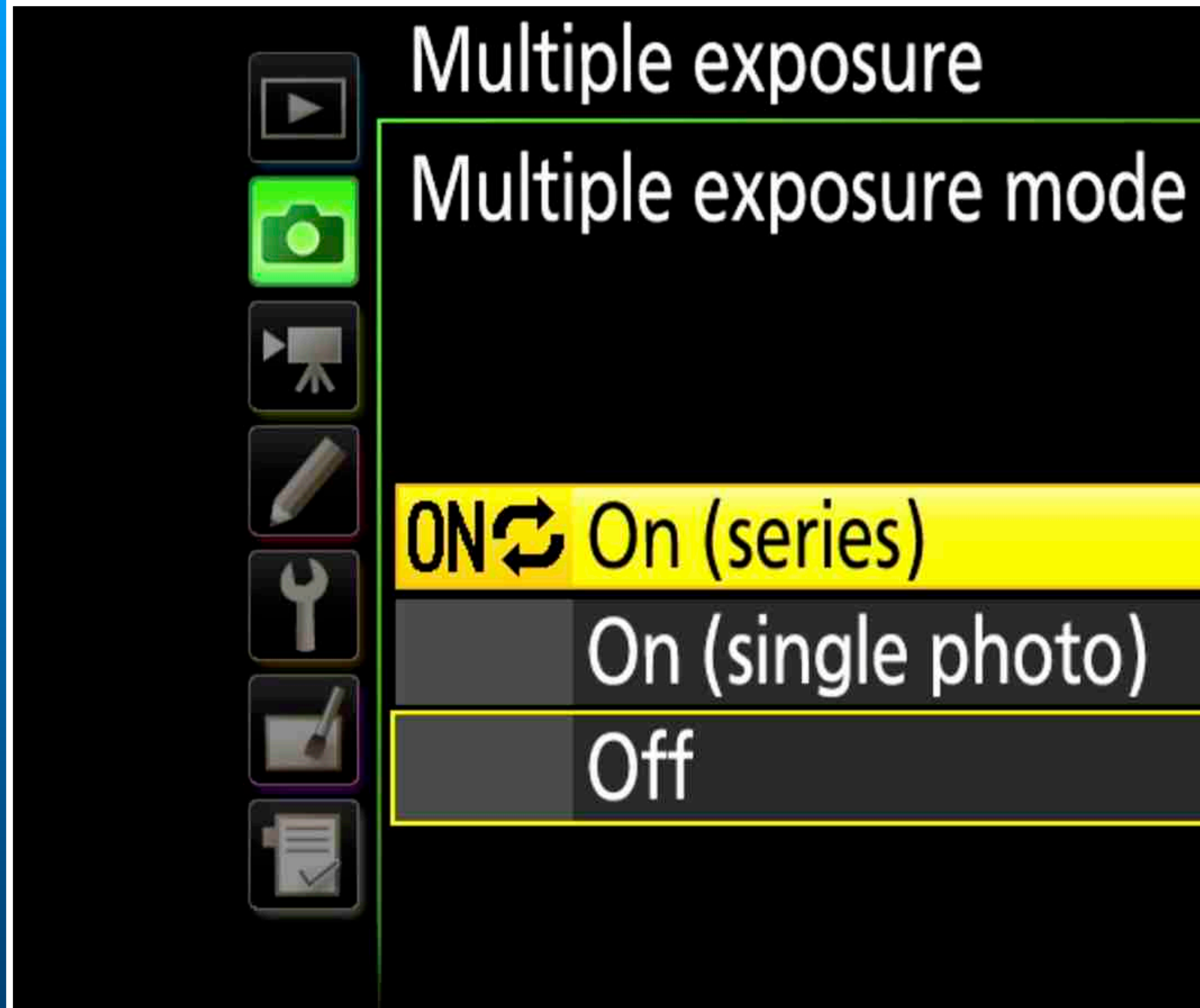

## On (single photo)

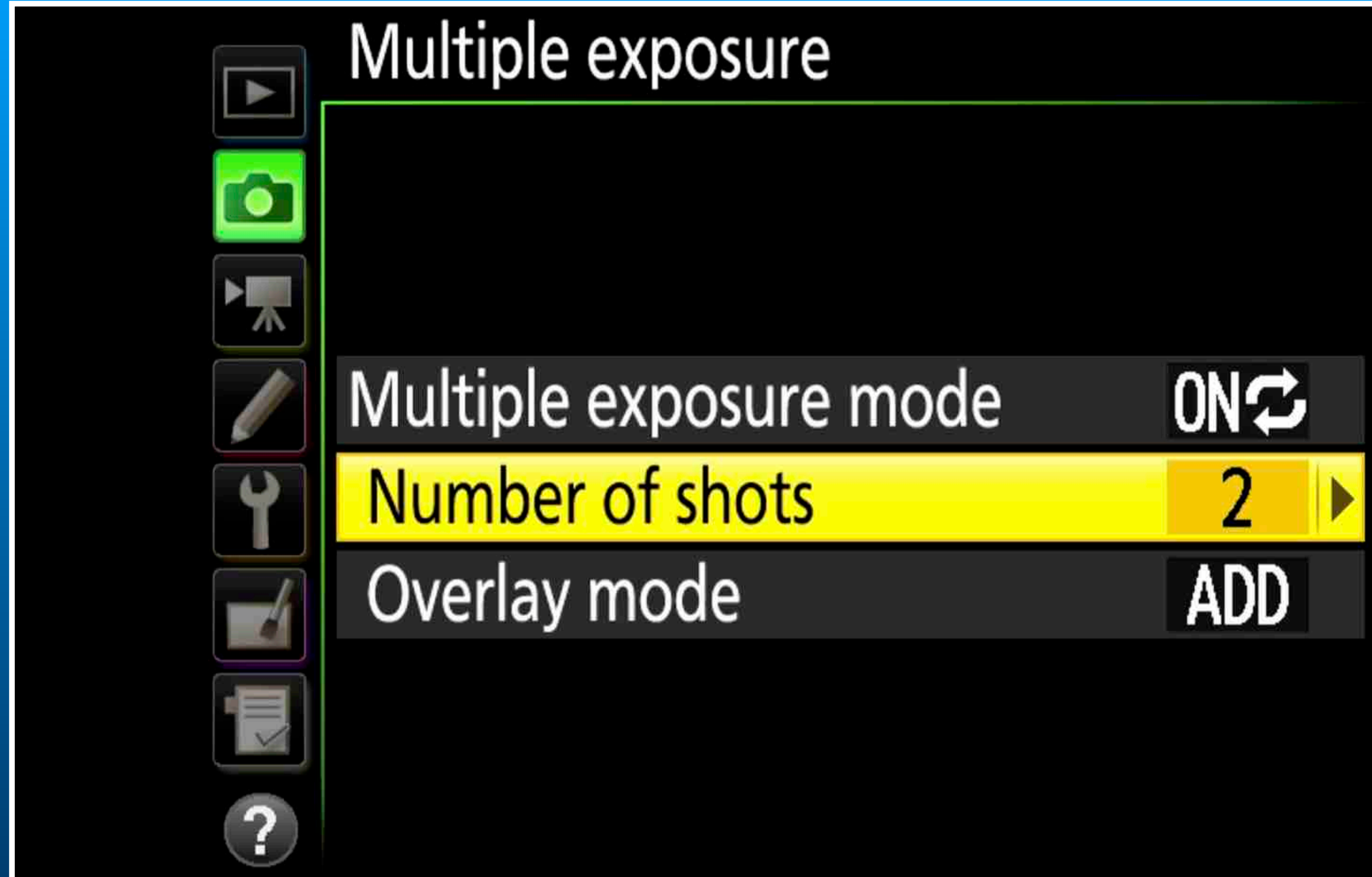

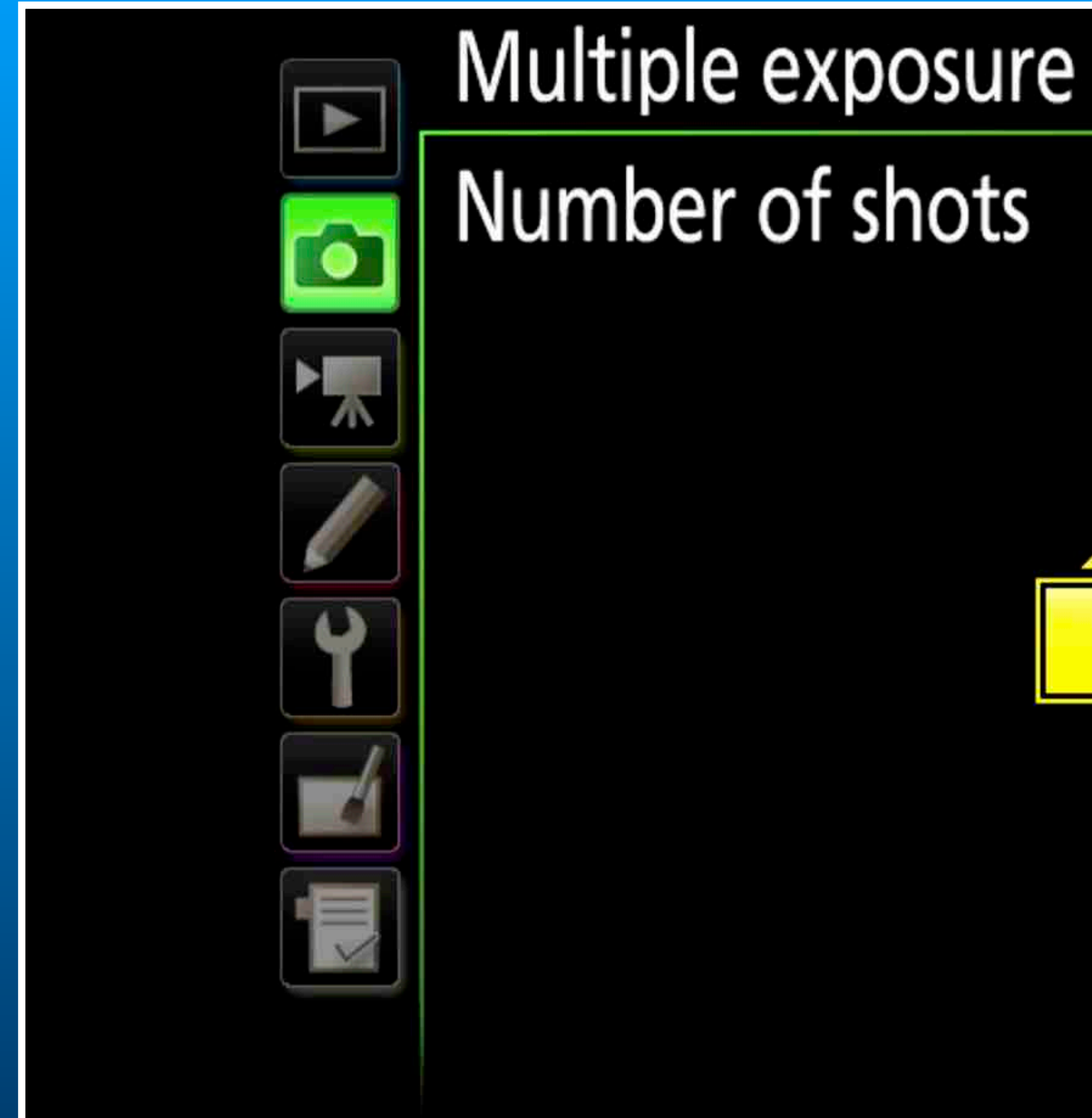

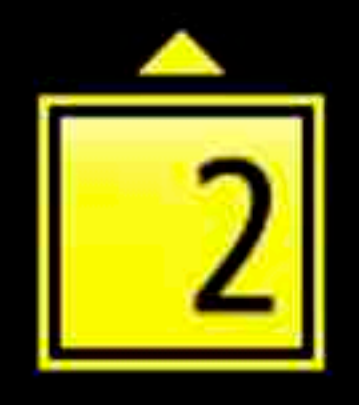

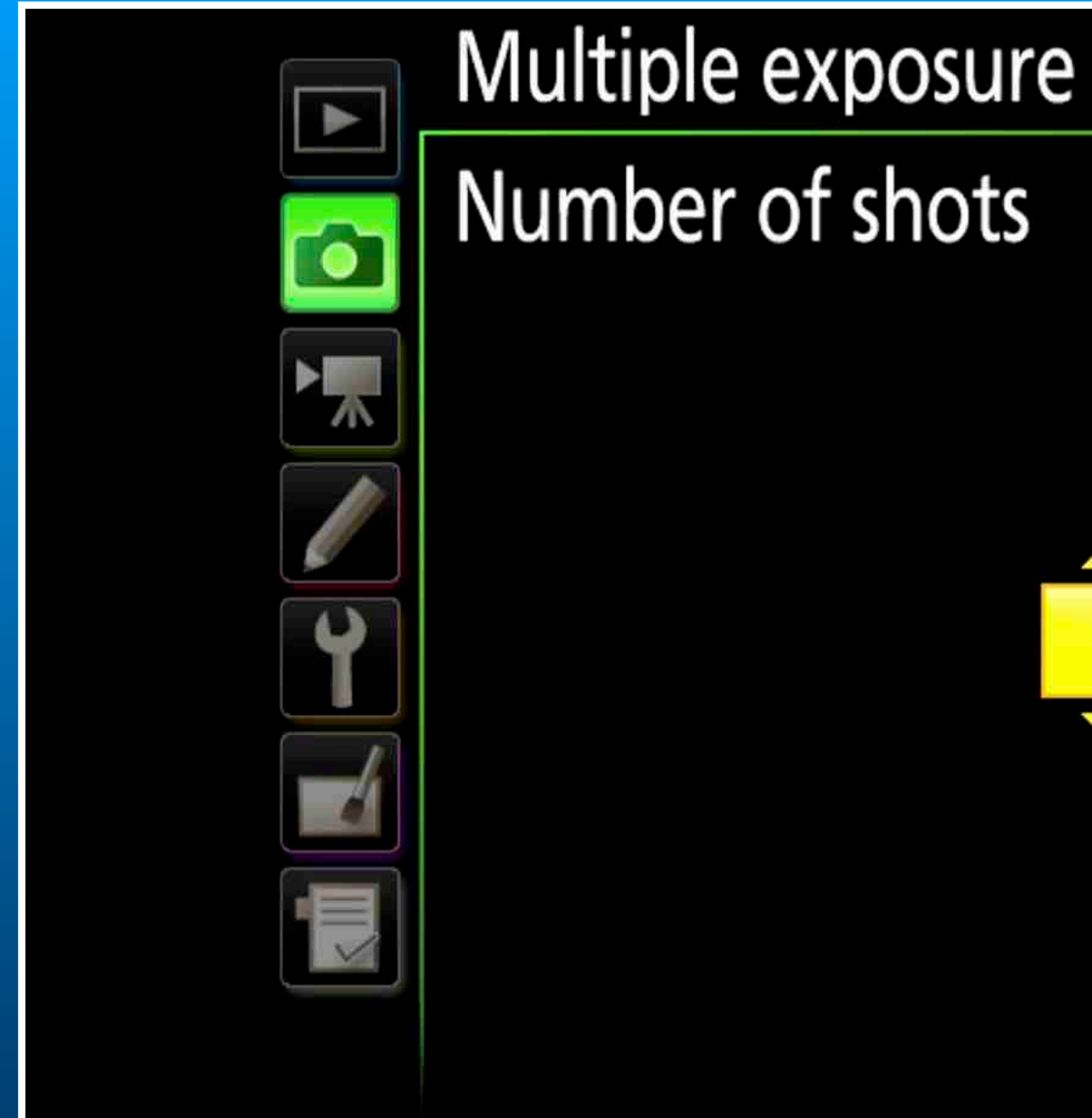

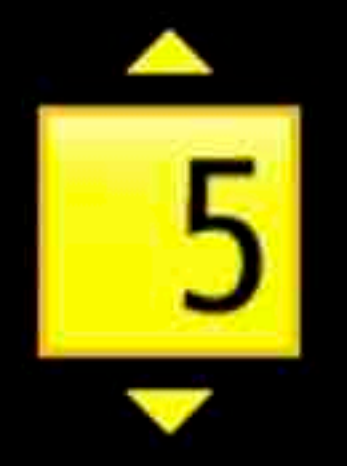

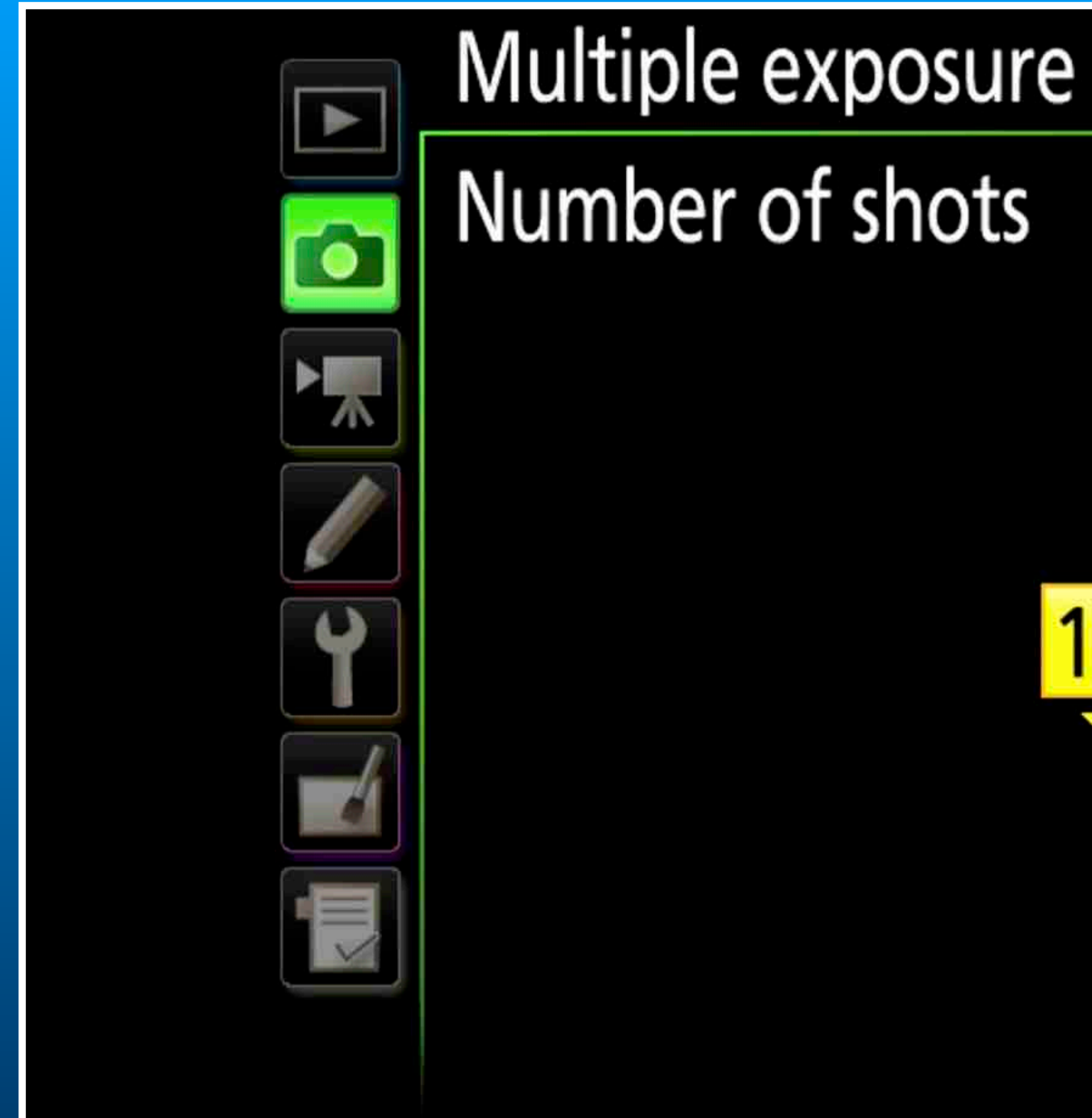

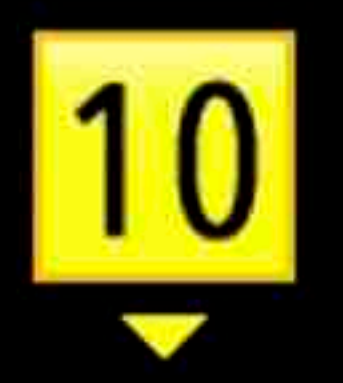

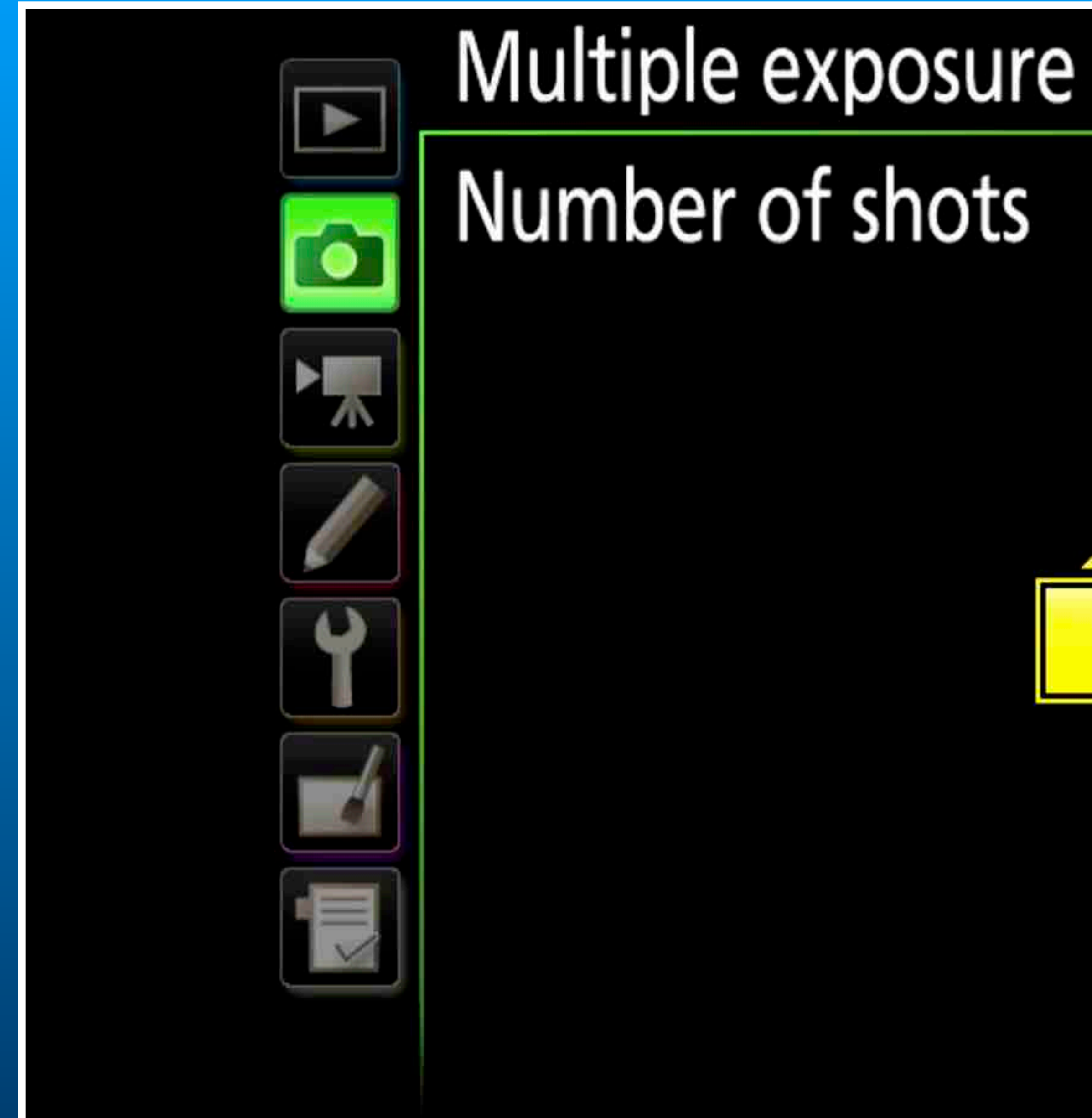

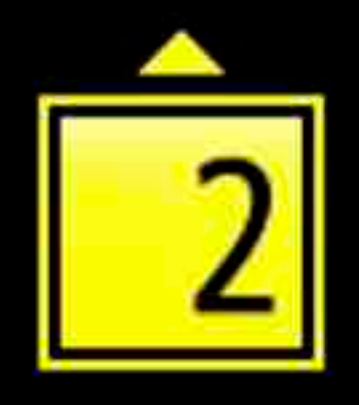

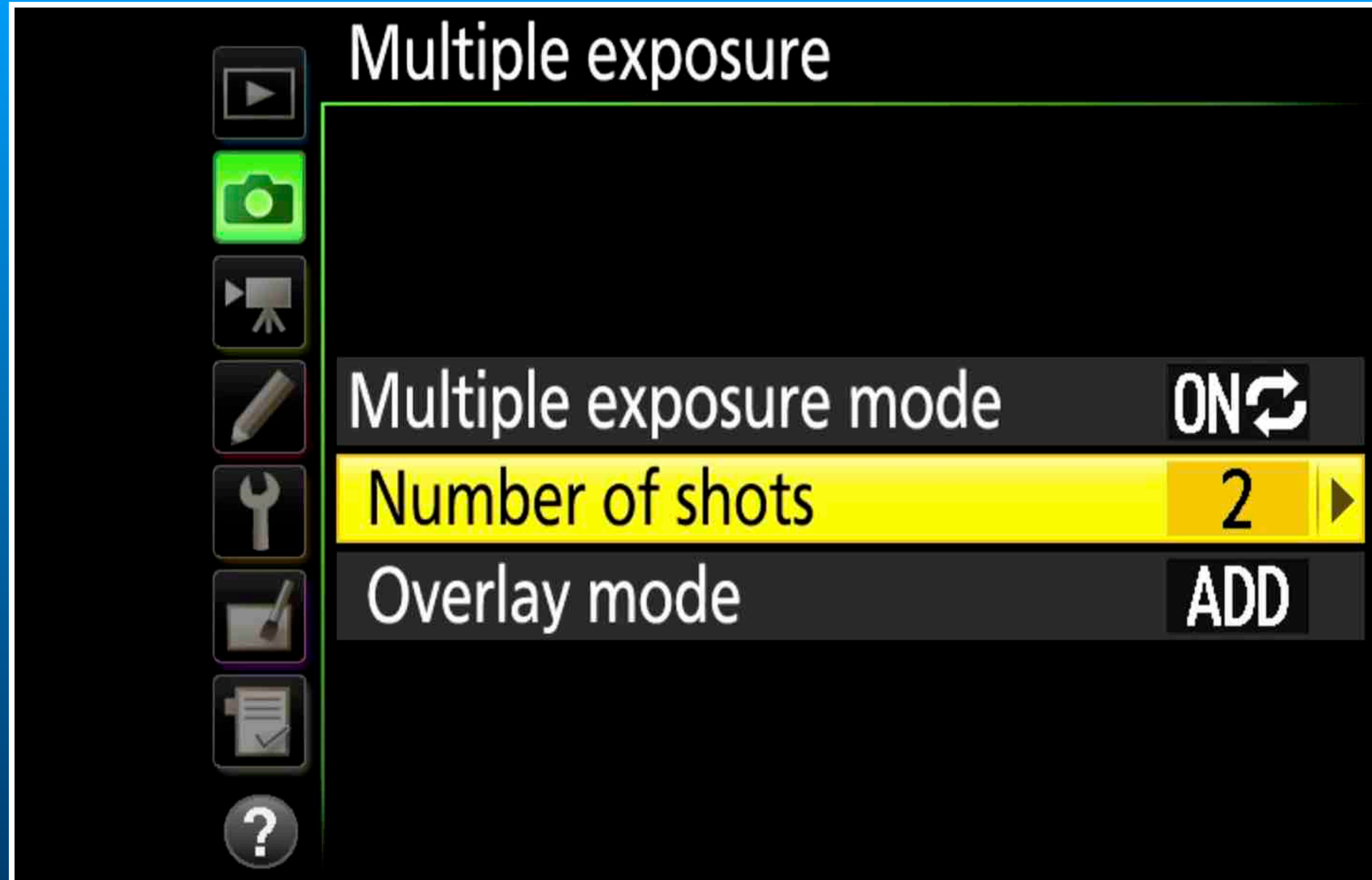

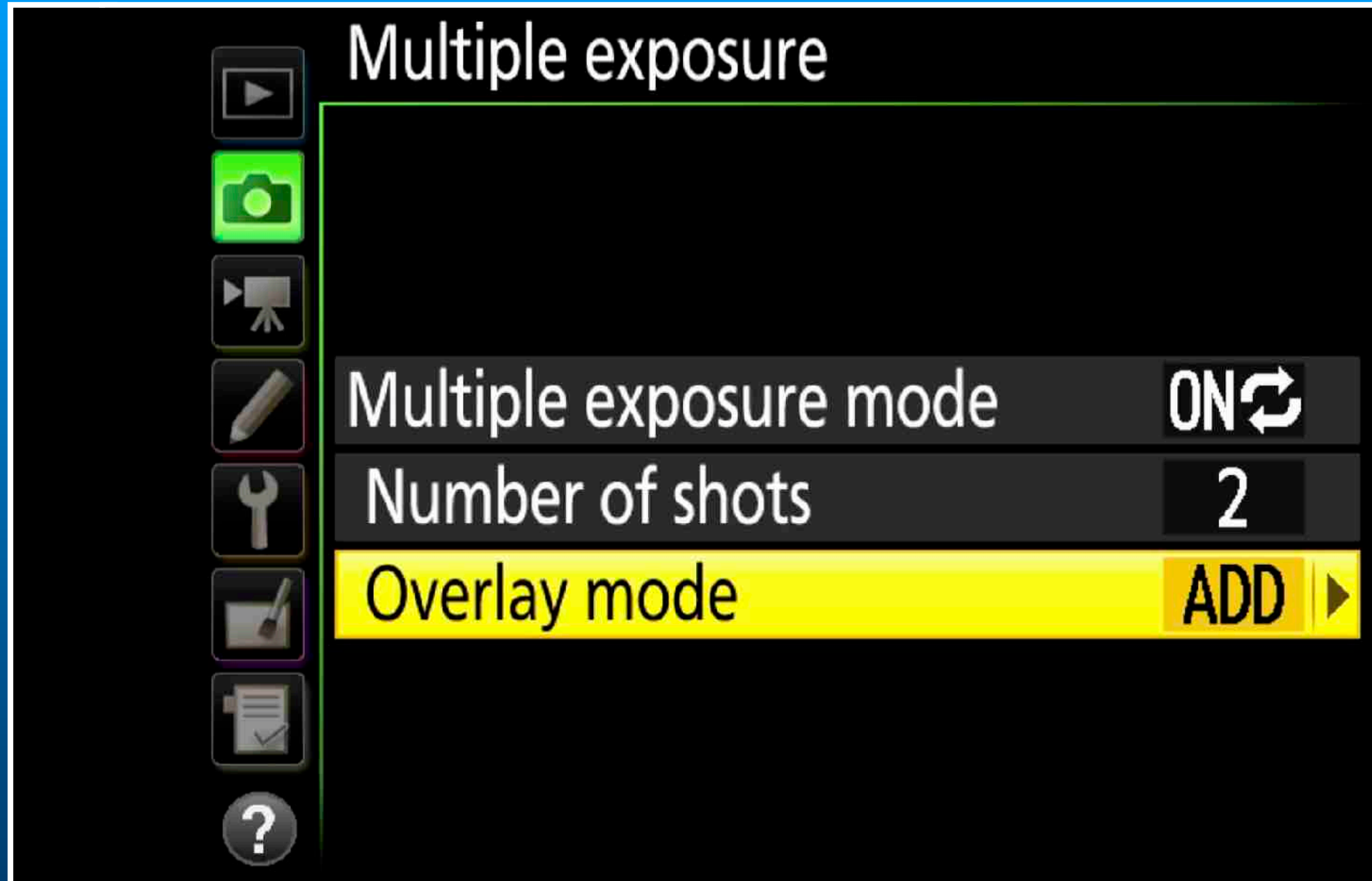

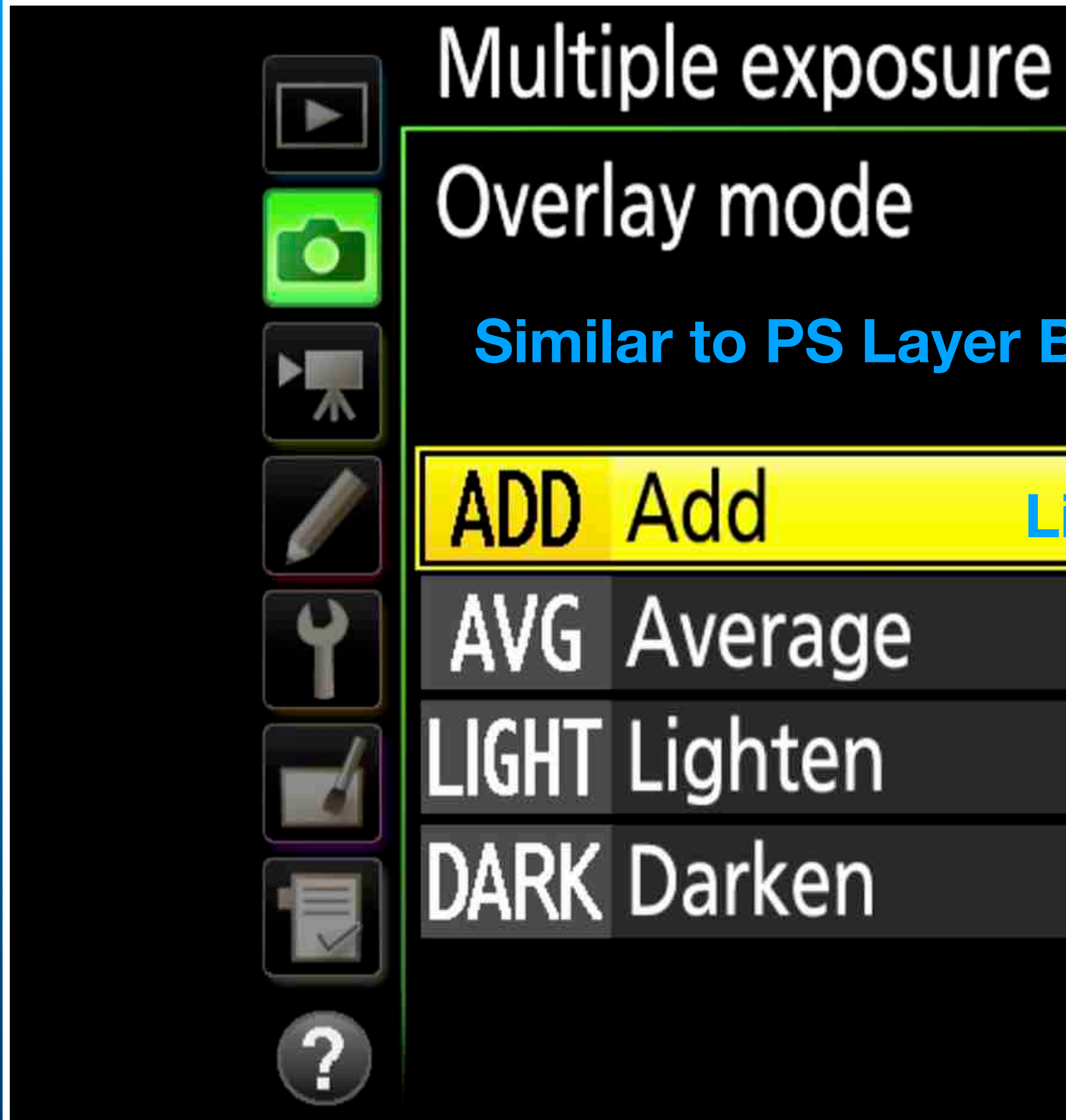

## **Similar to PS Layer Blending Modes**

## **Linear Dodge (Add)**

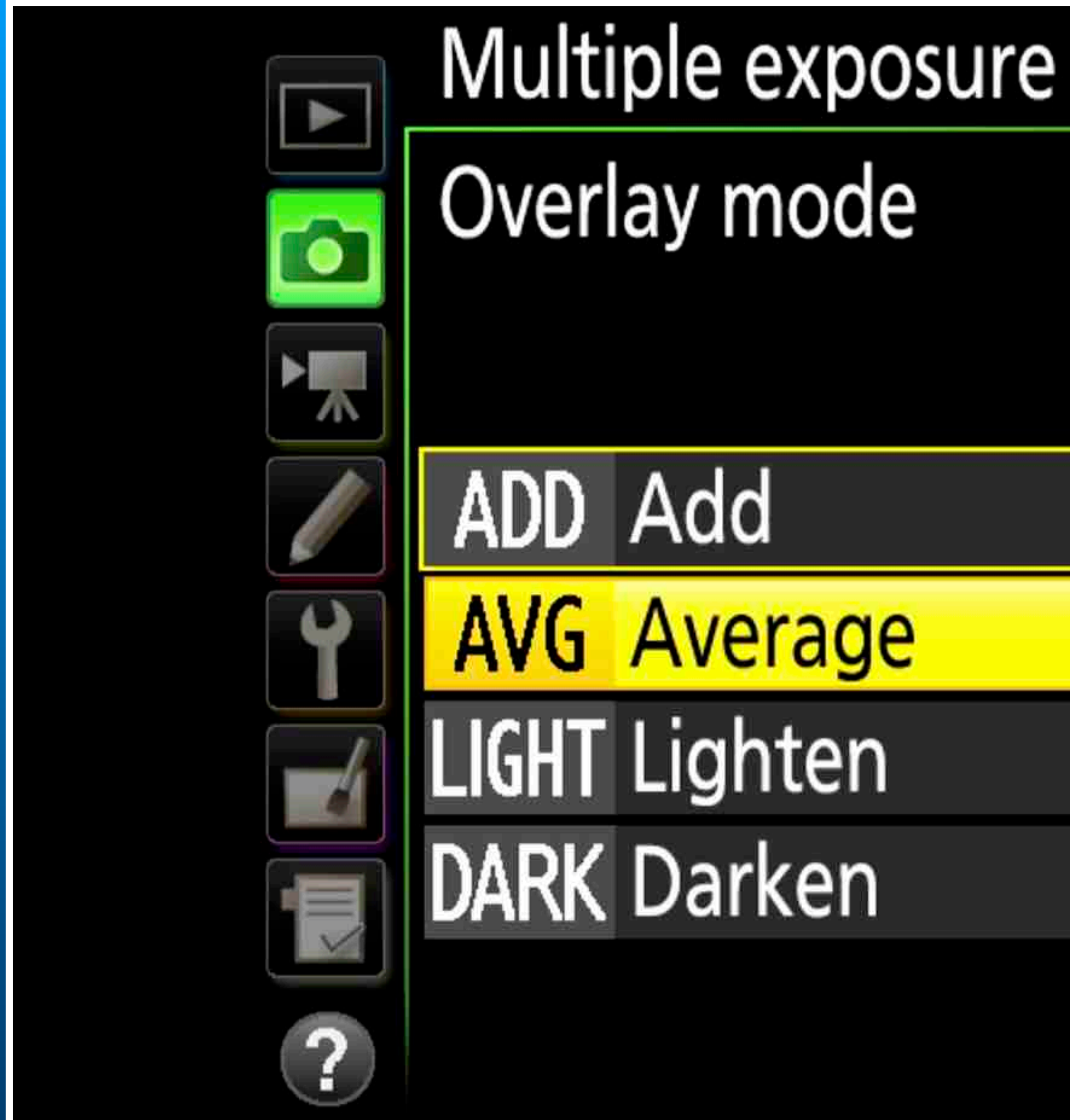

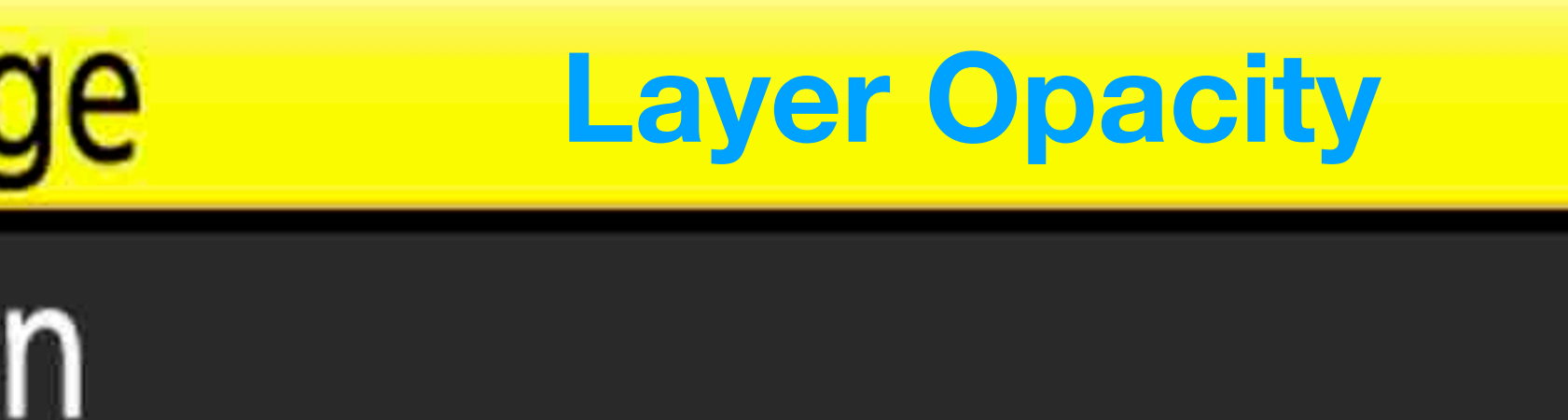

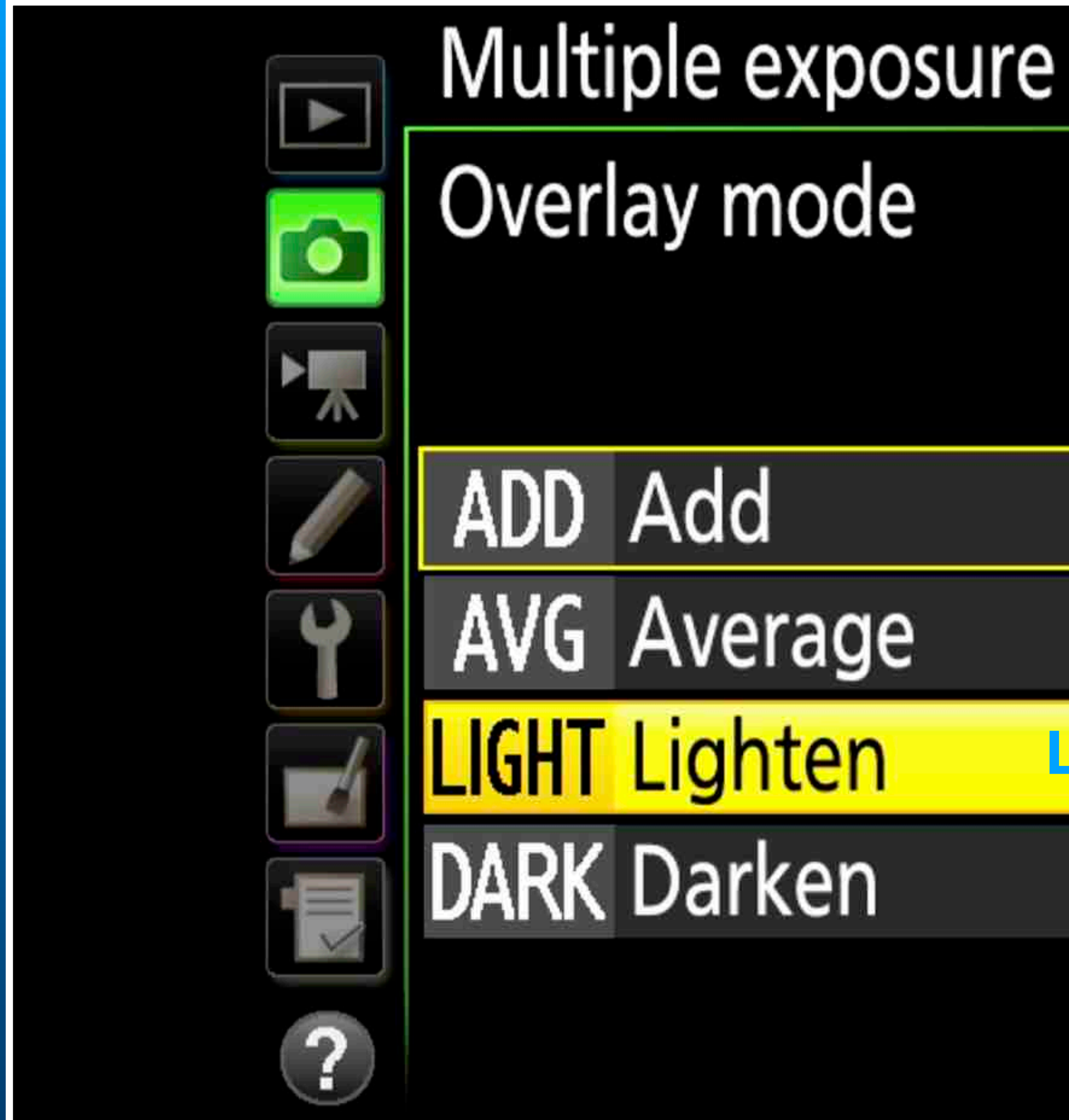

## **Layer Opacity 50%**

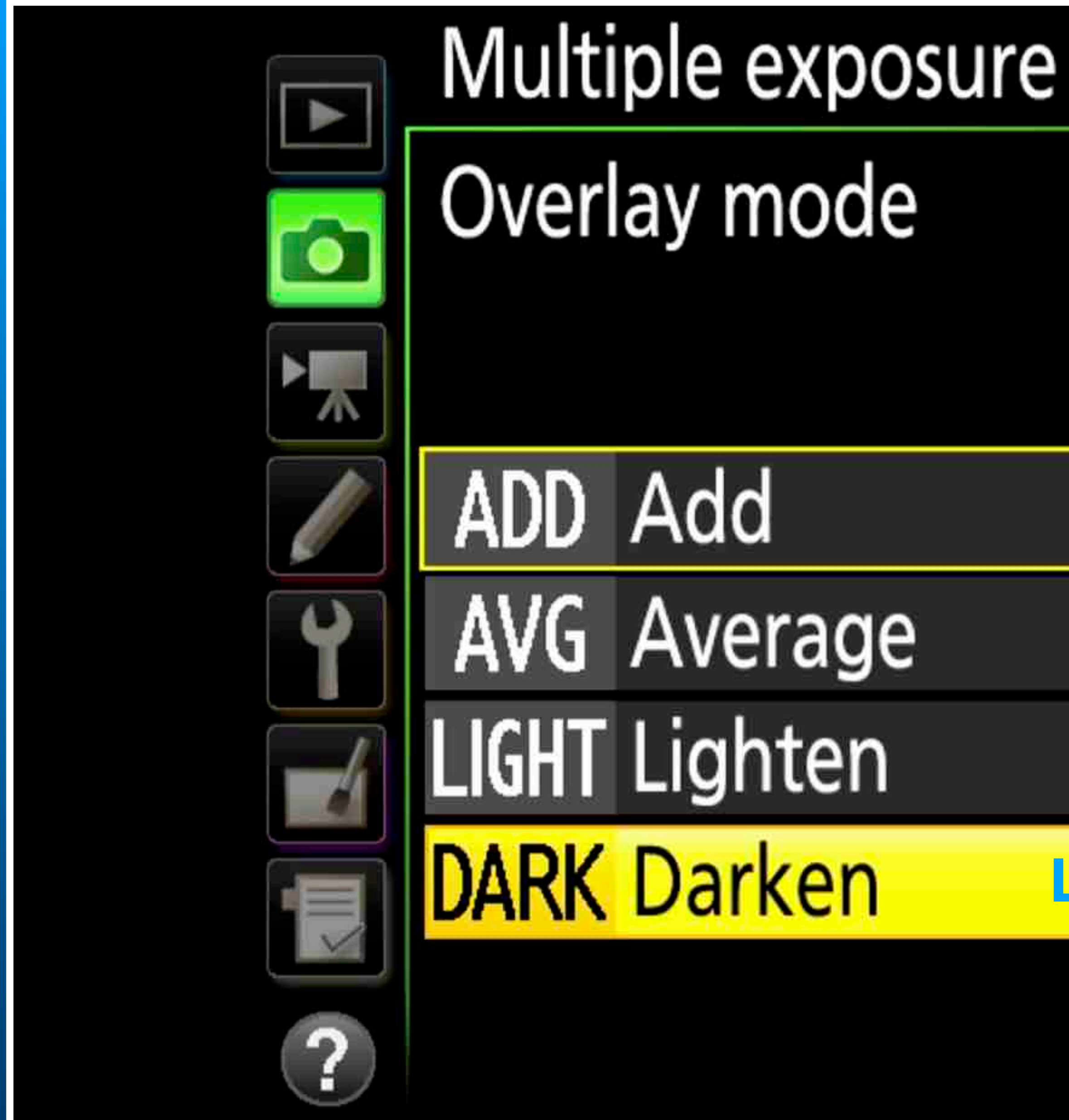

## Layer Opacity 50%
# Camera Menu Settings

**Using in-Camera Mode to create a multiple exposure.** 

### Modes and Overlays

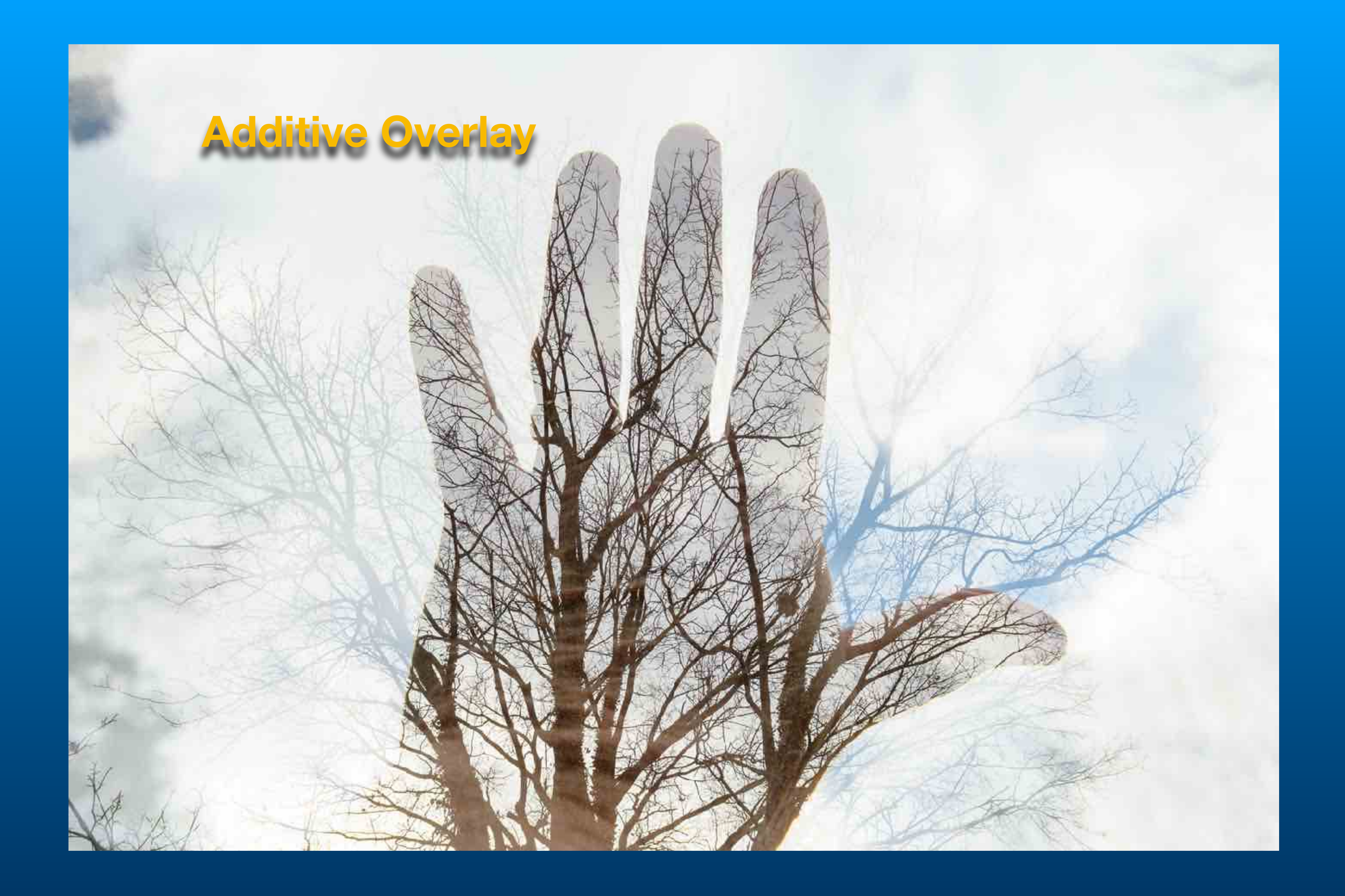

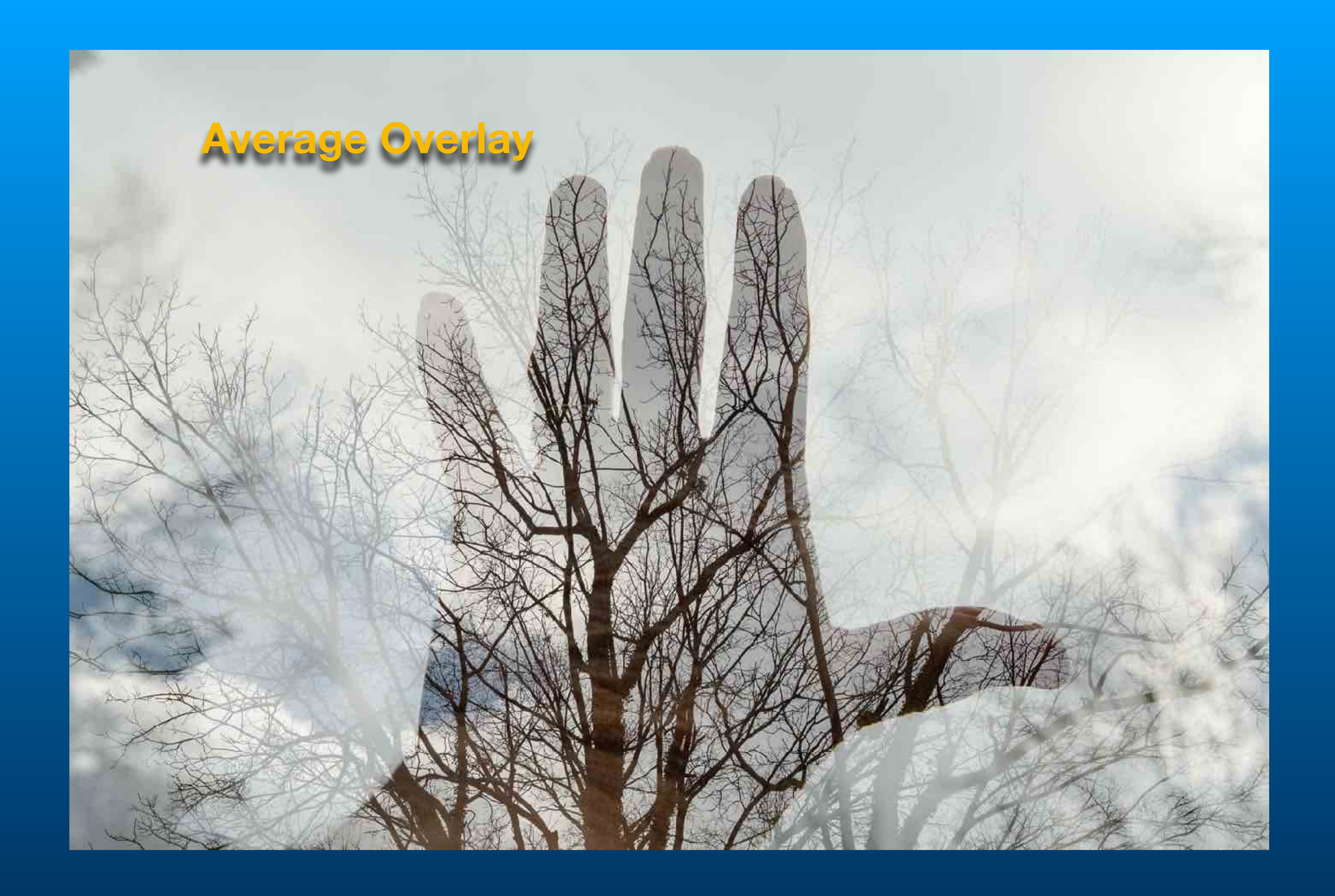

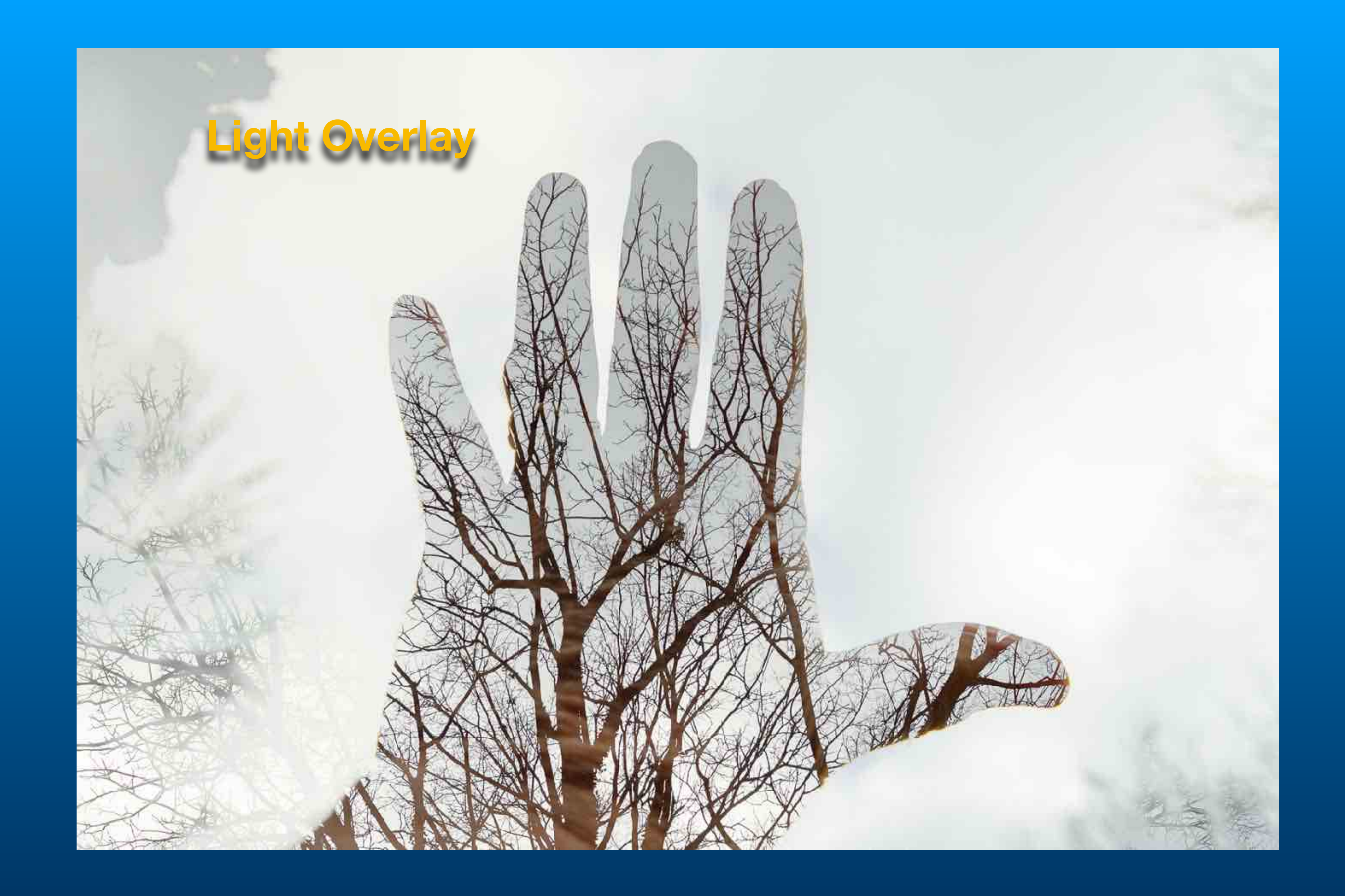

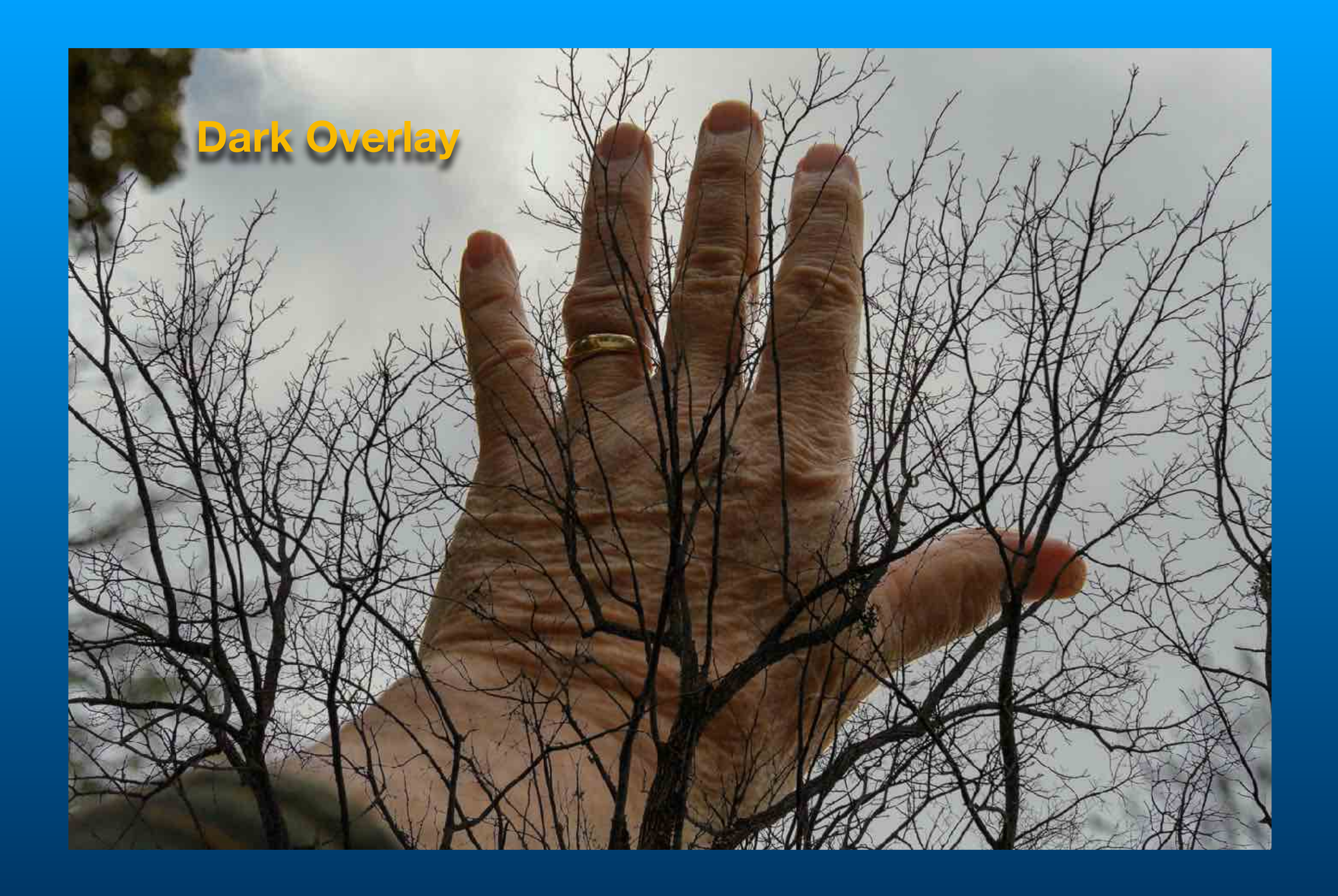

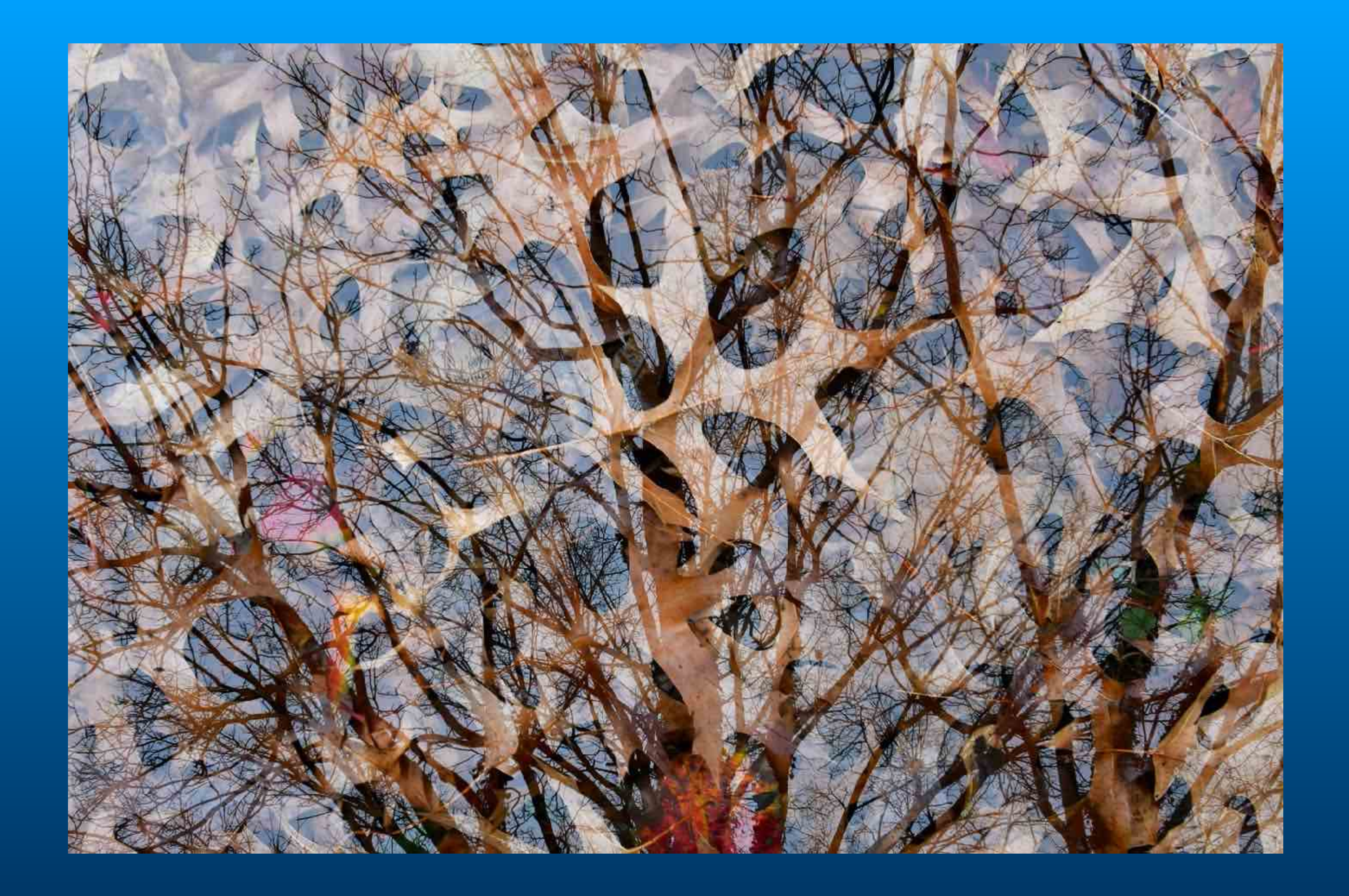

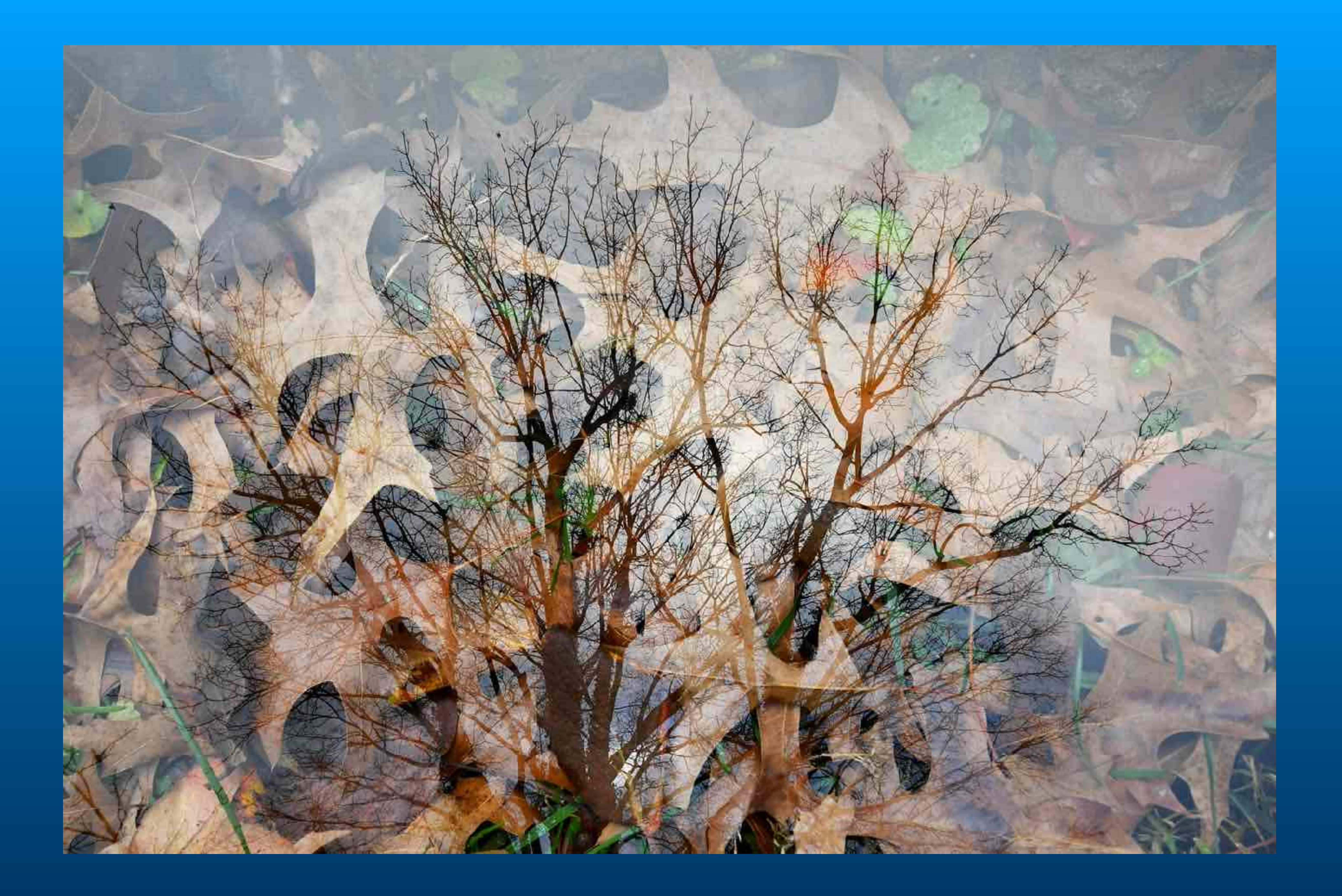

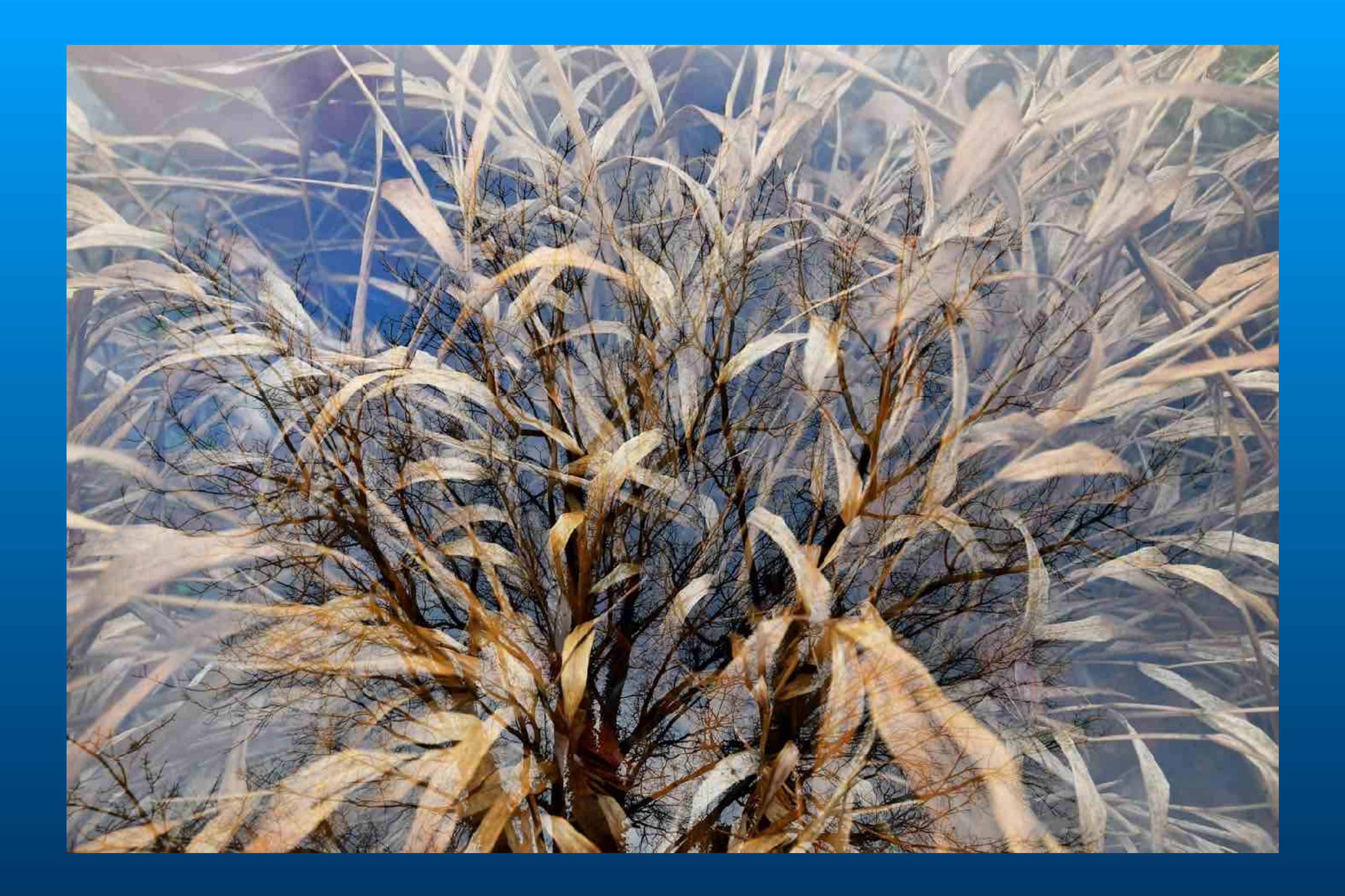

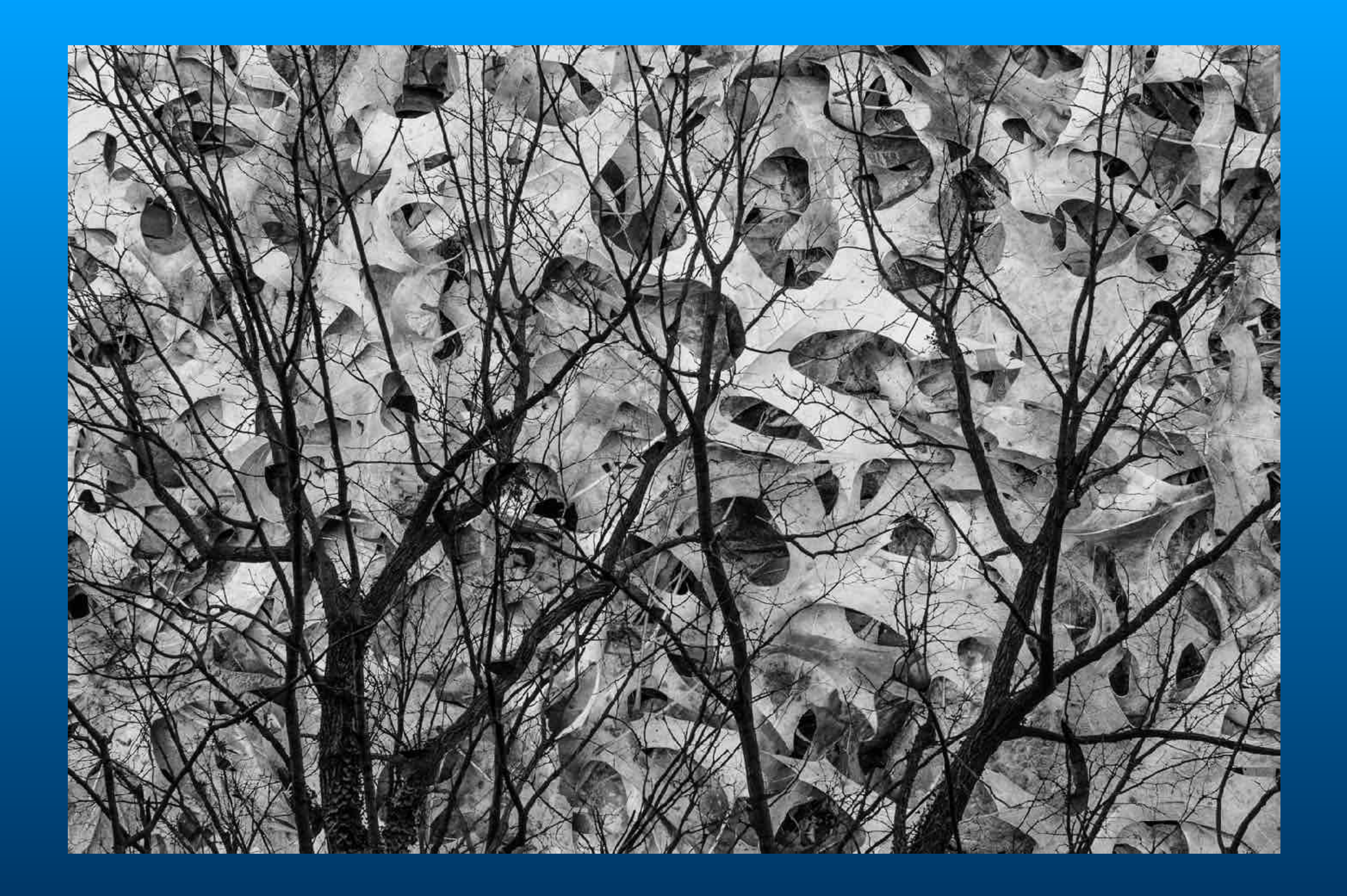

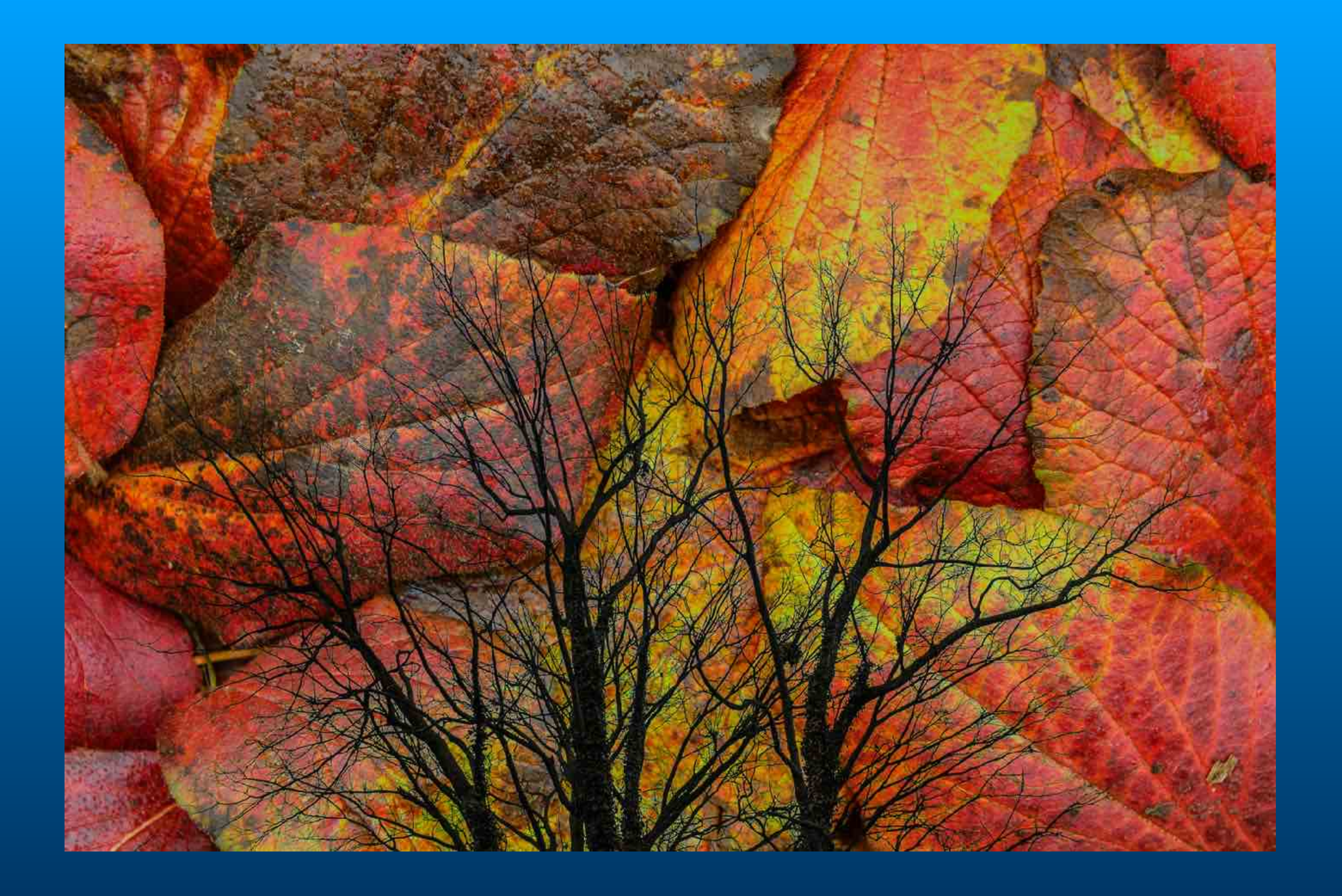

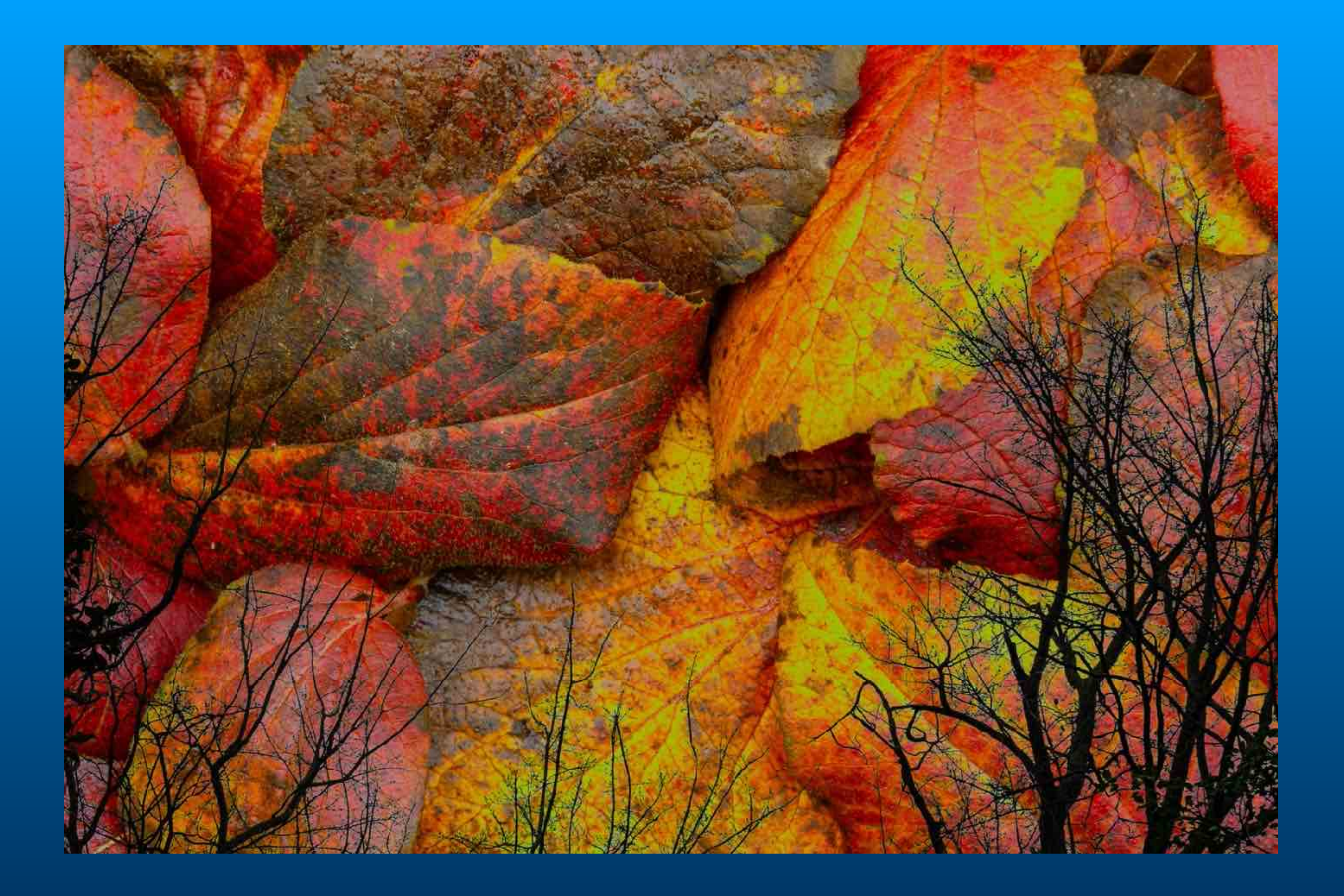

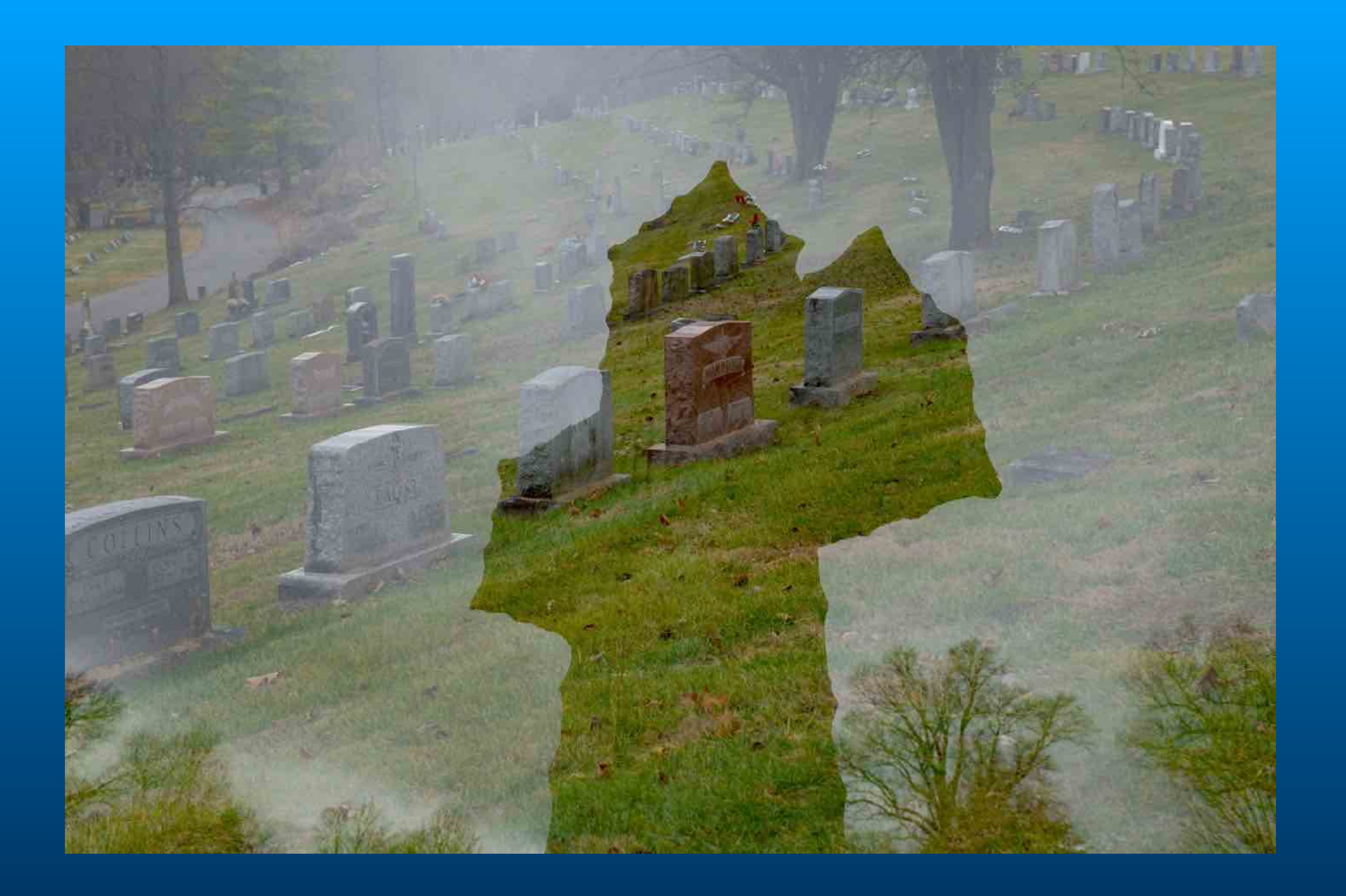

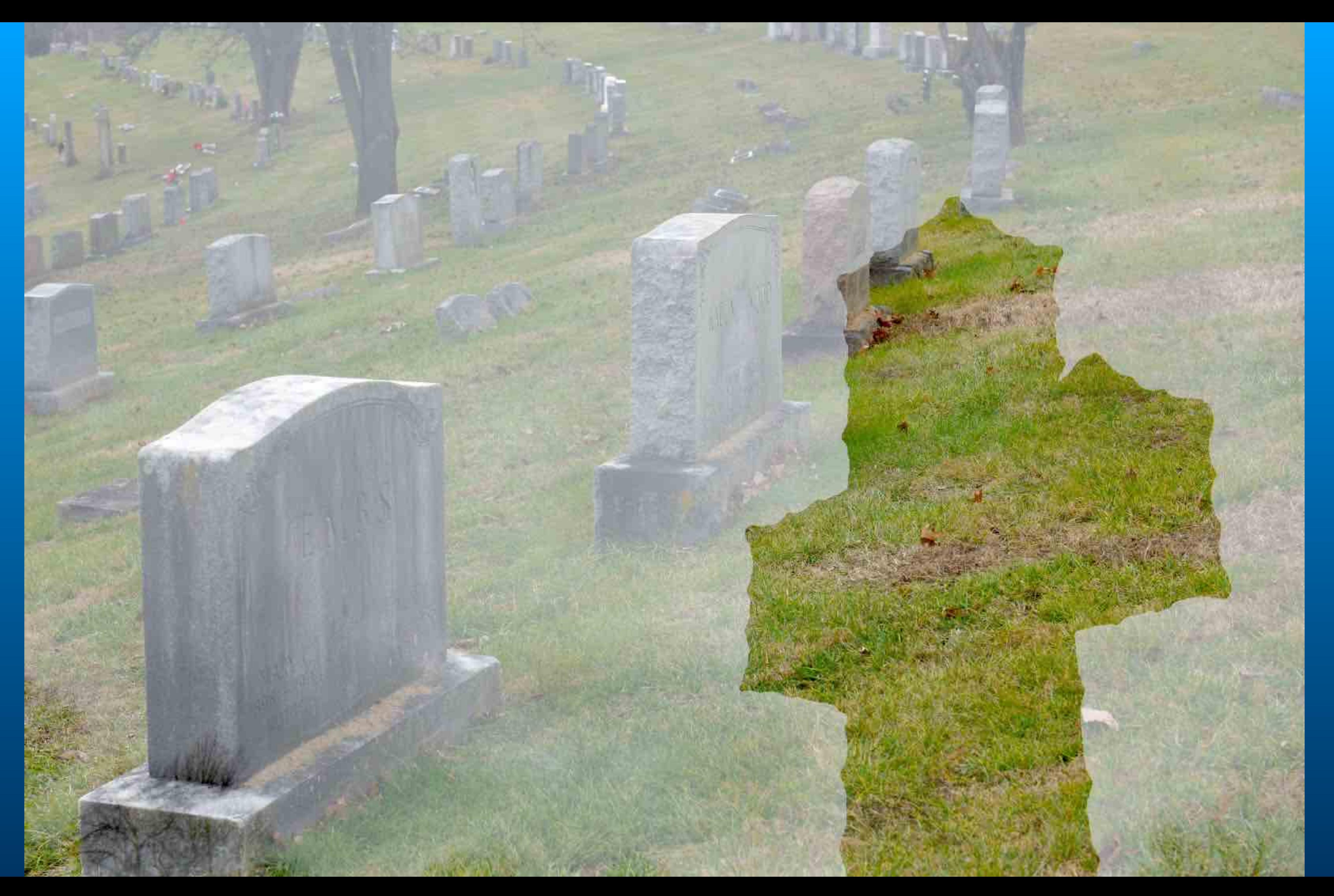

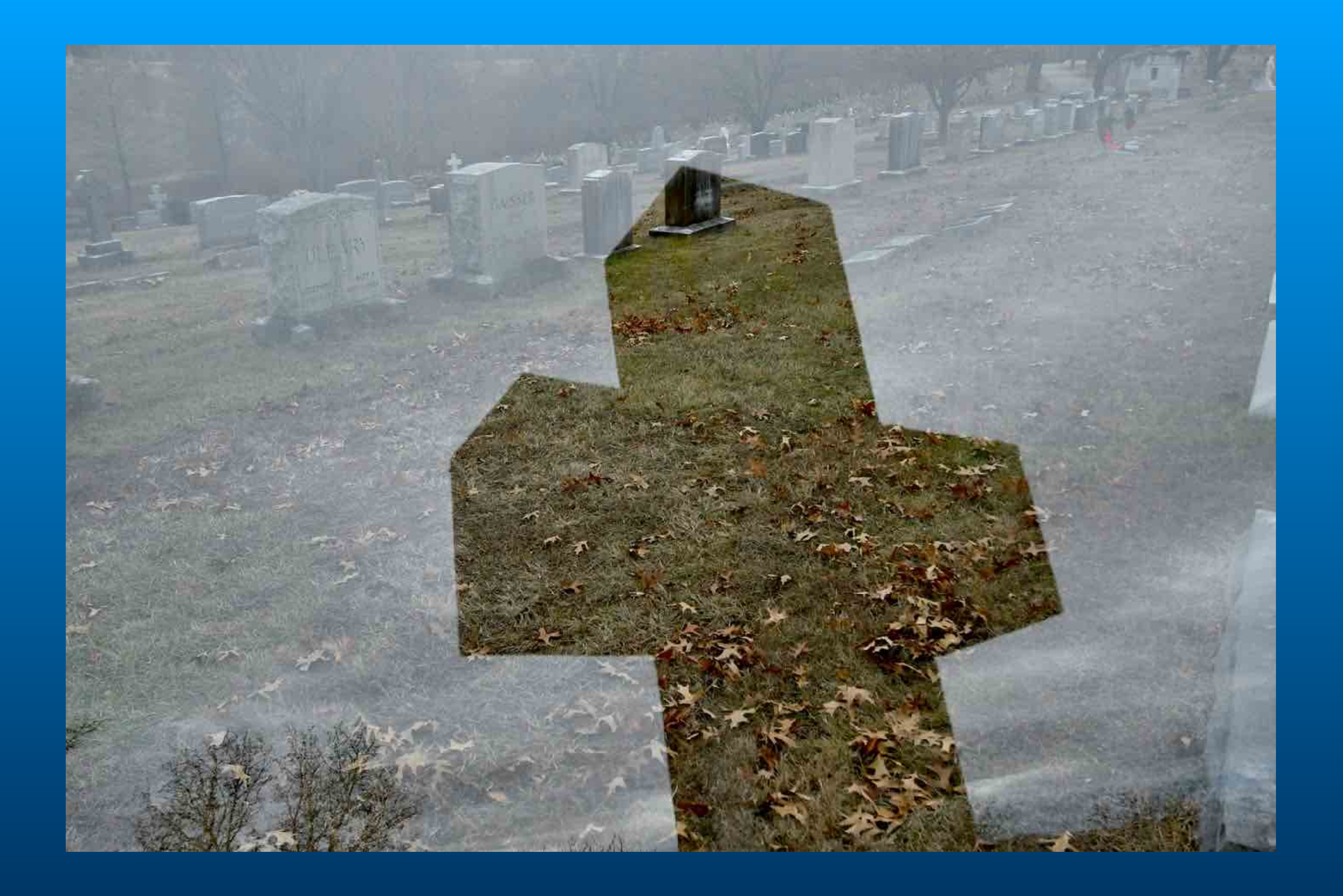

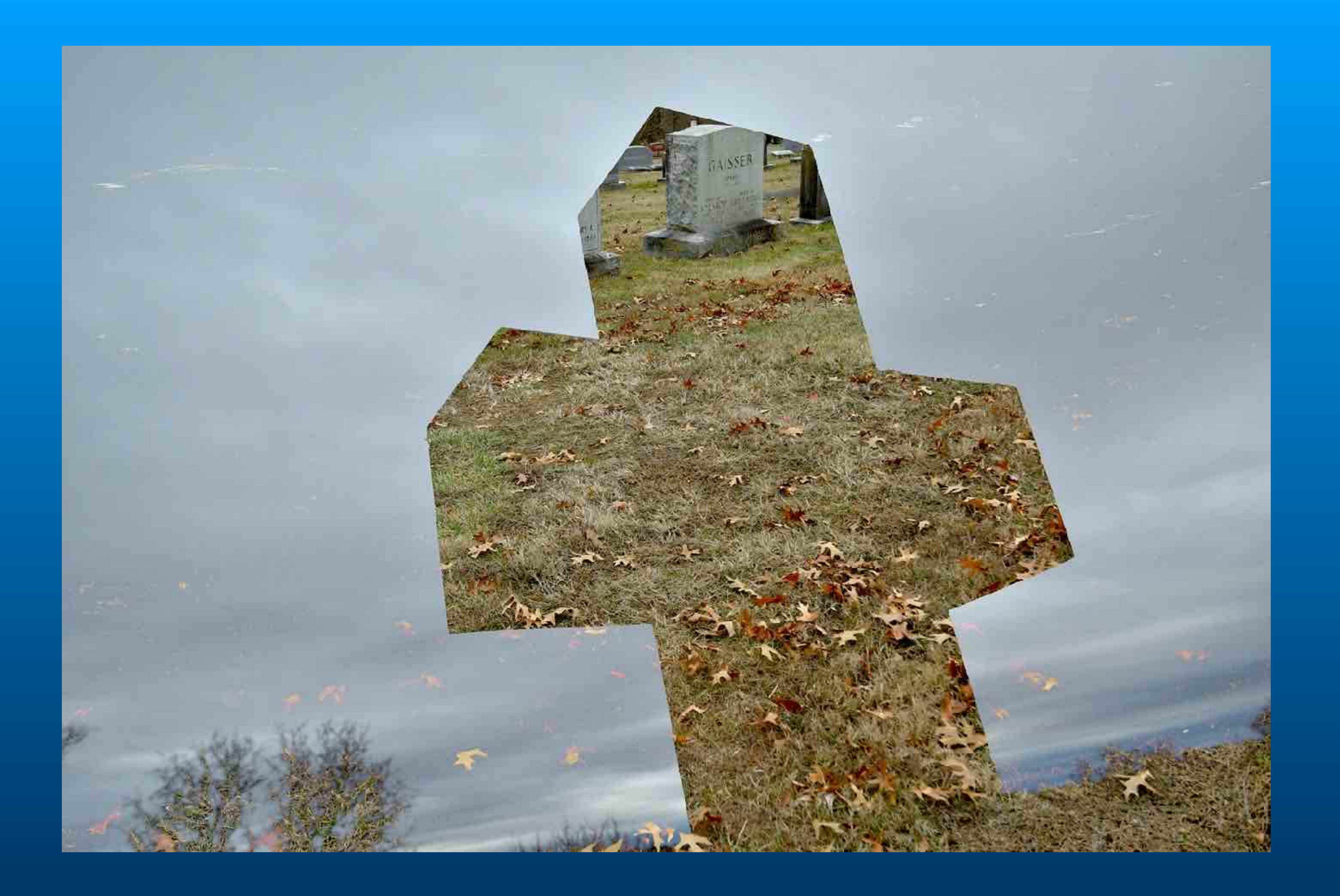

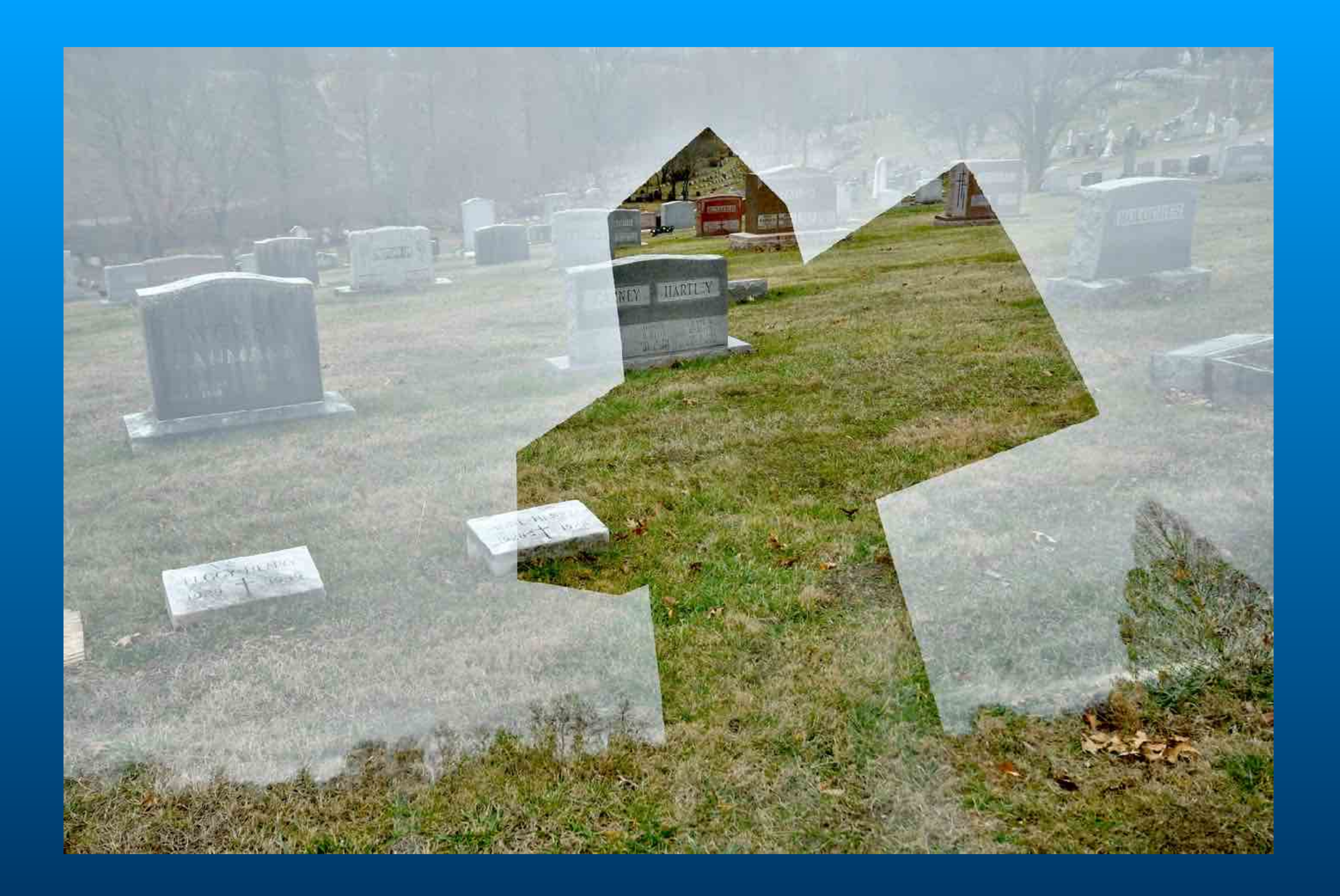

### Create Multiple Exposures in Photoshop

**Open images in PS and stack into layers. Create composition. Adjust layer blending modes lighter, darker, overlay, soft light. Adjust layer opacity.**

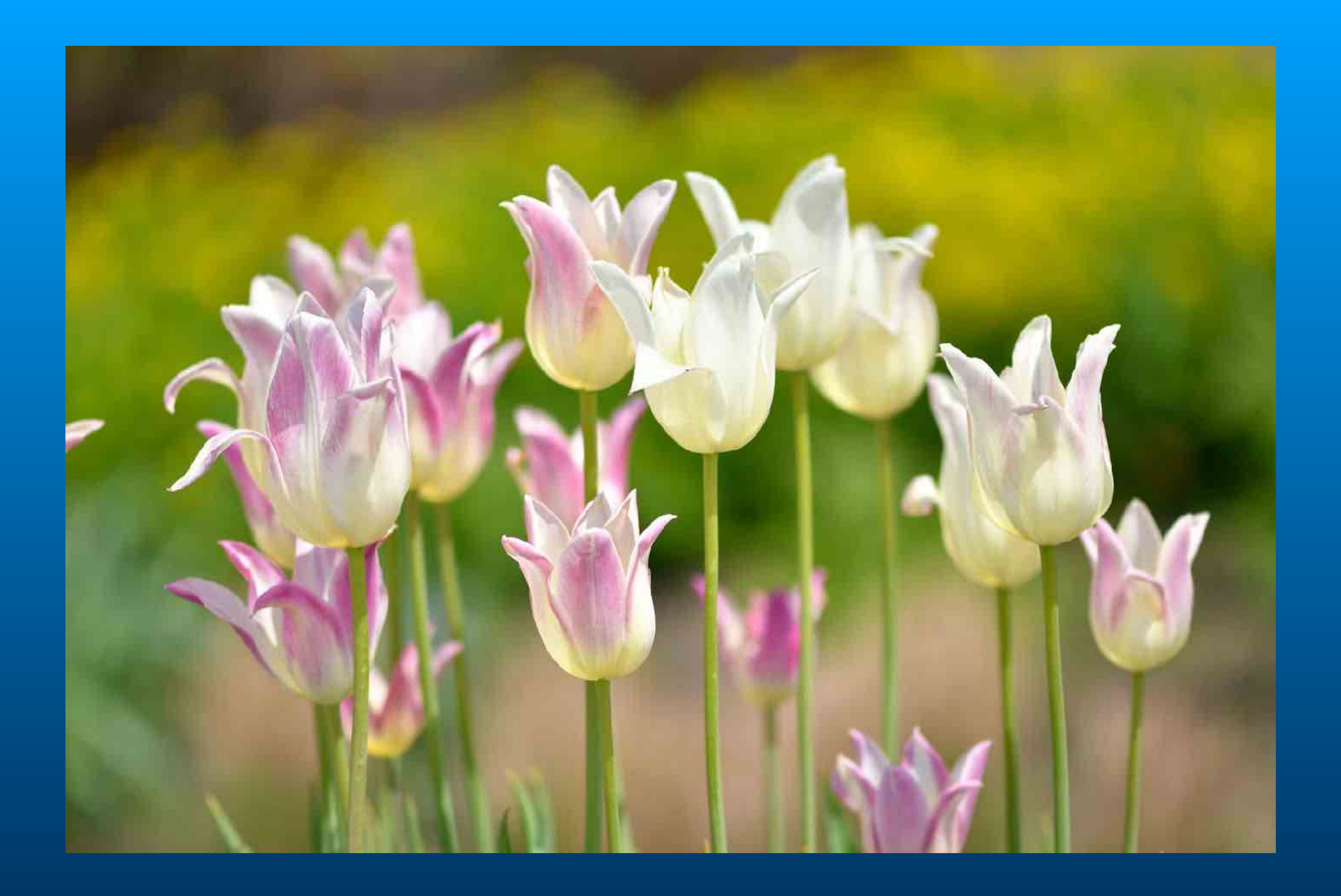

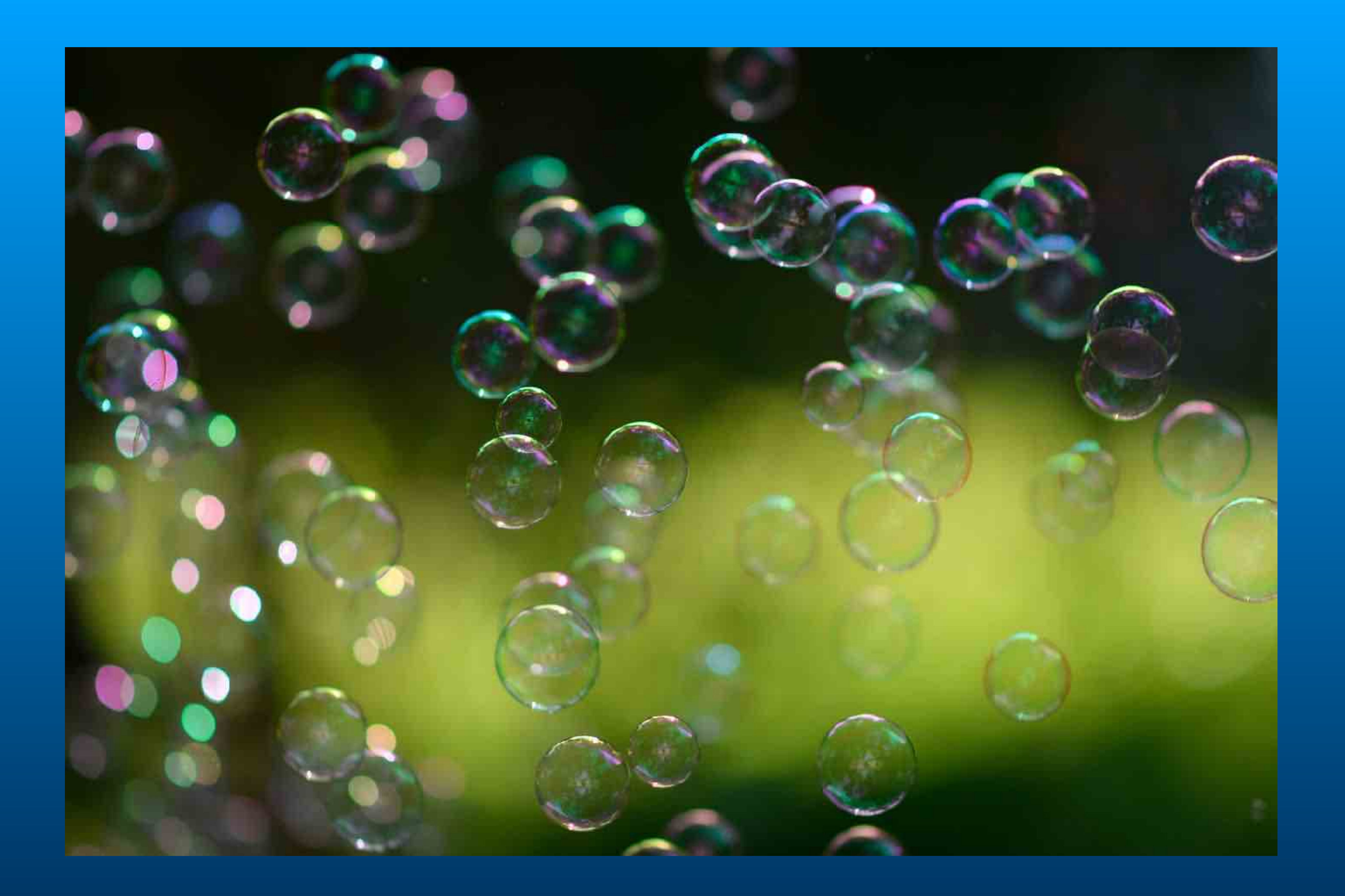

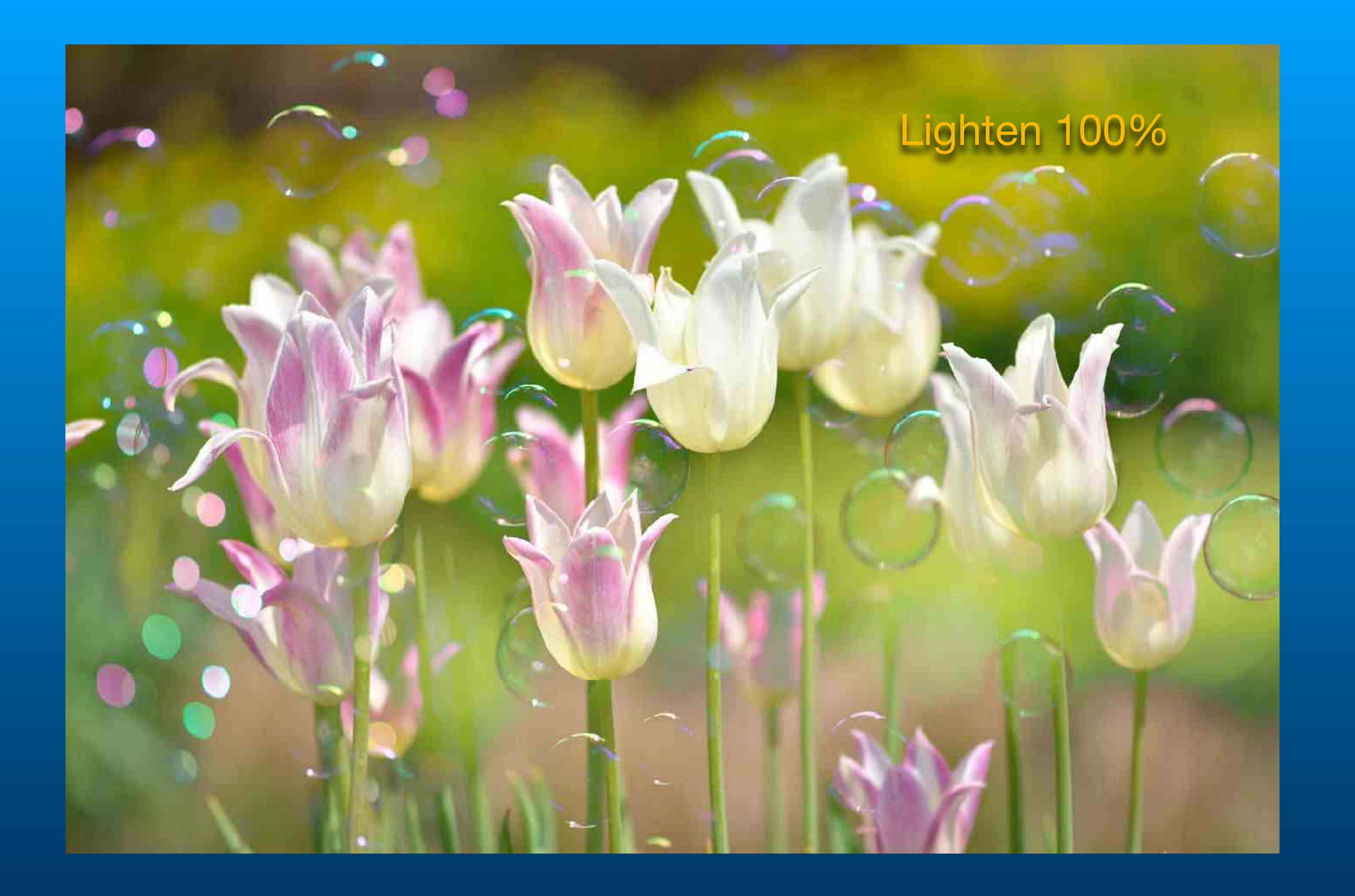

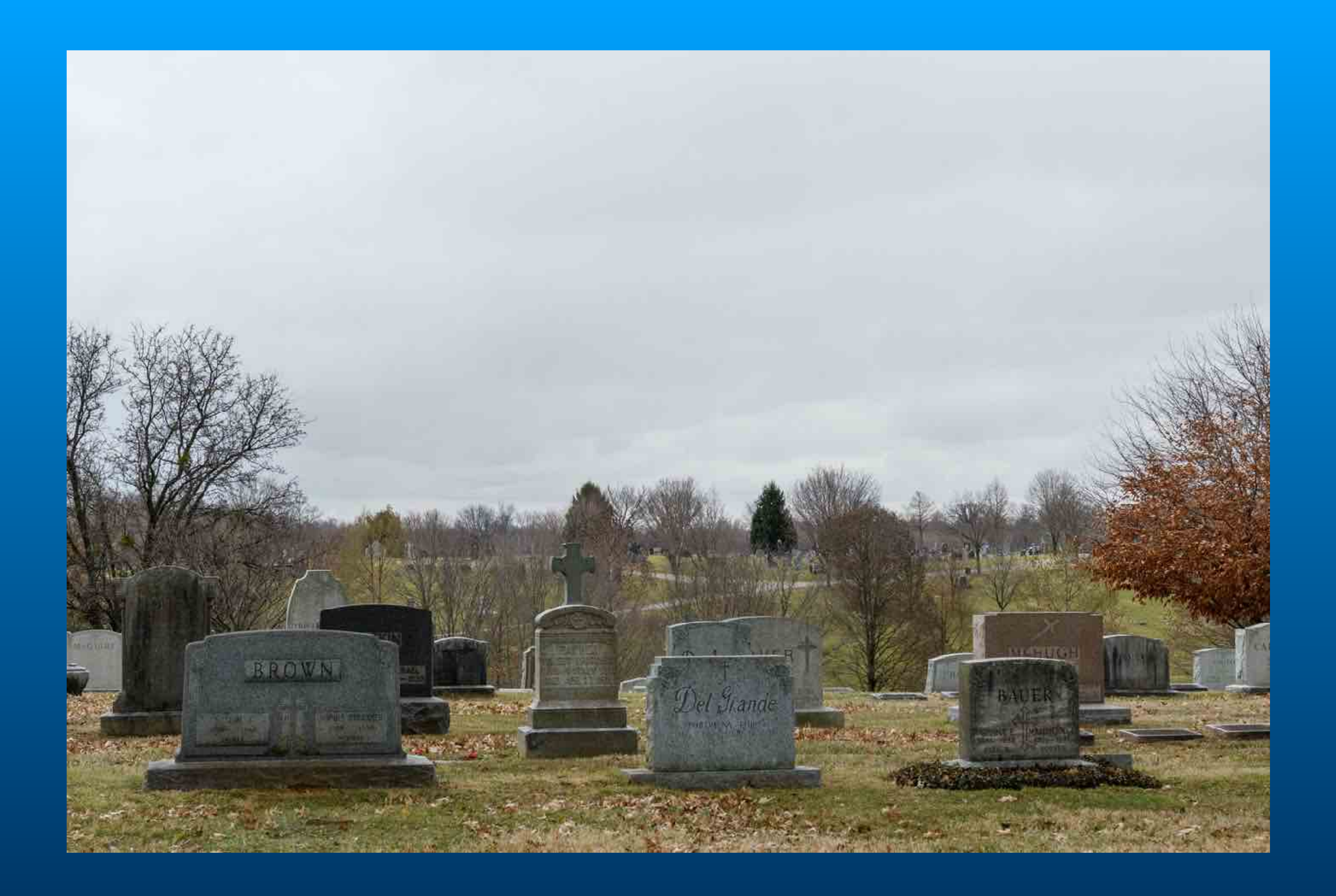

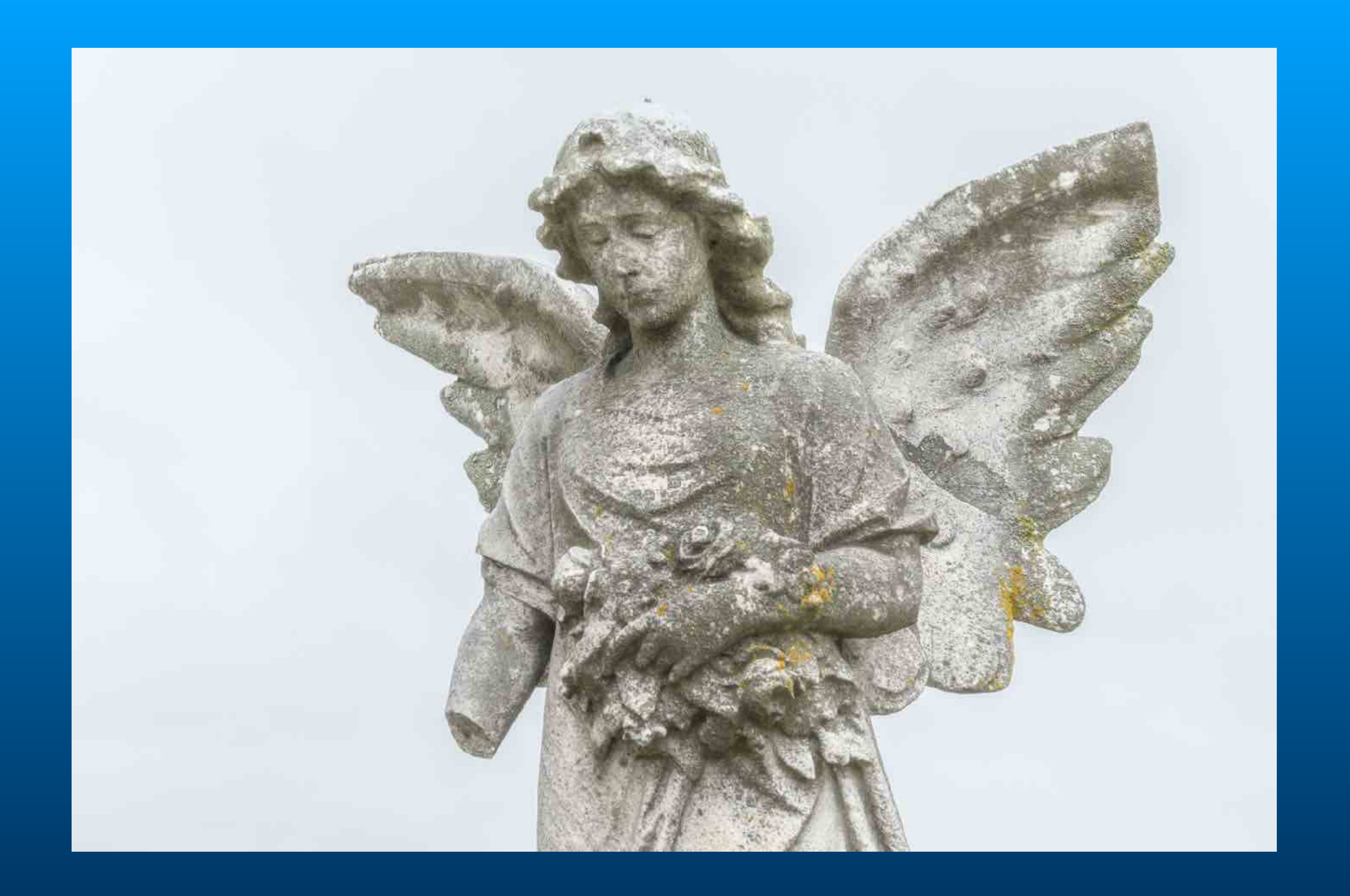

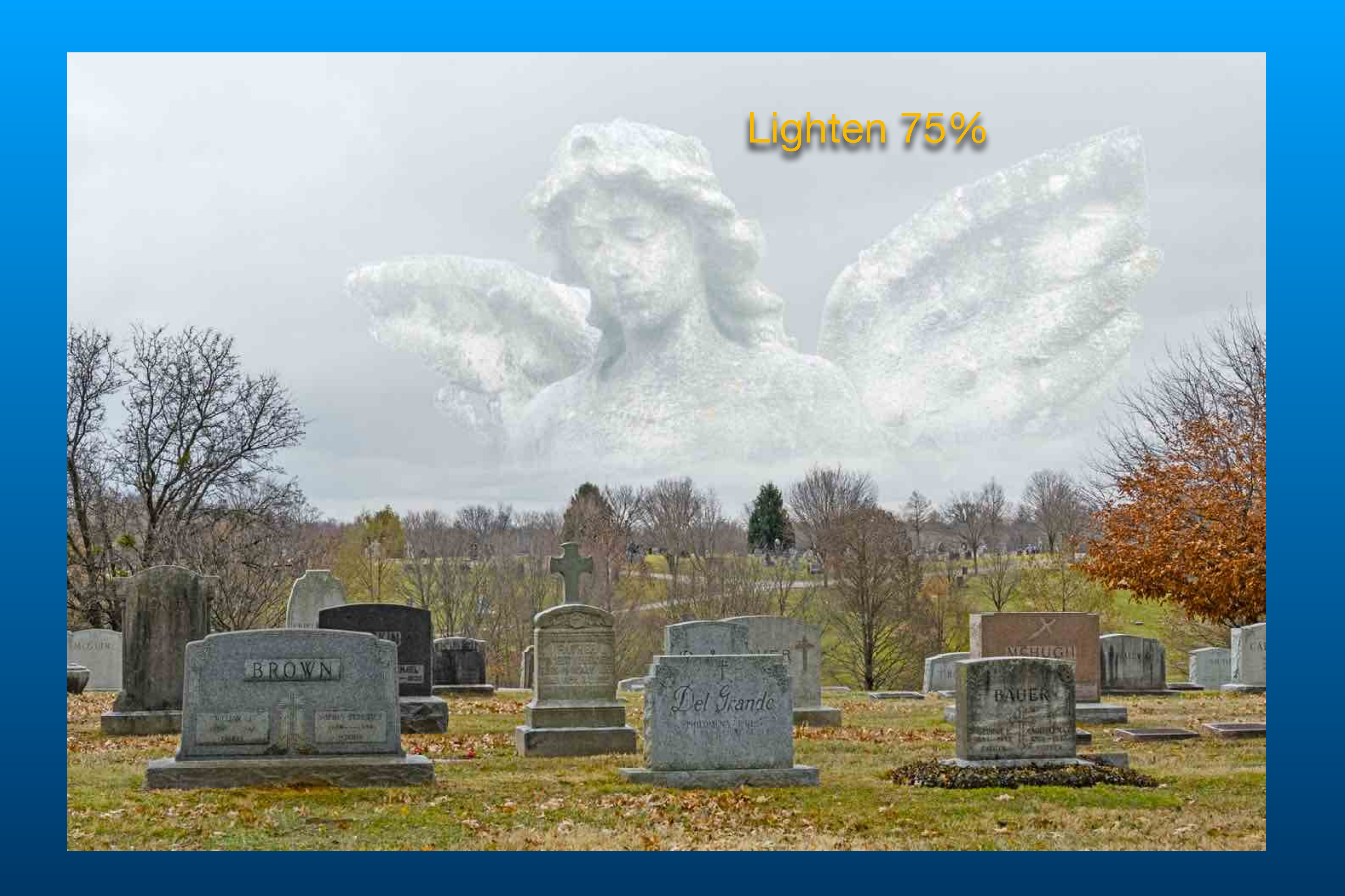

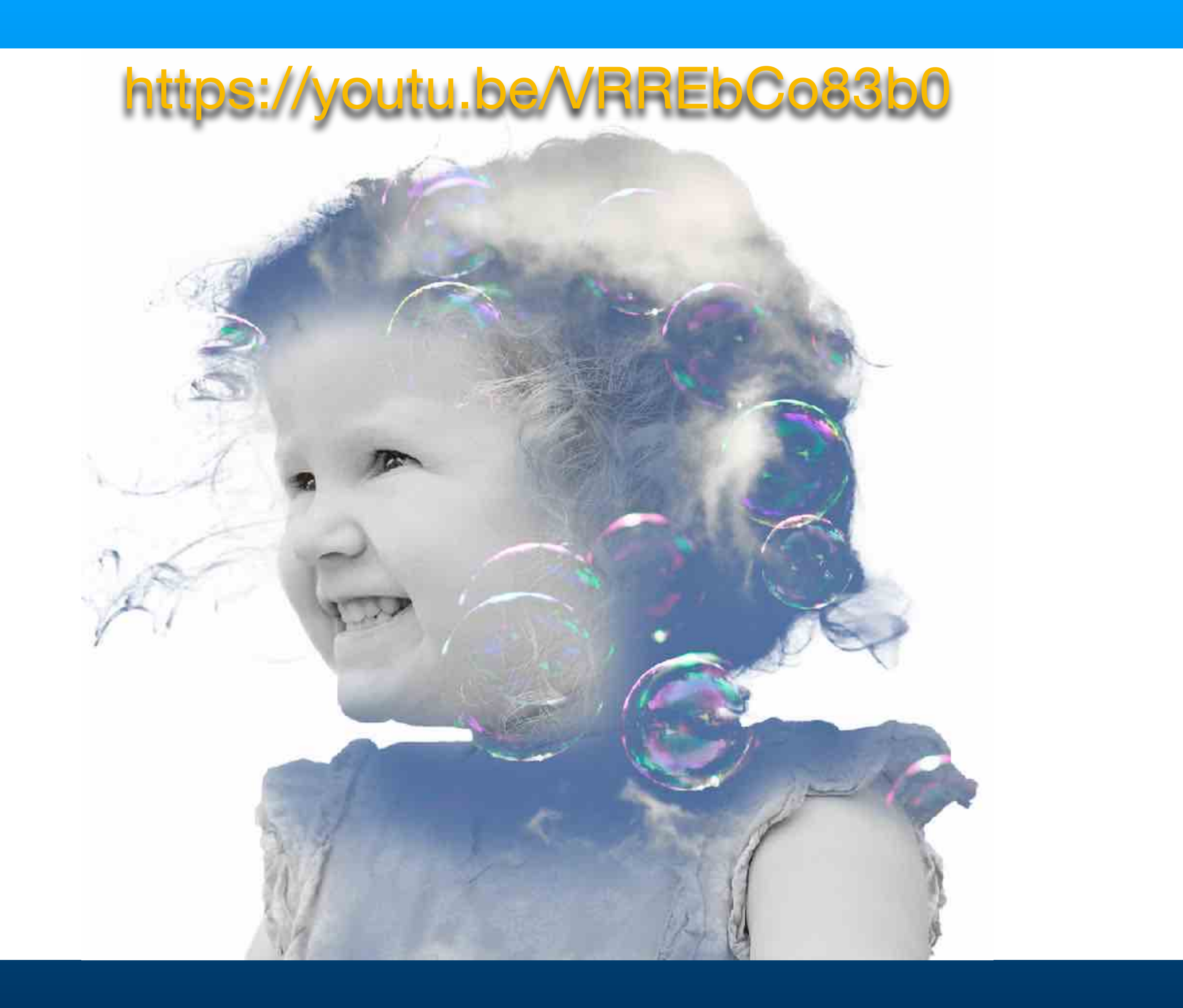

## In Camera Movement and Multiple Exposure

**Set Max number of continuous exposures to 5. Set camera to Continuous mode. Set Number of shots per frame to 5. Overlay Mode to AVG. Pan during exposure.** 

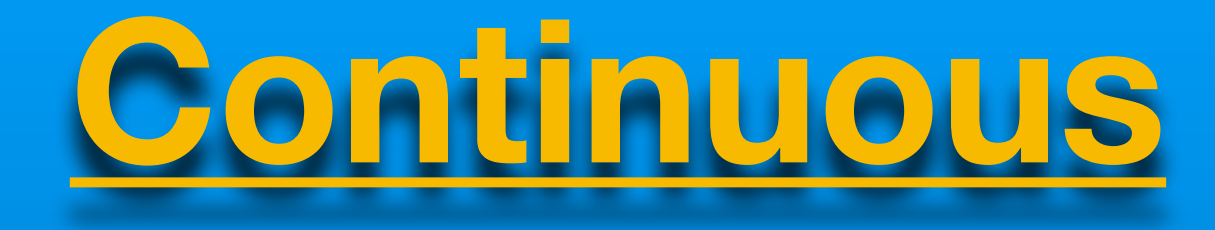

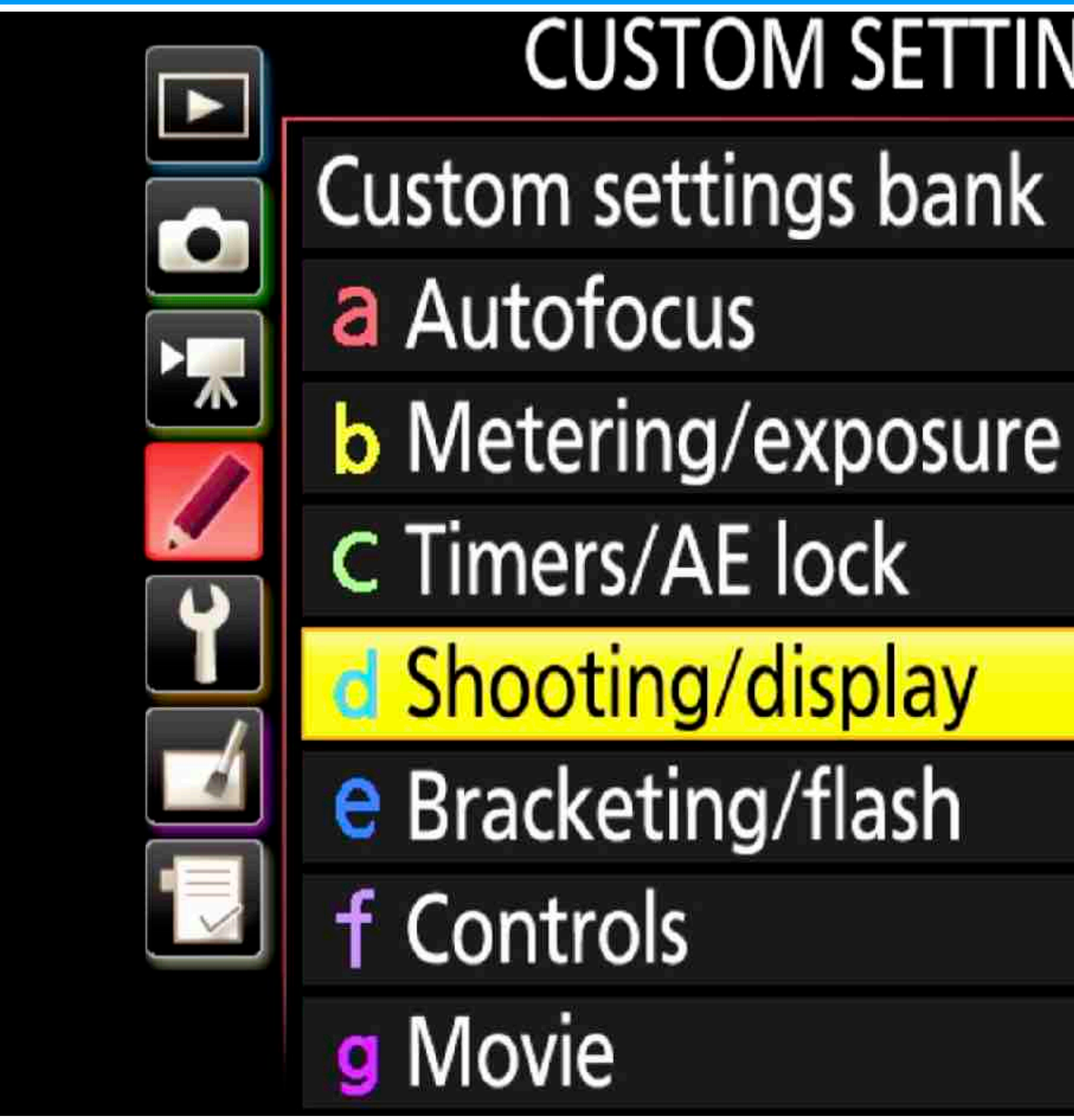

### **CUSTOM SETTING MENU**

Д

- 
- 
- 
- 

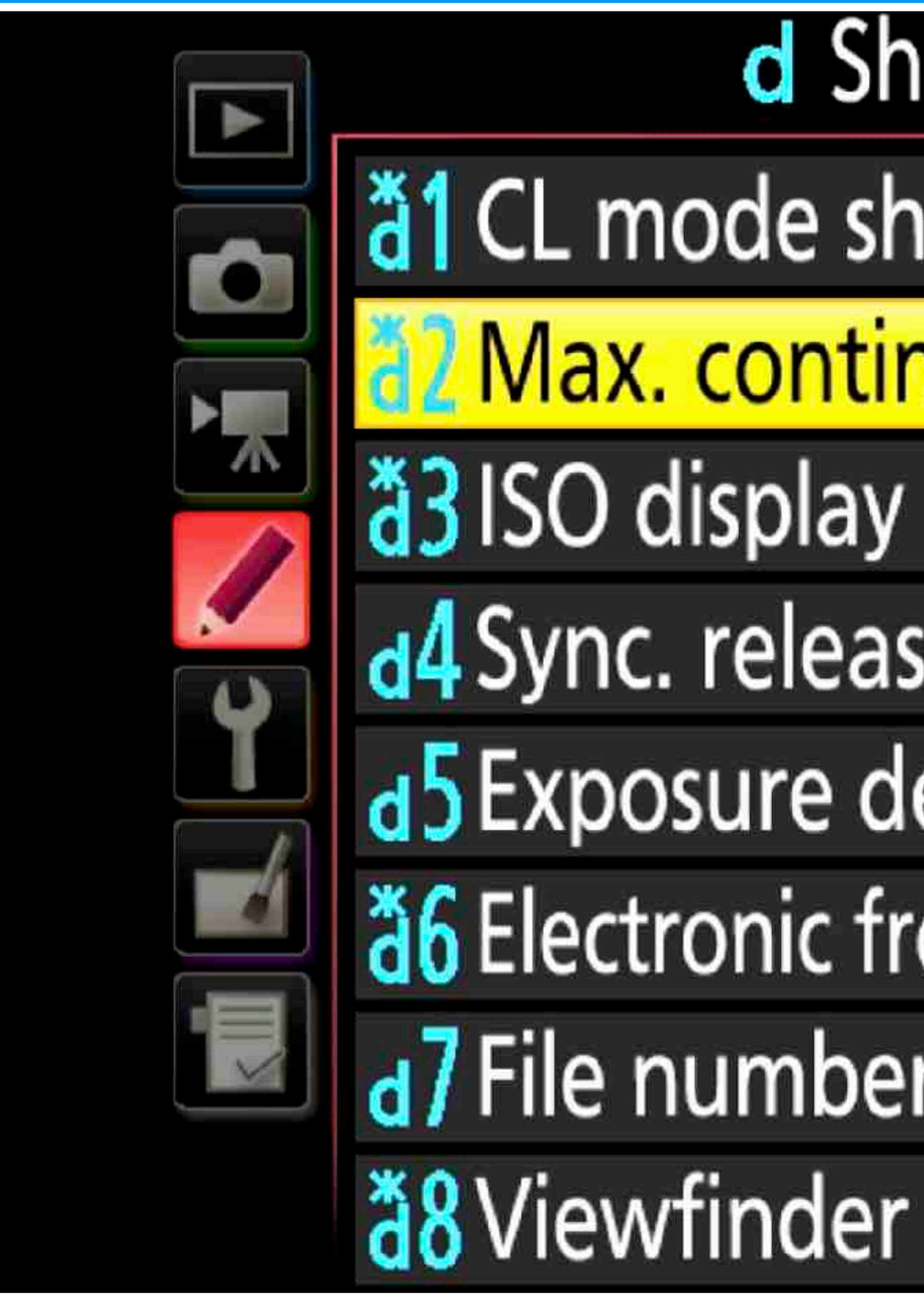

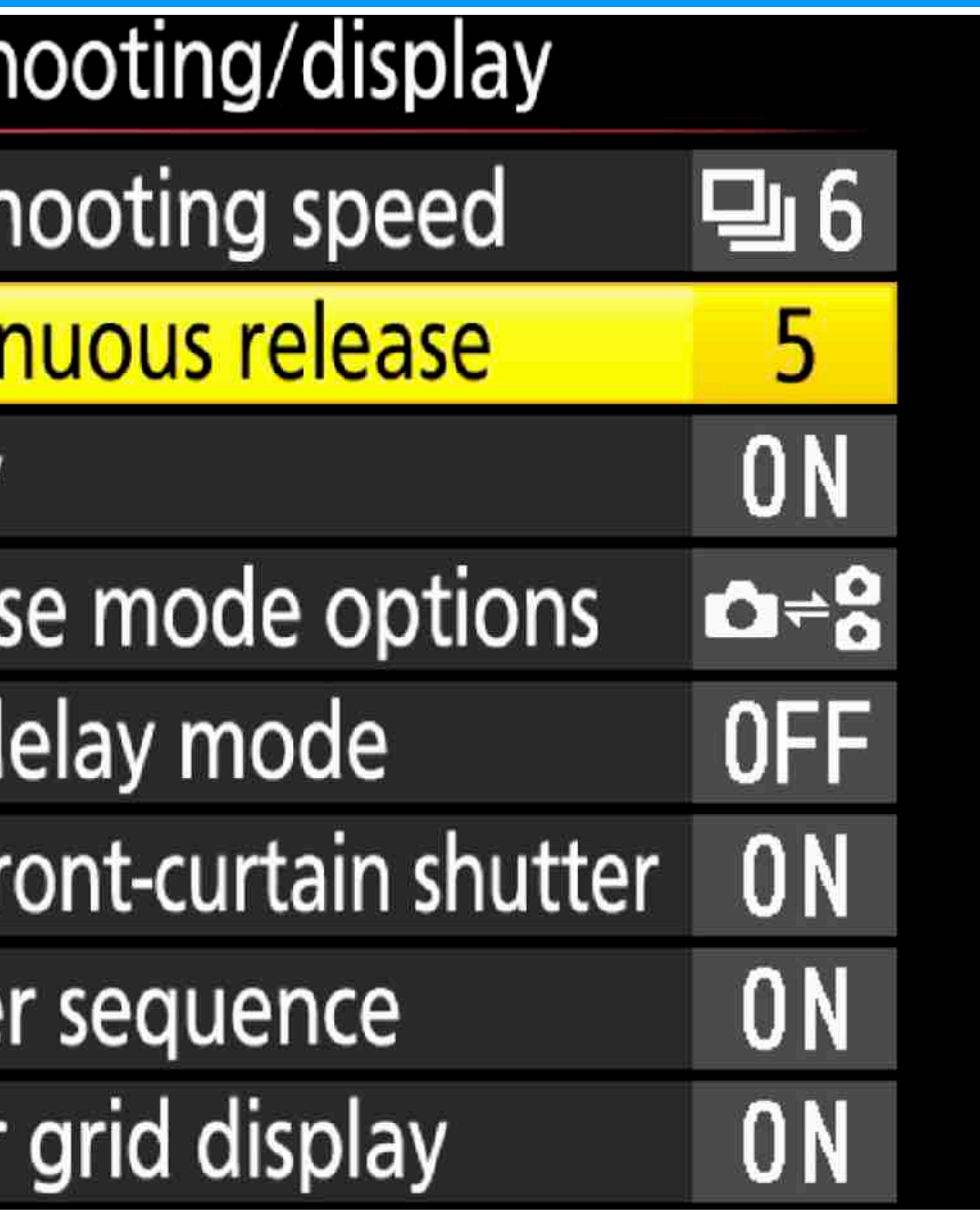

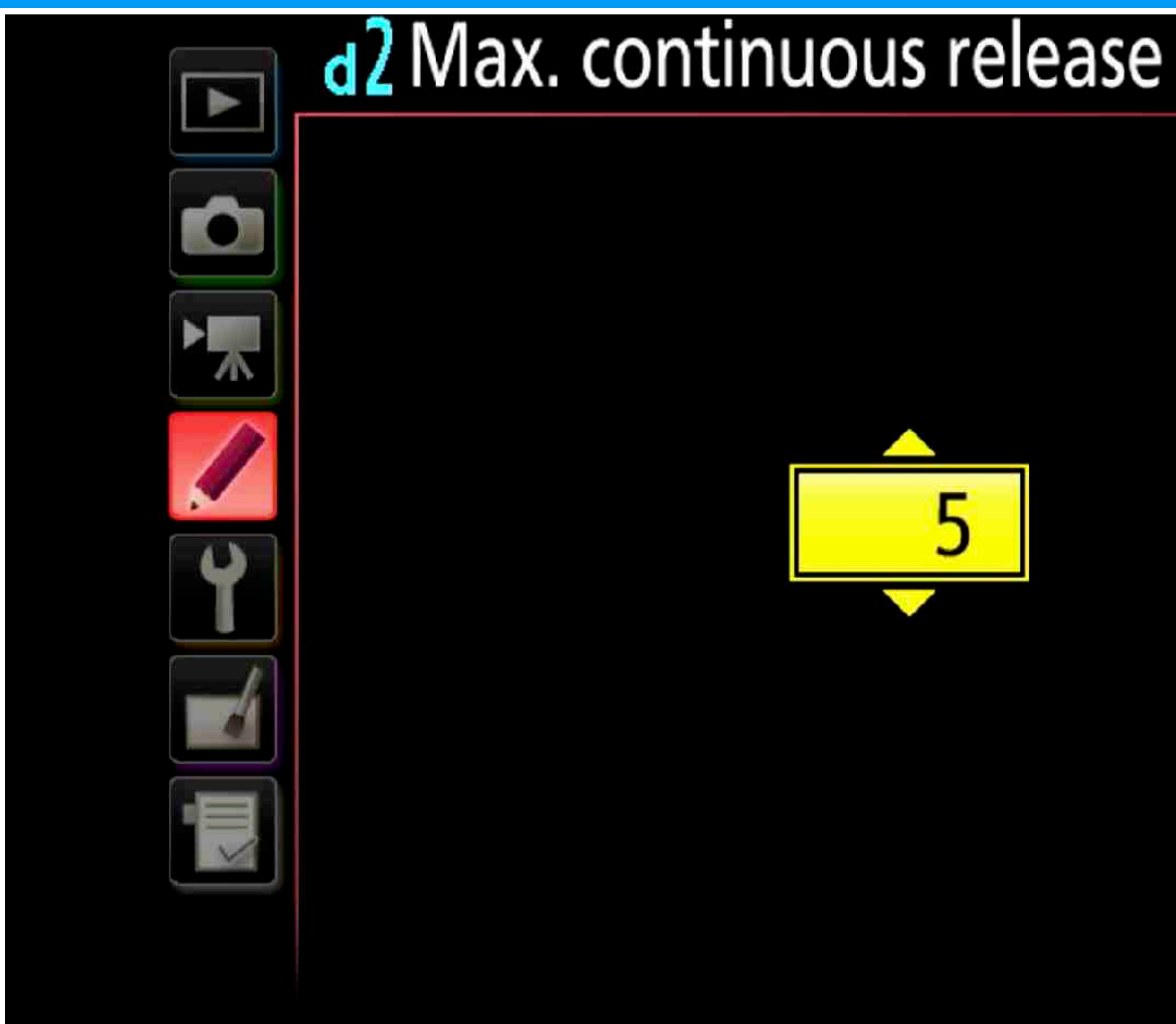

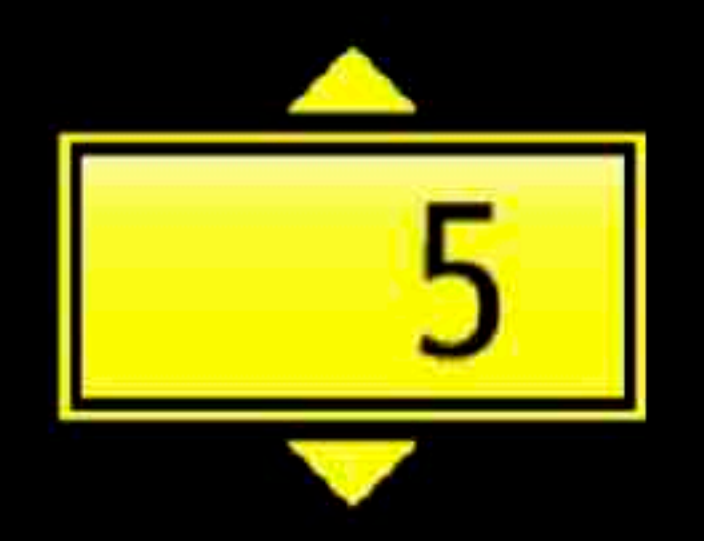

### $1 - 200$ **ORIOK**

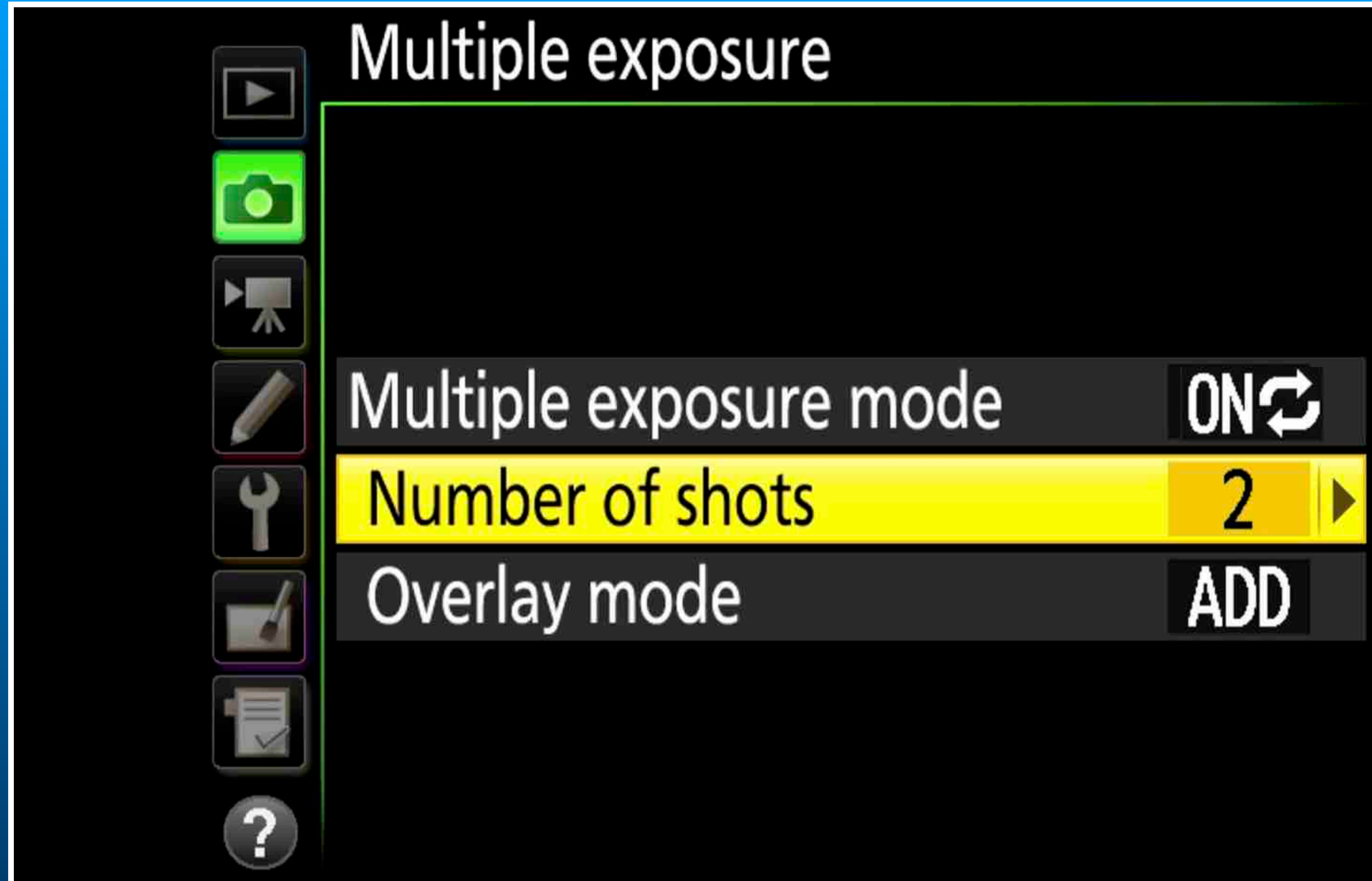

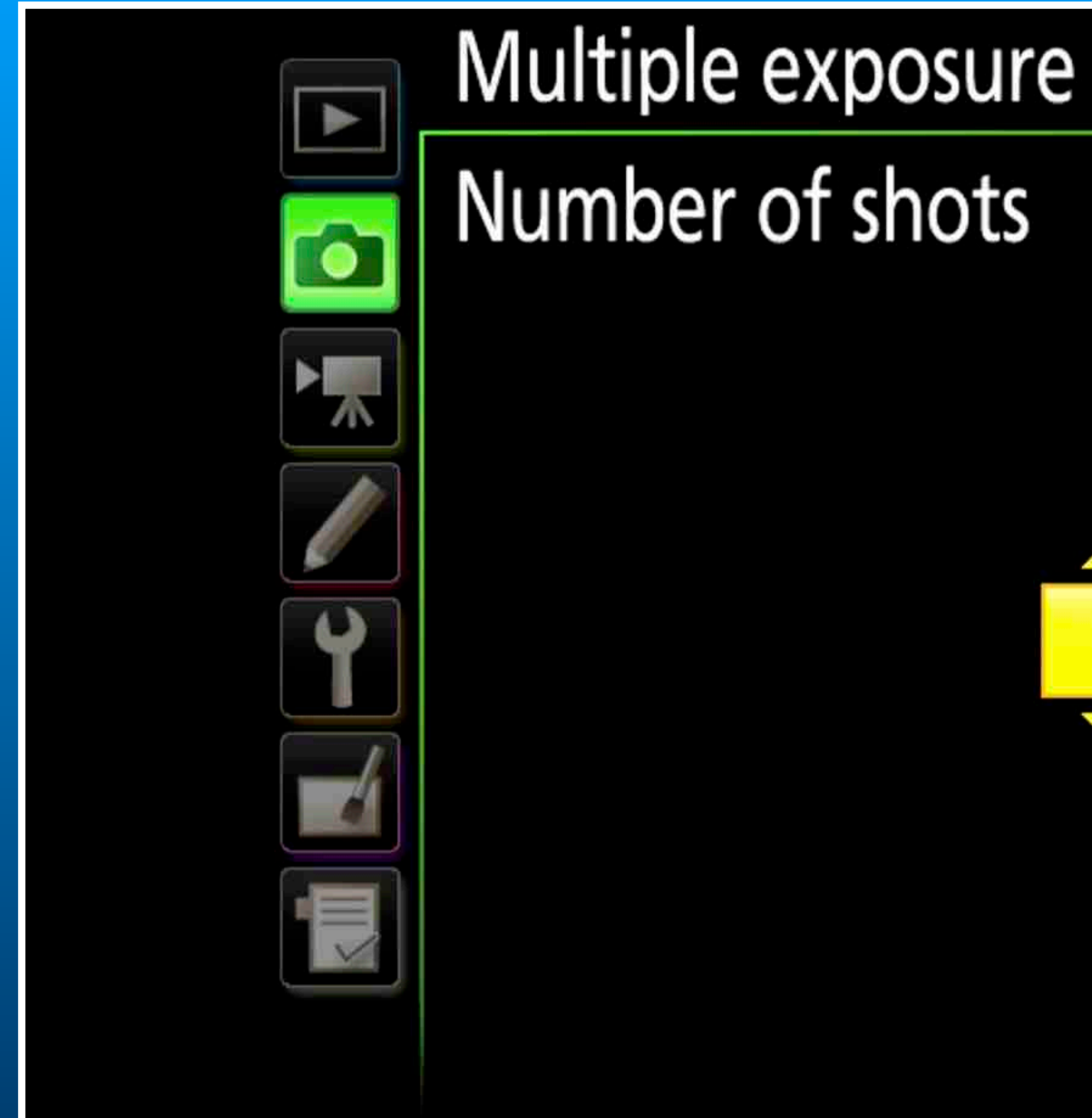

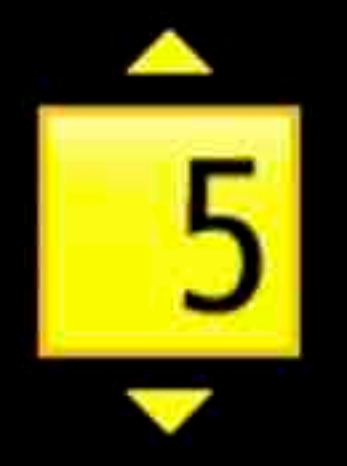

### 2 - 10 **ORIOK**

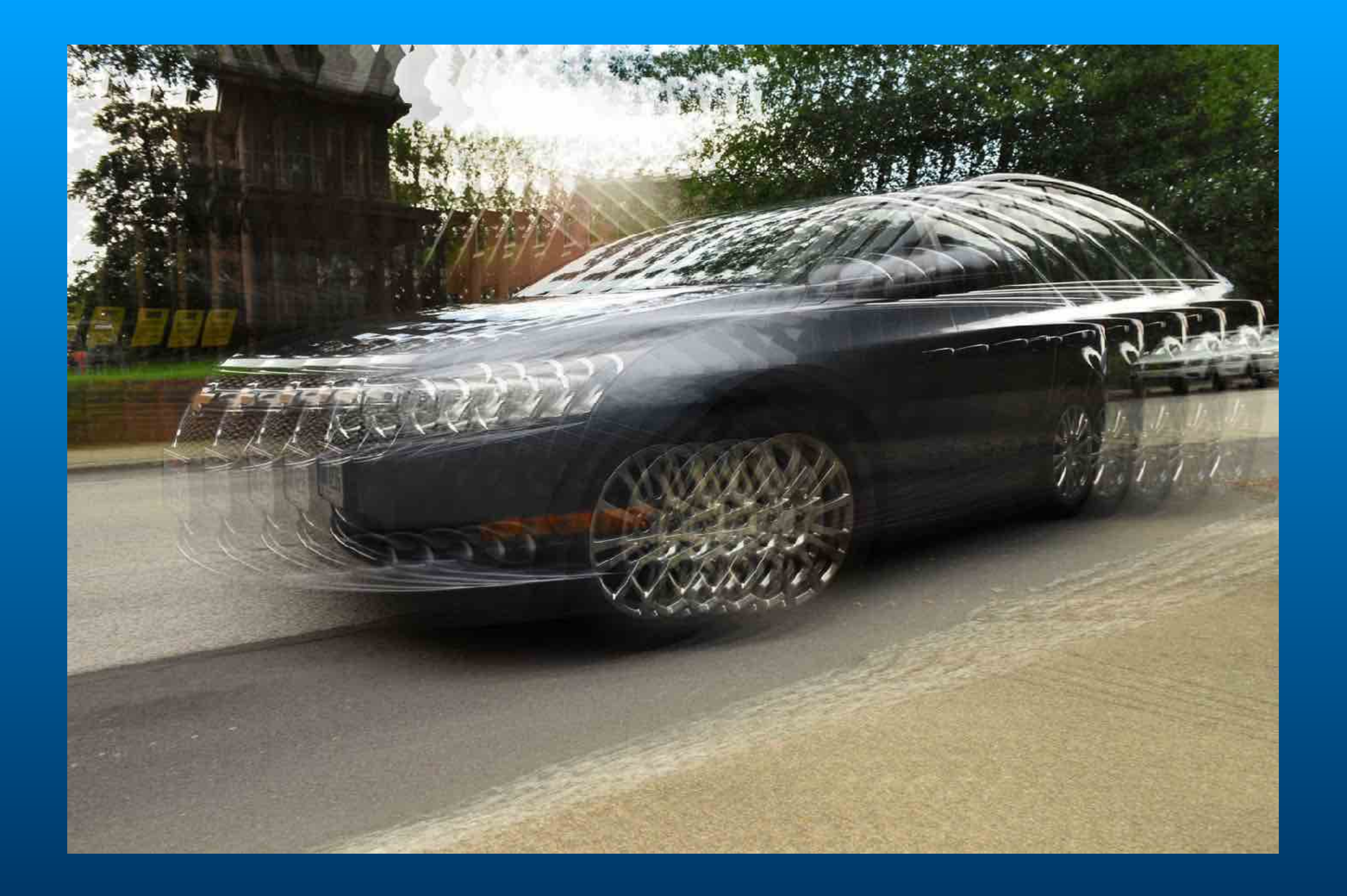

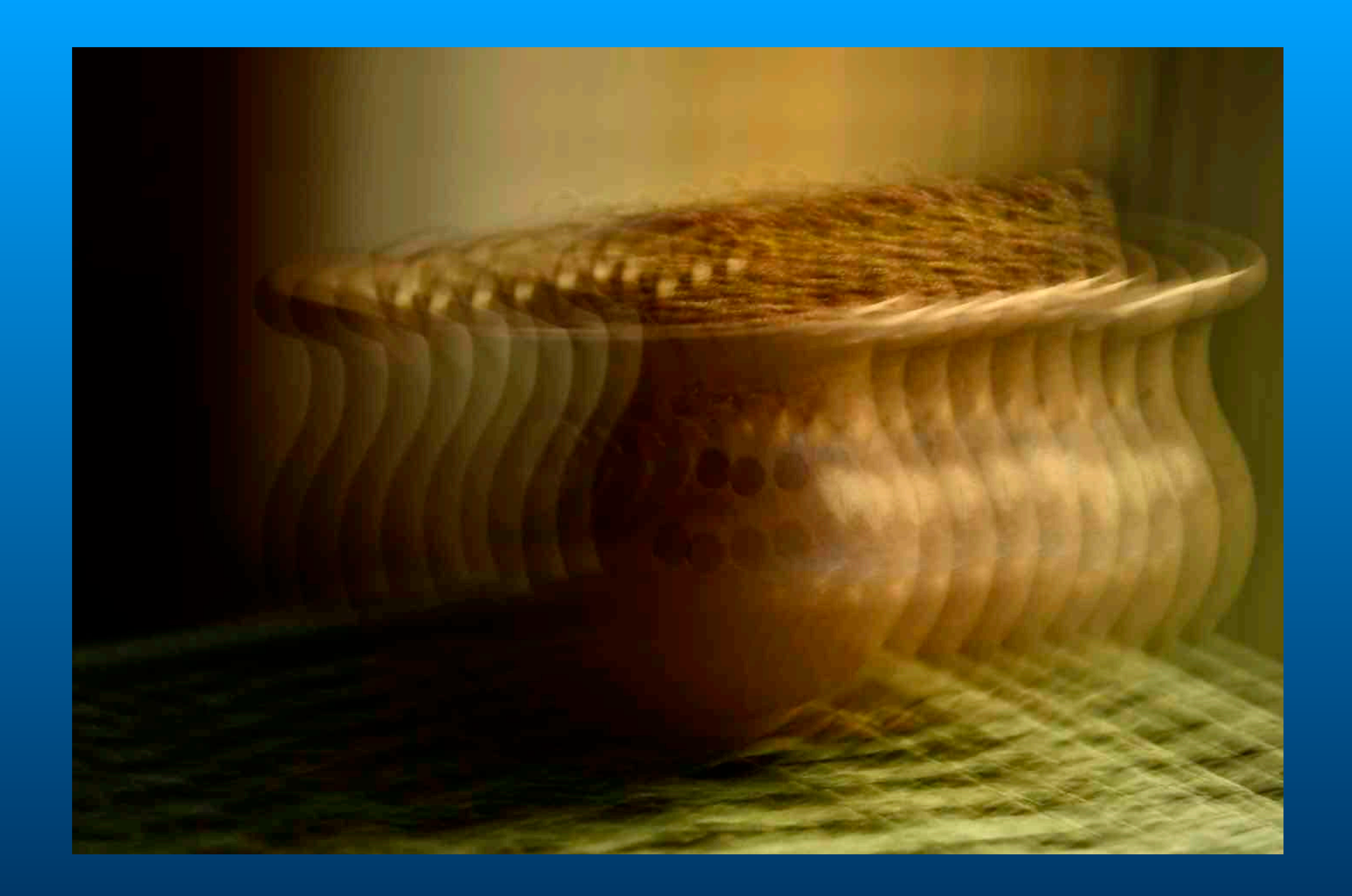

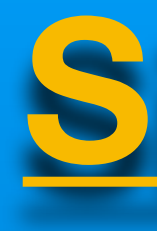

## In Camera Movement and Multiple Exposure

**Set number of shots to 5. Set camera to Single mode. Set Zoom position for each exposure** 

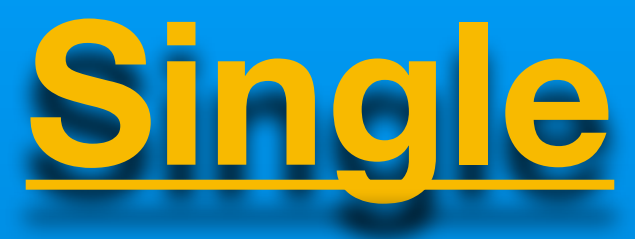

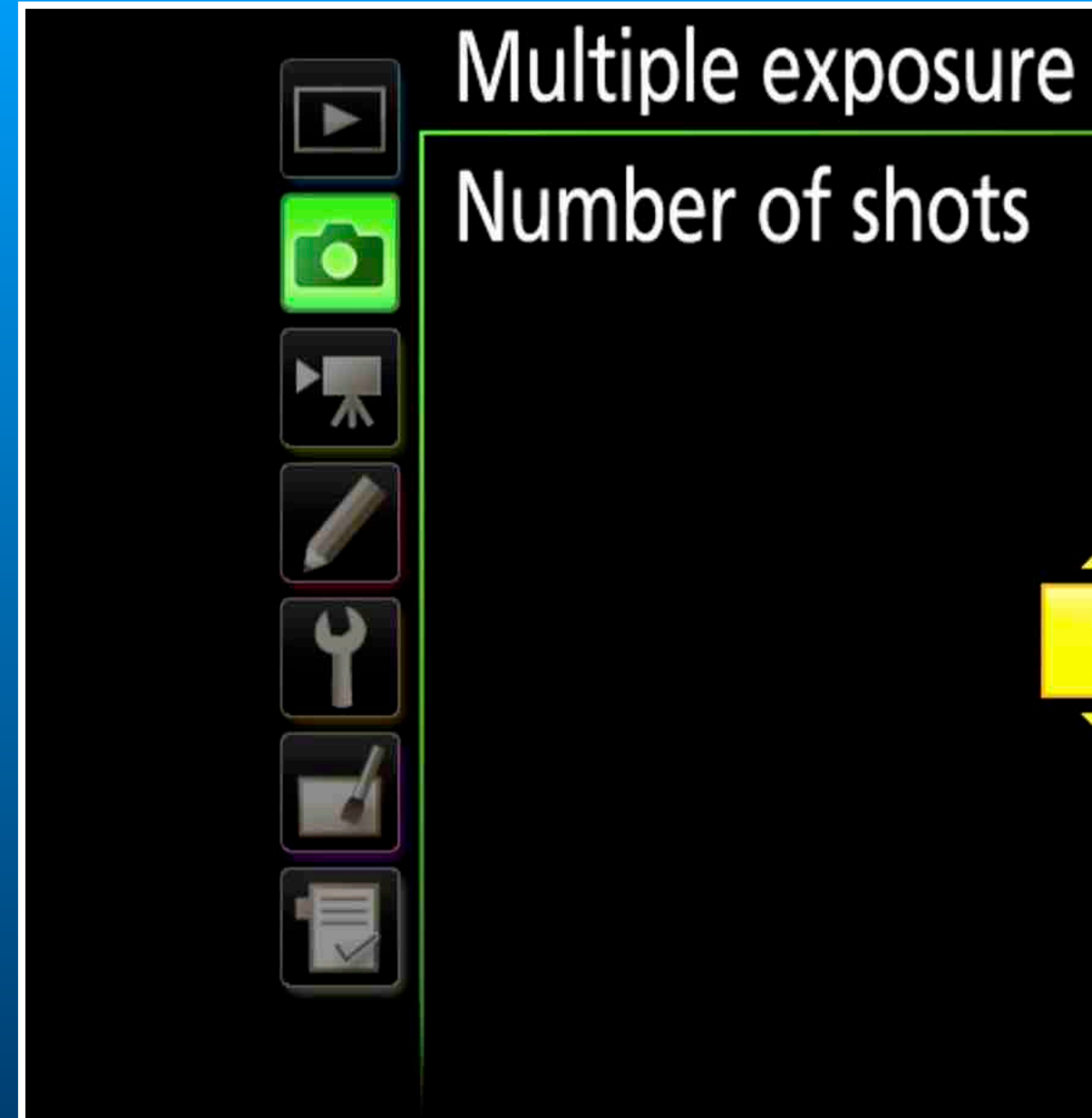

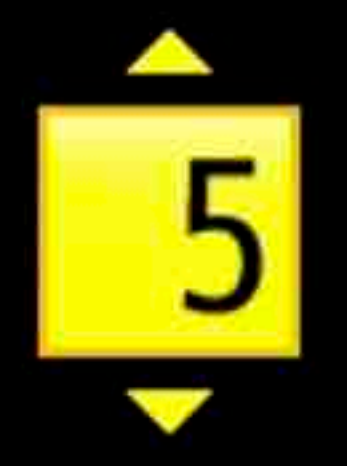

### 2 - 10 **ORIOK**

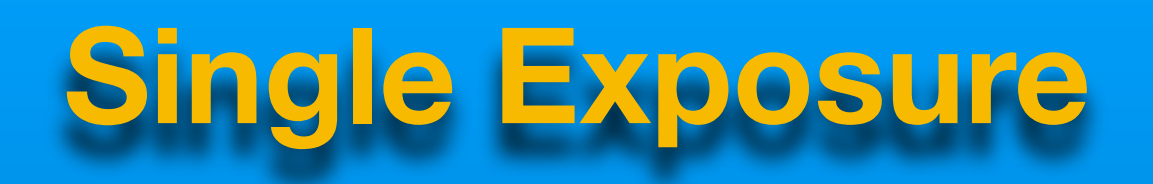

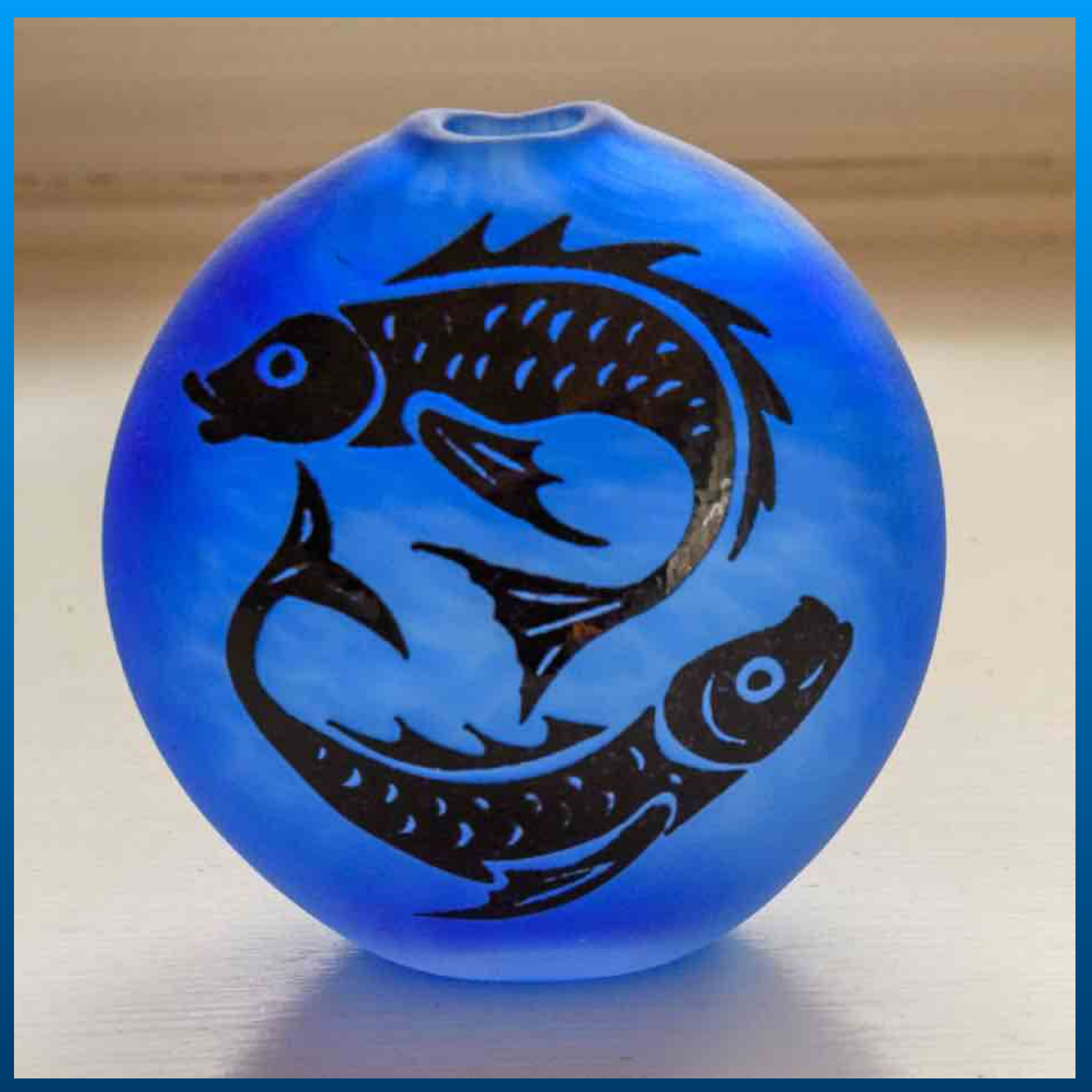

**Additive 5 exposures and 5 focal lengths using a zoom lens.**

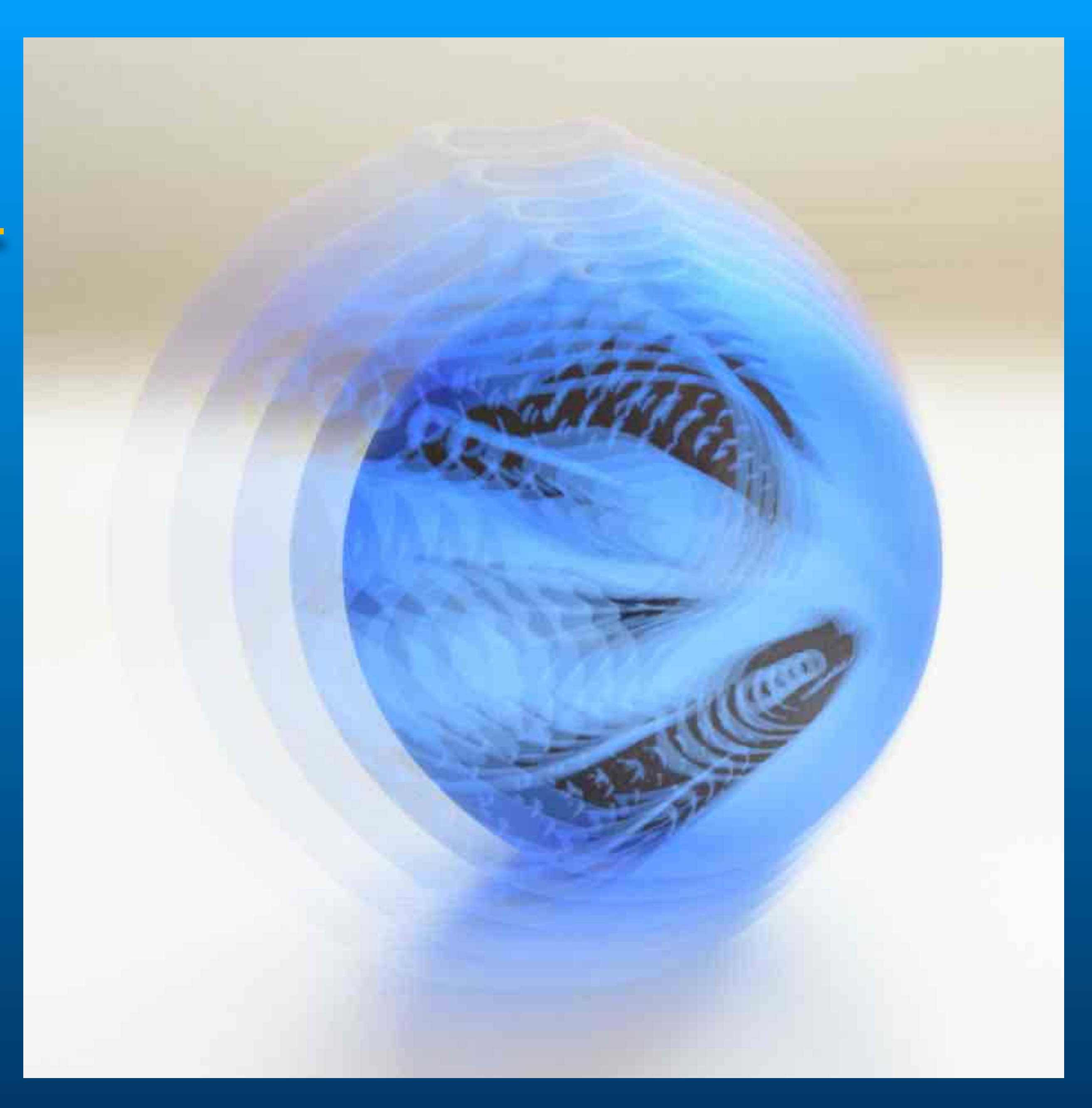

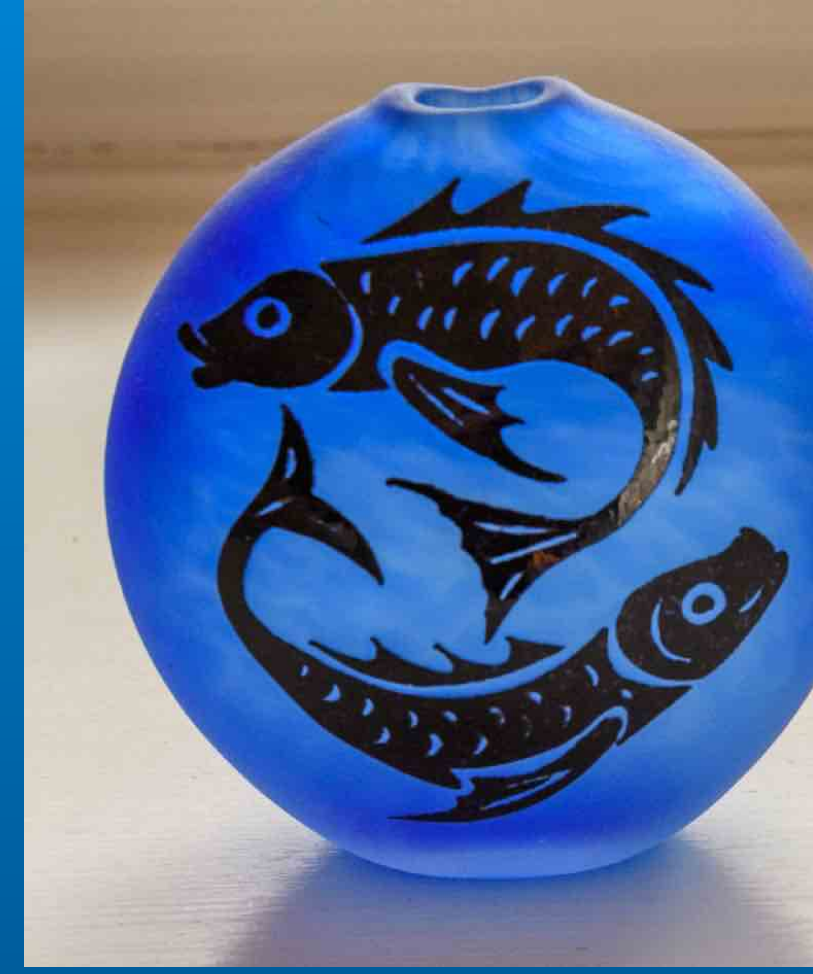

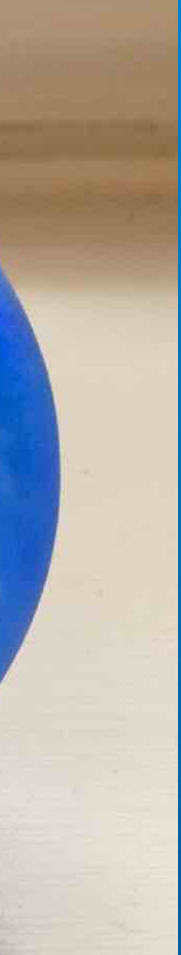
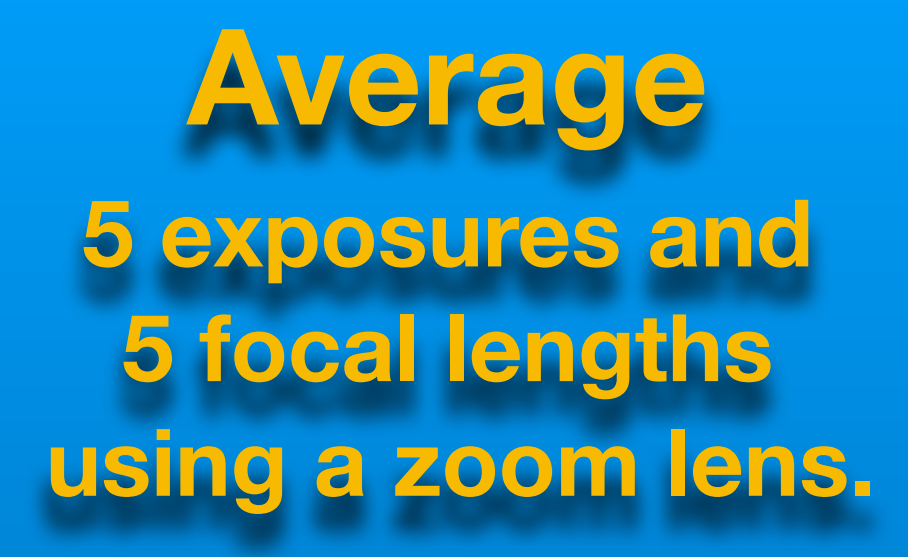

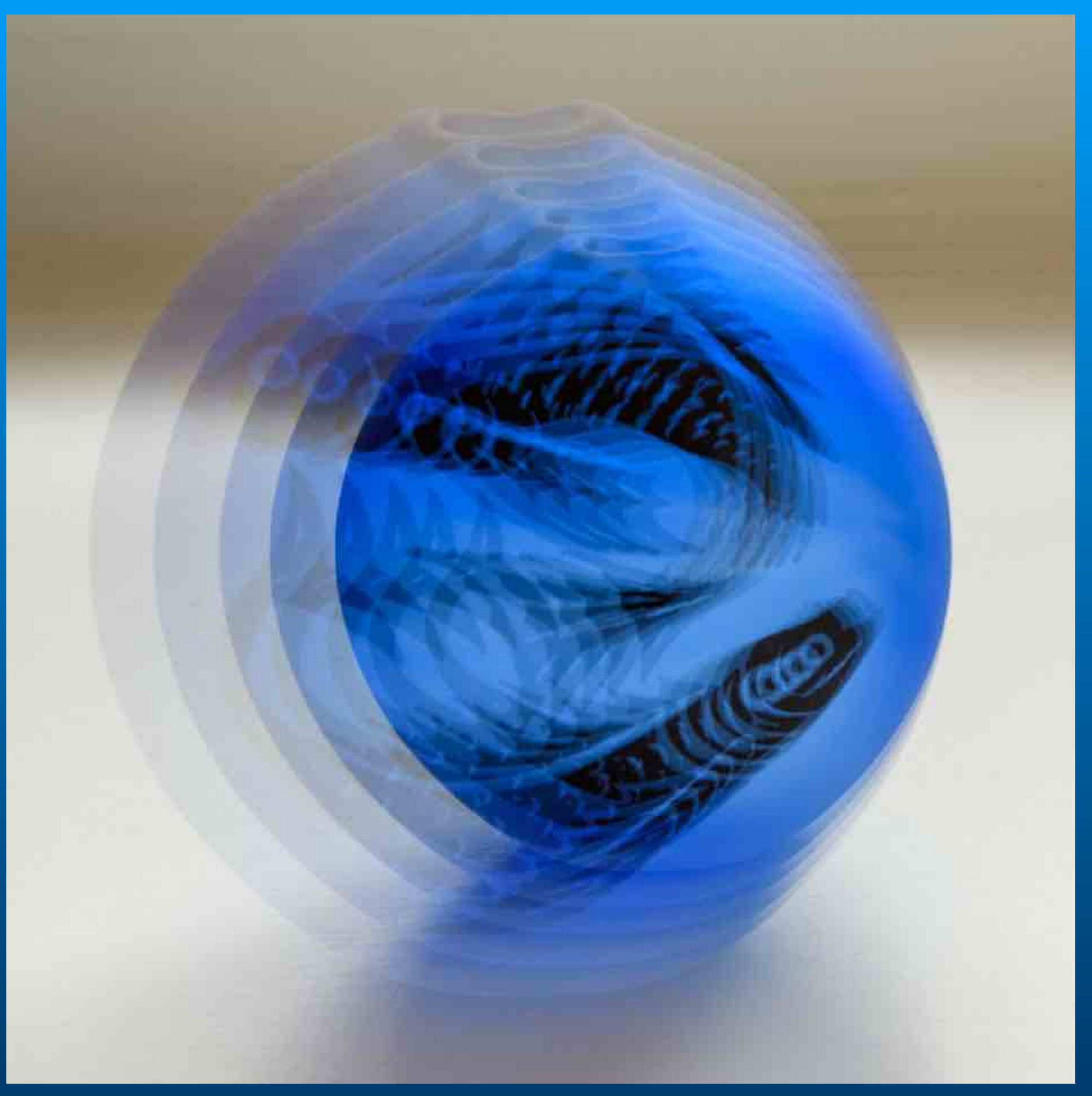

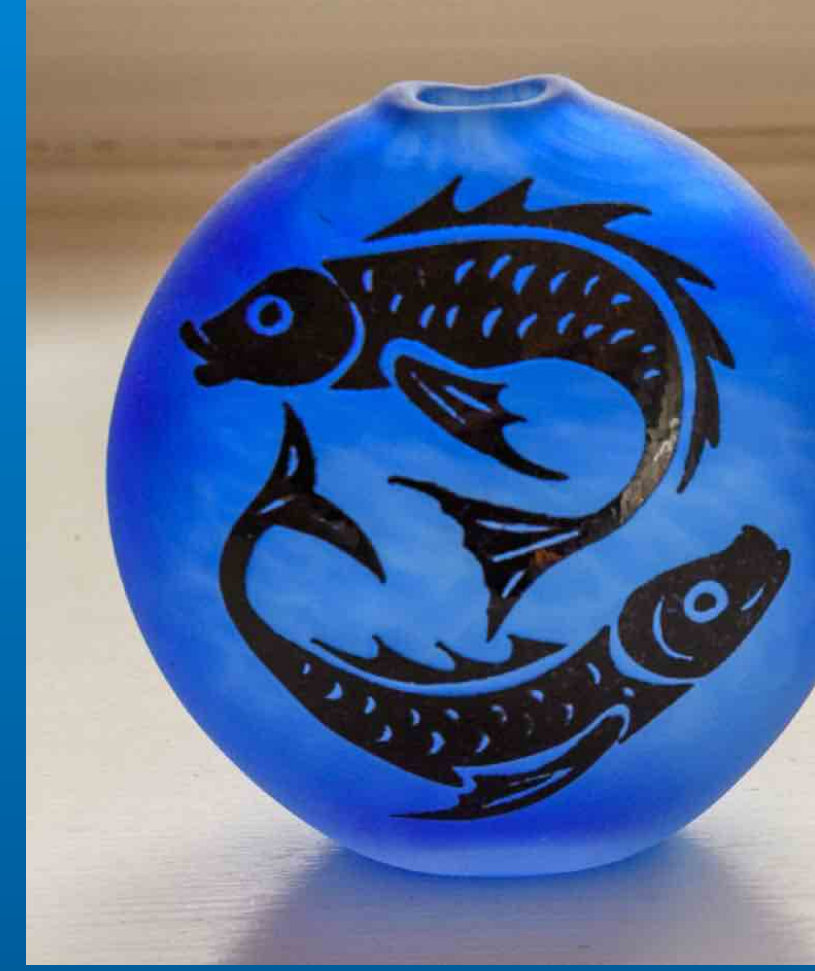

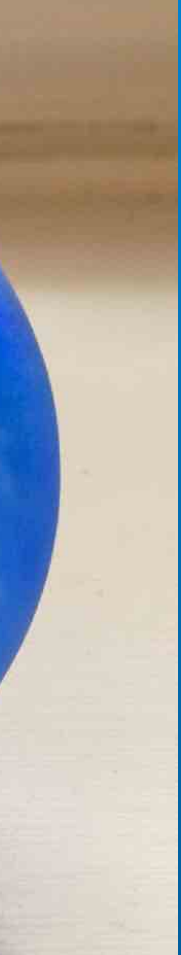

**Lighten 5 exposures and 5 focal lengths using a zoom lens.**

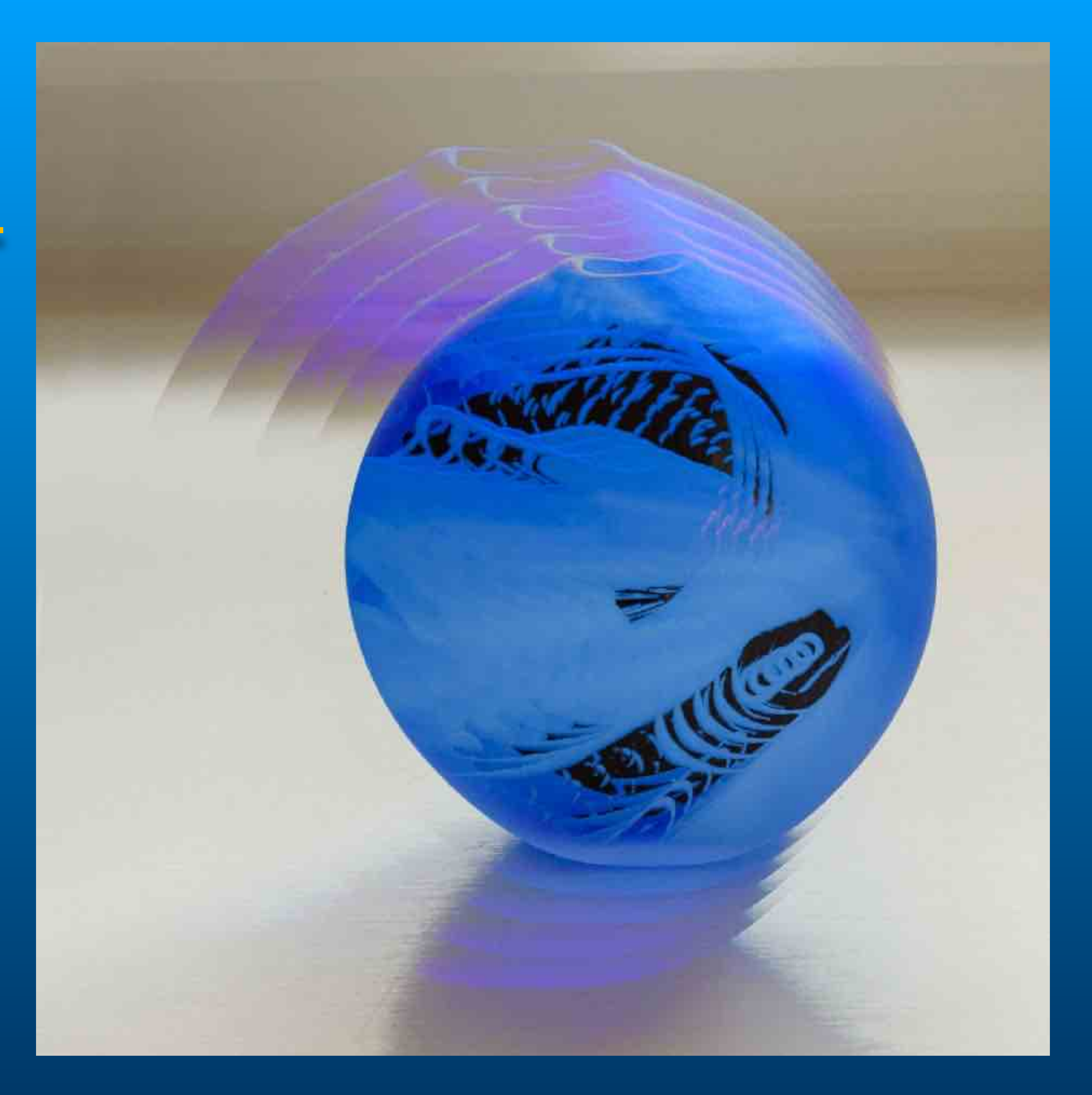

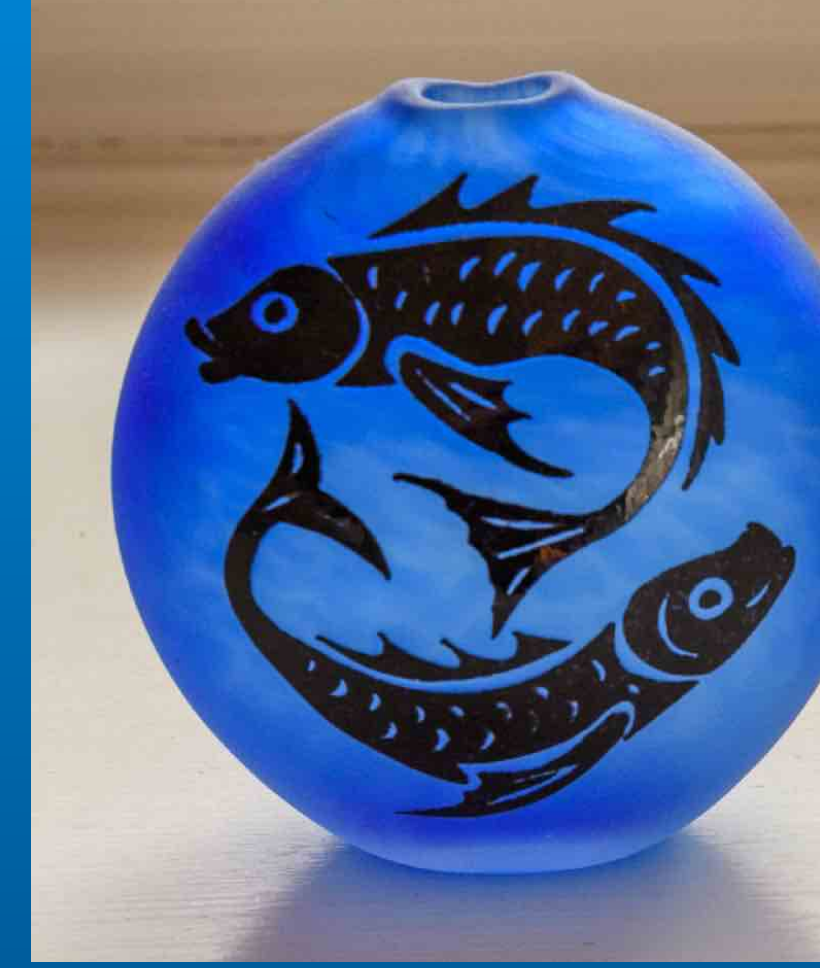

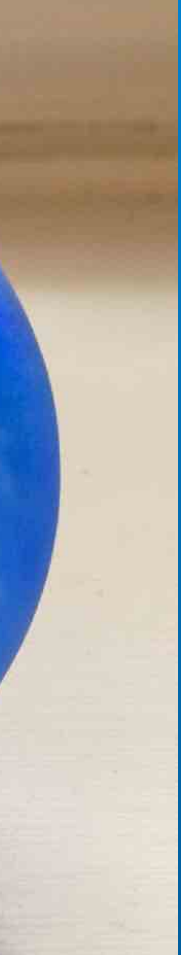

## **Darken 5 exposures and 5 focal lengths using a zoom lens.**

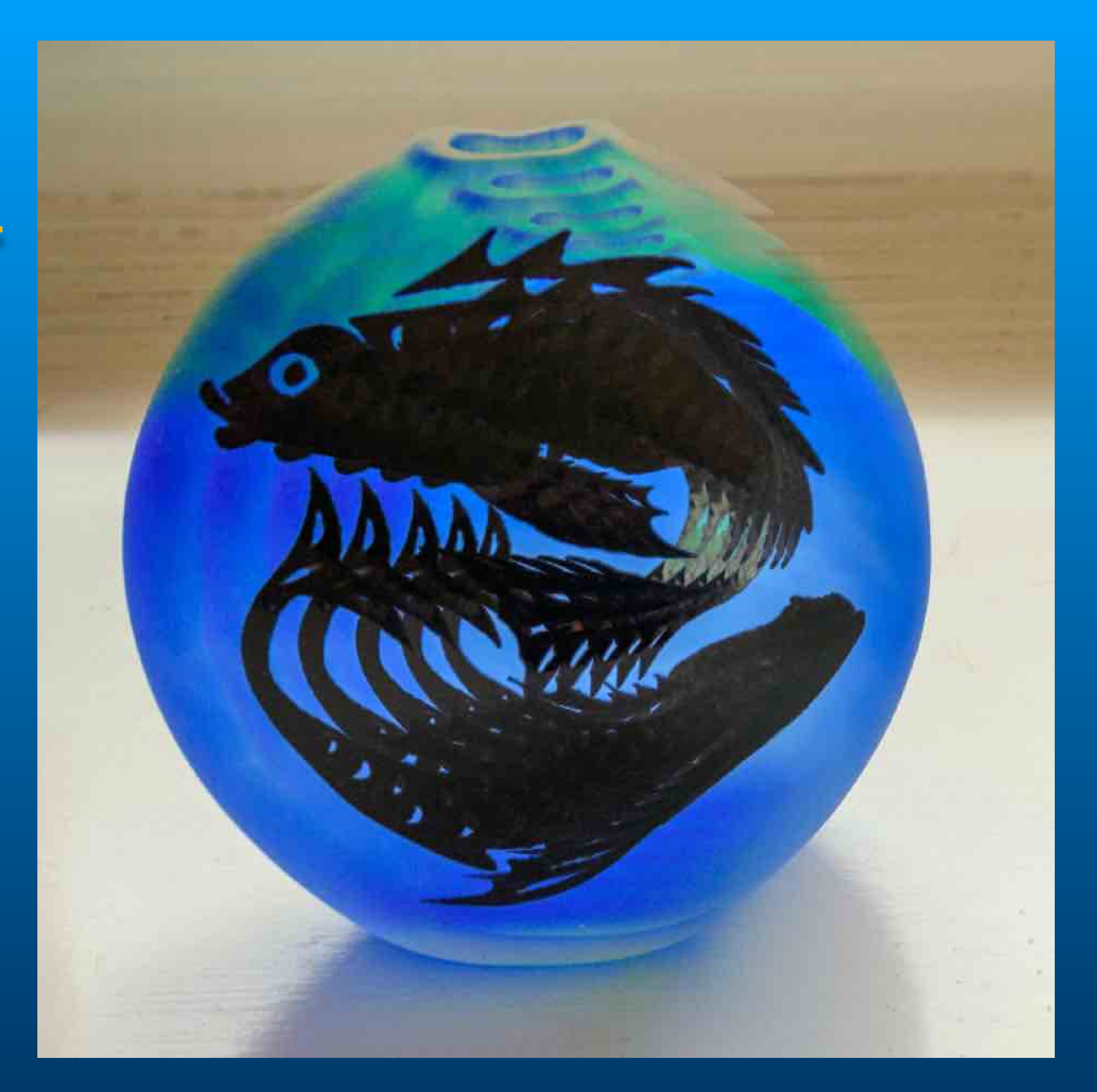

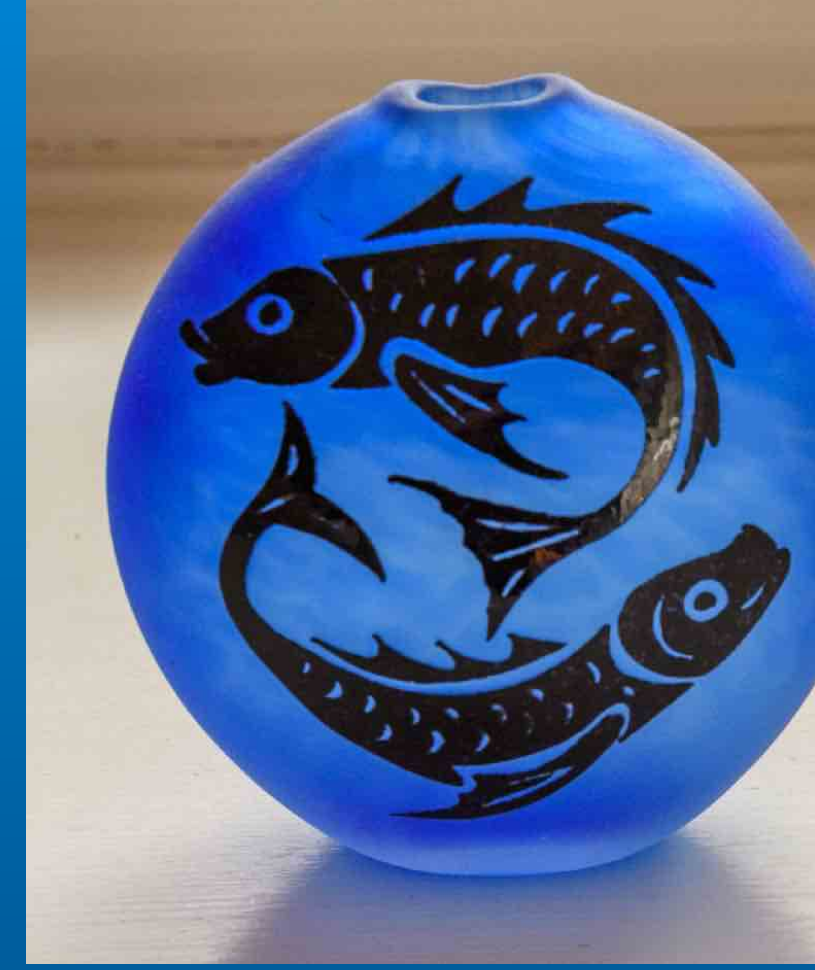

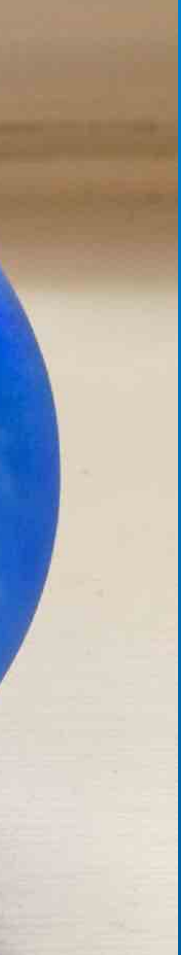

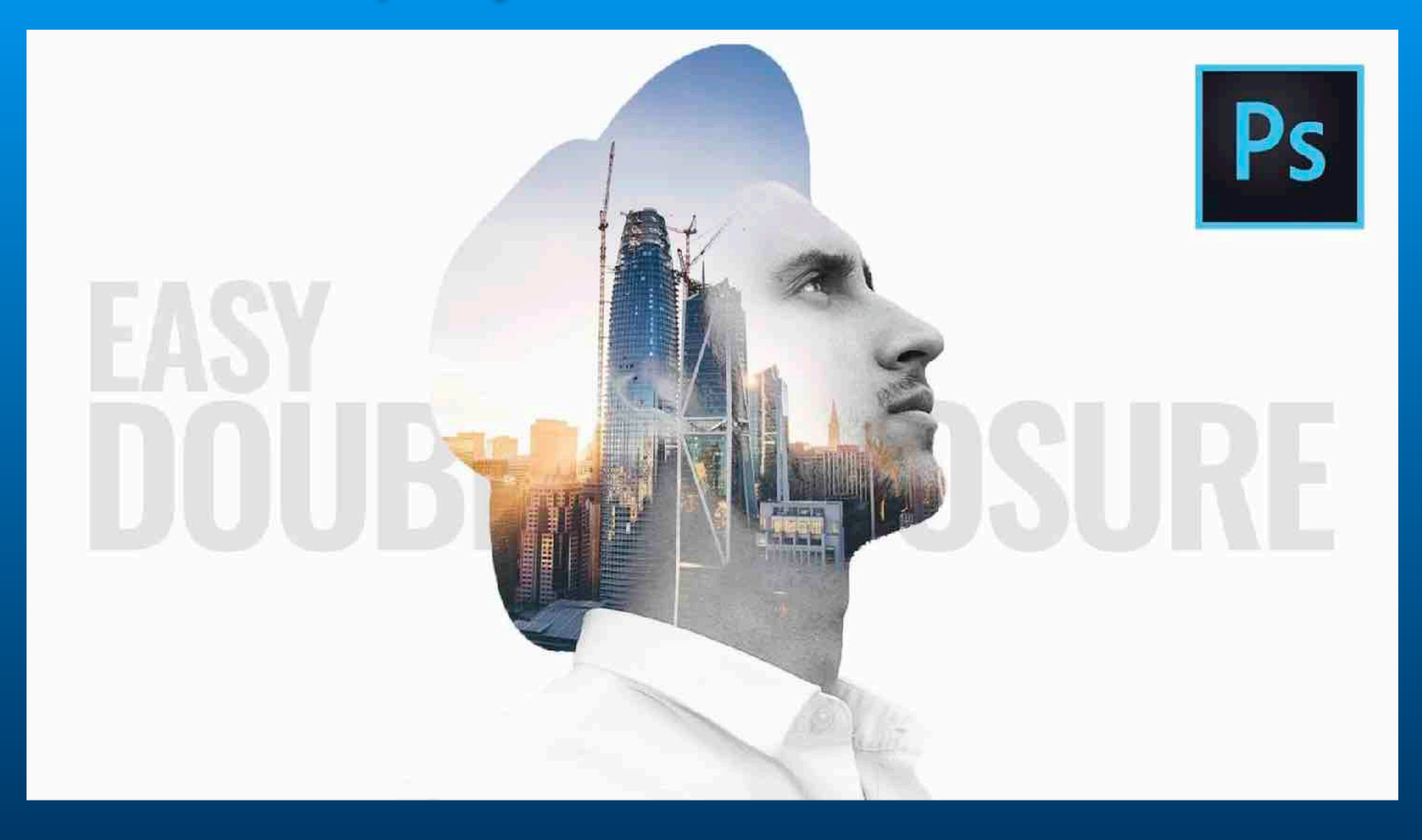

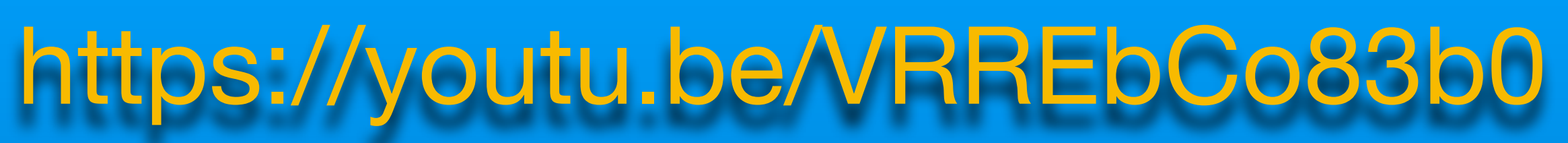

https://youtu.be/VRREbCo83b0

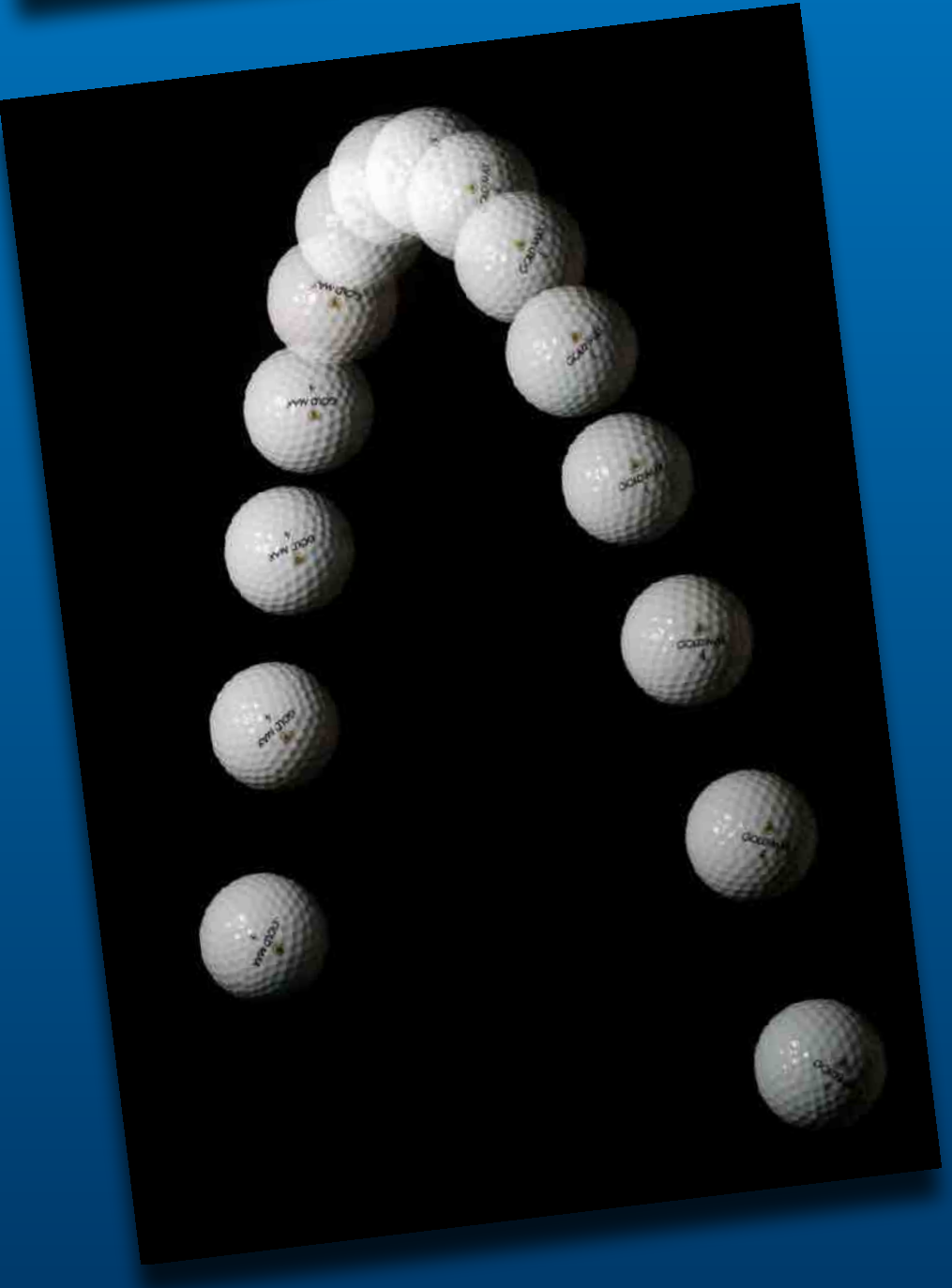

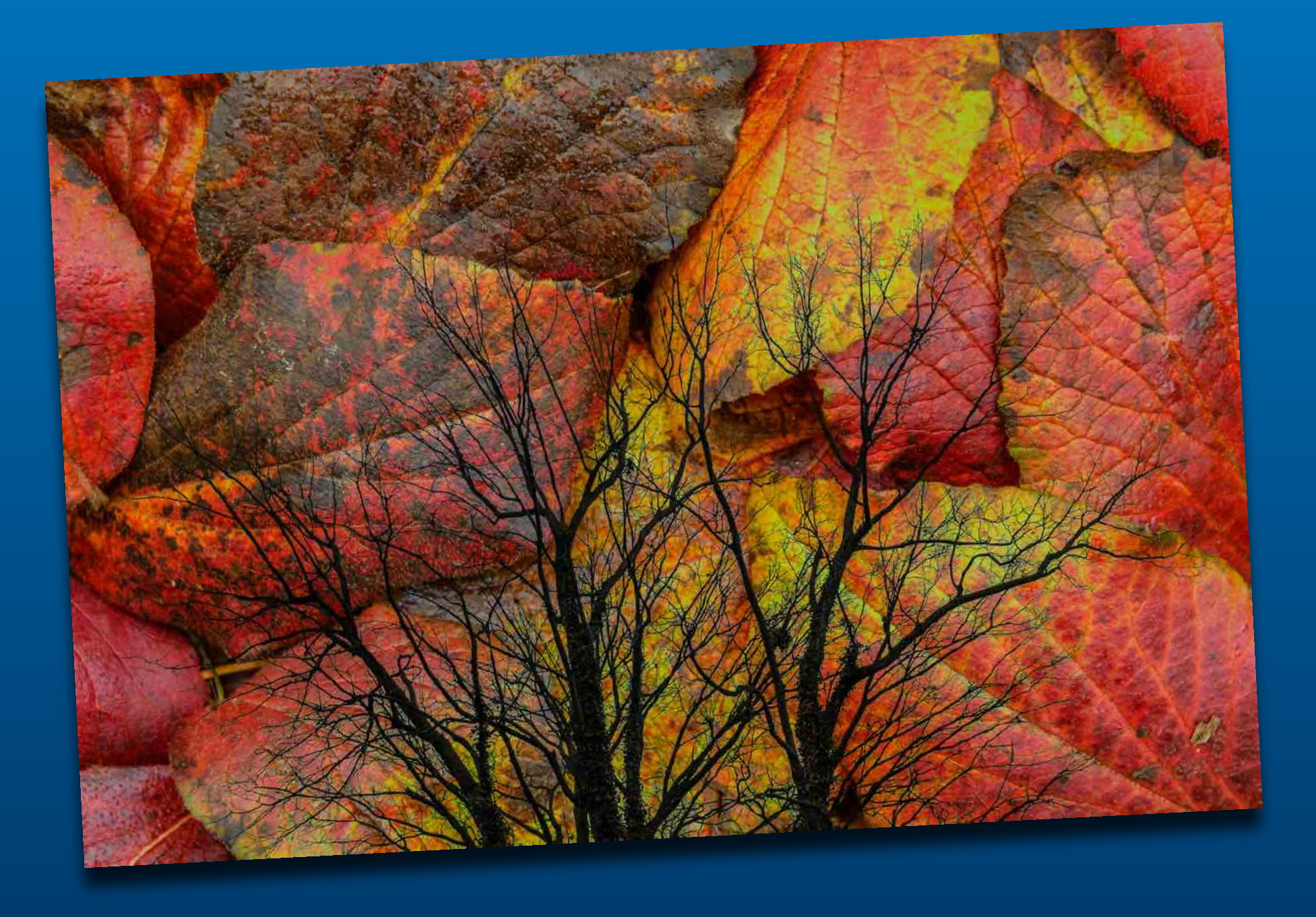

## Multiple Exposures

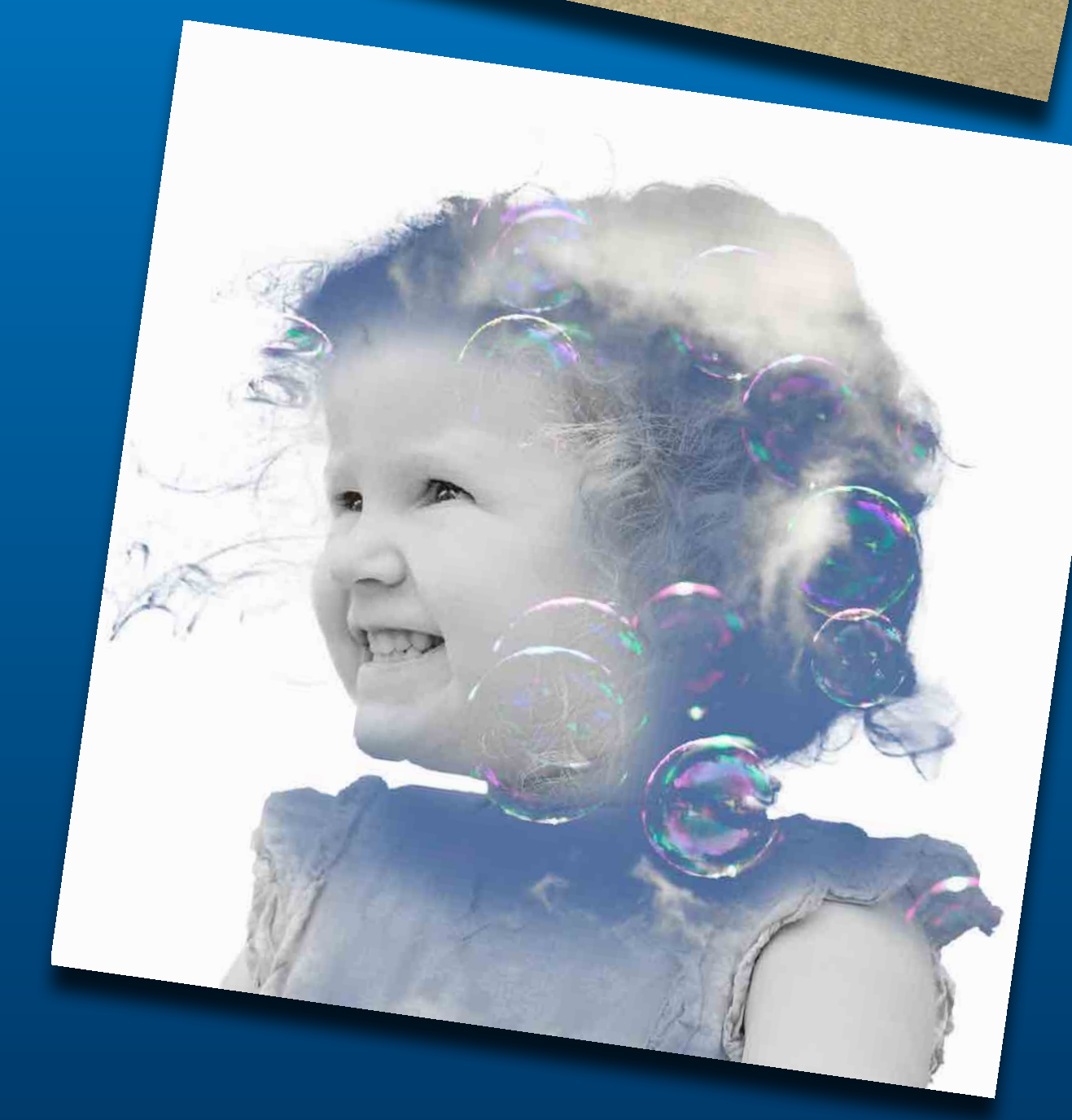

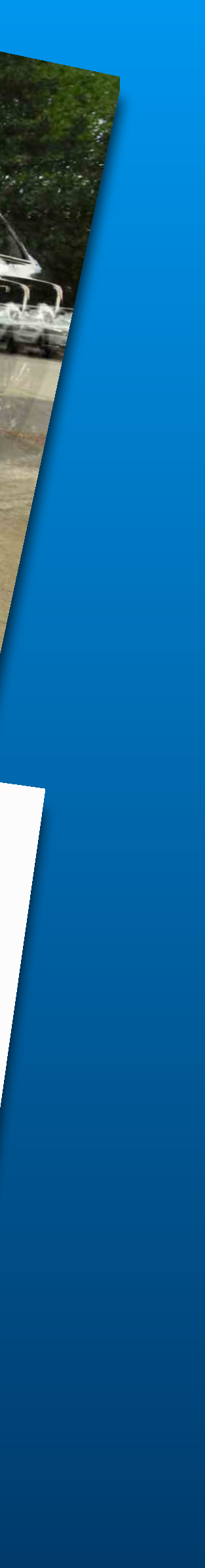